**<https://www.cs.ubc.ca/~tmm/courses/547-21>**

# Information Visualization Spatial, NecklaceMaps, Myriahedral *Ex: Ballotmaps*

## **Tamara Munzner**

Department of Computer Science University of British Columbia

*Week 7, 20 Oct 2021*

## Plan for today

- last week reading Q&A – chap: Networks. papers: Abyss-Explorer, Geneaology
- small group exercises
	- Ballotmaps
- this week reading Q&A

– chap: Spatial. papers: NecklaceMaps, Myriahedral

2

## Next time

- reminder: proposals due tomorrow (Thu Oct 21) noon
- next week is unusual!
	- only one reading: Polaris [system] (now known as Tableau!)
	- **no class session**: instead, attend 2 sessions (90 min each) from IEEE VIS conf
		- <http://ieeevis.org/>
		- free registration for students <http://ieeevis.org/year/2021/info/registration/conference-registration>
		- interactive full program at<https://virtual.ieeevis.org/> (6am-1:30pm Sun, 6-11:30am Mon-Fri)
			- serendipitous paper browser is cool!
			- only exclusion: my full-day tutorial Sunday
- async discussion
	- usual comment for Polaris paper, due by 1pm Mon Oct 25
	- also comment on what you saw at each VIS session, **due by 5pm Fri Oct 29**
	- response to either Polaris or VIS comment, **due by 5pm Sun Oct 31**

## Ballotmaps: The paper

### BallotMaps: Detecting Name Bias in Alphabetically Ordered Ballot Papers

Jo Wood, Member, JEEE, Donia Badawood, Jason Dykes, and Aidan Slingsby Member. IEEE

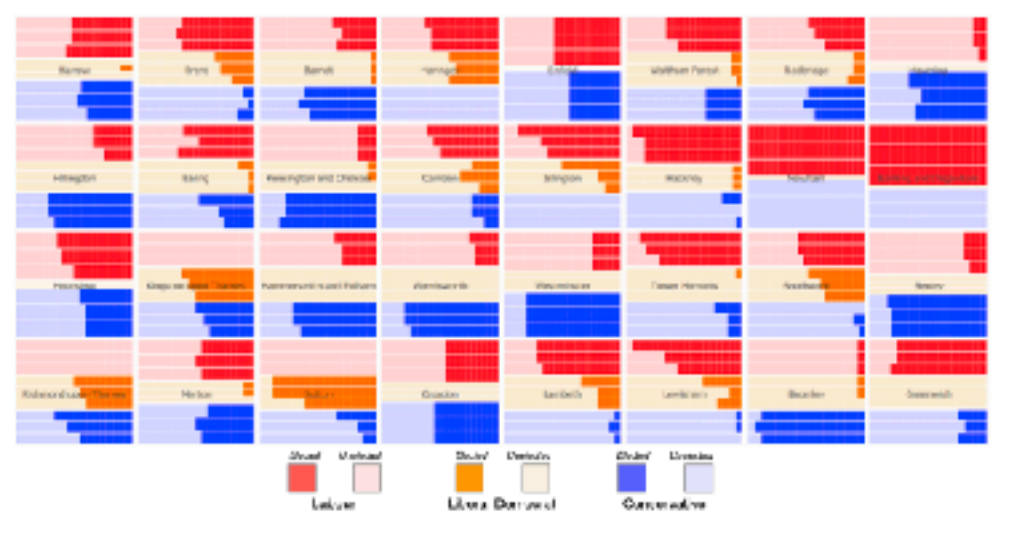

Fig. 1. BalotfAsp showing electoral success (or otherwise) of each candidate for the three main parties in wards (small rectangles) in each London borough (grid squares) in the 2010 local government elections. Vertical ordering of candidates within each borough is by ballel paper position within party (top row first, middle row copond, bottom row third). Main parties with three candidates in a ward are shown. If no ballot ordering blas existed there would be no systematic structure to bar lengths. This palicititap shows that more candidates get elected who are listed first within their party from do candidates who are second or third.

Abstract-The relationship between candidated' position on a ballot paper and vote rank is explored in the case of 8000 candidates. for the UK 2010 local government elections in the Greater London area. This design study uses hierarchical spetially arranged graphics to represent two locations that affect candidates at very different scales; the goographical areas for which they seek election and the spatial location of their names on the ballot paper. This approach allows the effect of position blas to be accessed; that is, the degree to which the position of a candidate's name on the ballot paper influences the number of votes received by the candidate, and whether this varies geographically. Results show that position bias was significant enough to influence rank erder of candidates, and in the case of many marginal electoral waxds, to influence who was elected to government. Pecklon bias was observed most circingly. for Liberal Domosrat cardidates but present for all major political parties. Visual analysis of classification of candidate names by ethnicity auggests that this too had an effect on votes received by candidates, in some cases overcoming alphabetic name biss. The results found contractet some earlier research suggesting that alphabetic name bias was not sufficiently significant to affect electoral outcome and add now evidence for the geographic and ethnicity influences on veting behavious. The visual approach proposed here can be applied to a writer range of electoral data and the patterns identified and hypotheses derived from them could have significant implications for the design of ballot papers and the conduct of fair elections.

Index Terms--Veting, election, bias, democracy, governance, treemaps, geovicualization, hierarchy, governance,

### 1 INTRODUCTION

that the order in which candidate names appear on a ballot paper may,

· In Wood (just) sity ac.ui.), Deela Balawood (Donia Badawood I Oeloyacuth, Jason Dykes (f.dyles@eity.ac.uth, and Addan STingsby (chbit? LiTtle departual) are at the gift with:  $(hilpik)$ gicanicatorigi) su the School of Pojecovation, City University London.

Monuscipi receivel 31 March 2011; compact 1 August 2011; pasted online 22 Gerober 2011; esabed on 14 October 2011.

For information on obtaining repetate of this setticis, pieces send traail to: toop@compater.org.

There has long been a suspicion from candidates standing for election in part, influence the number of votes received (e.g. [18]). Despite a number of studies investigating the degree of this effect  $[24, 1, 13, 5]$ . 20, 19], evidence appears inconclusive and semetimes contradictory. This paper considers how information visualization may be designed and applied to investigating the degree to which some form of name. bias may axist in influencing votes received by candidates.

> The overall aims of the work are twofold: In identify the degree. to which the position of candidate name affects numbers of votes received; and to develop a data visualization design appropriate for exploring the spatial and non-spatial influences over candidate votes. Addressing these sims is important because conducting fair and neutral elections is an essential part of the democratic process. The aims

*BallotMaps: Detecting name bias in alphabetically ordered ballot papers. Wood, Badawood, Dykes, and Slingsby. IEEE TVCG (Proc. InfoVis) 17(12):2384-2391, 2011.* 

### [http://openaccess.city.ac.uk/436/1/wood\\_ballotmaps\\_2011.pdf](http://openaccess.city.ac.uk/436/1/wood_ballotmaps_2011.pdf)

## PosAcross

*• To what extent does the position in the ballot affect the number of votes received by a candidate, overall? Is there variation across political party?*

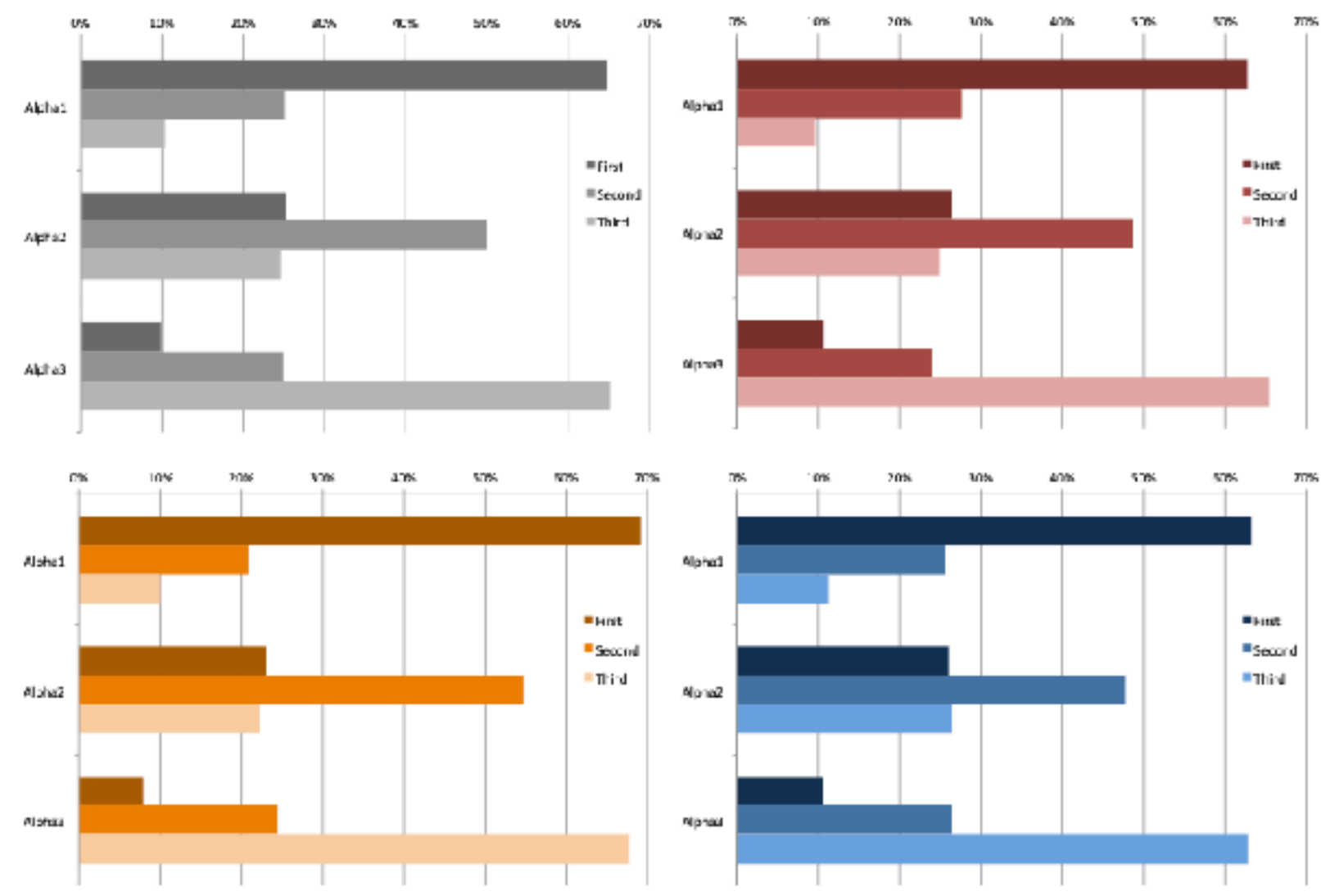

*[Fig 5. BallotMaps: Detecting name bias in alphabetically ordered ballot papers. Wood, Badawood, Dykes, and Slingsby. IEEE TVCG (Proc. InfoVis) 17(12):2384-2391, 2011.]* 

Fig. 5. Alpha position and vote order for, all candidates (gray); Labour candidates (red); Conservative (blue) and Liberal Democrat (orange). If no name order bias existed, all bars would be about the same length.

- Votes: 0-N
- Position Overall: 1-9
- Party: 1-3 (Lab, LibDem, Cons)
- *• derived: Position\_Within: 1-3*

## AcrossDistrib

*• Does the ballot-position influence vary geographically in different boroughs?*

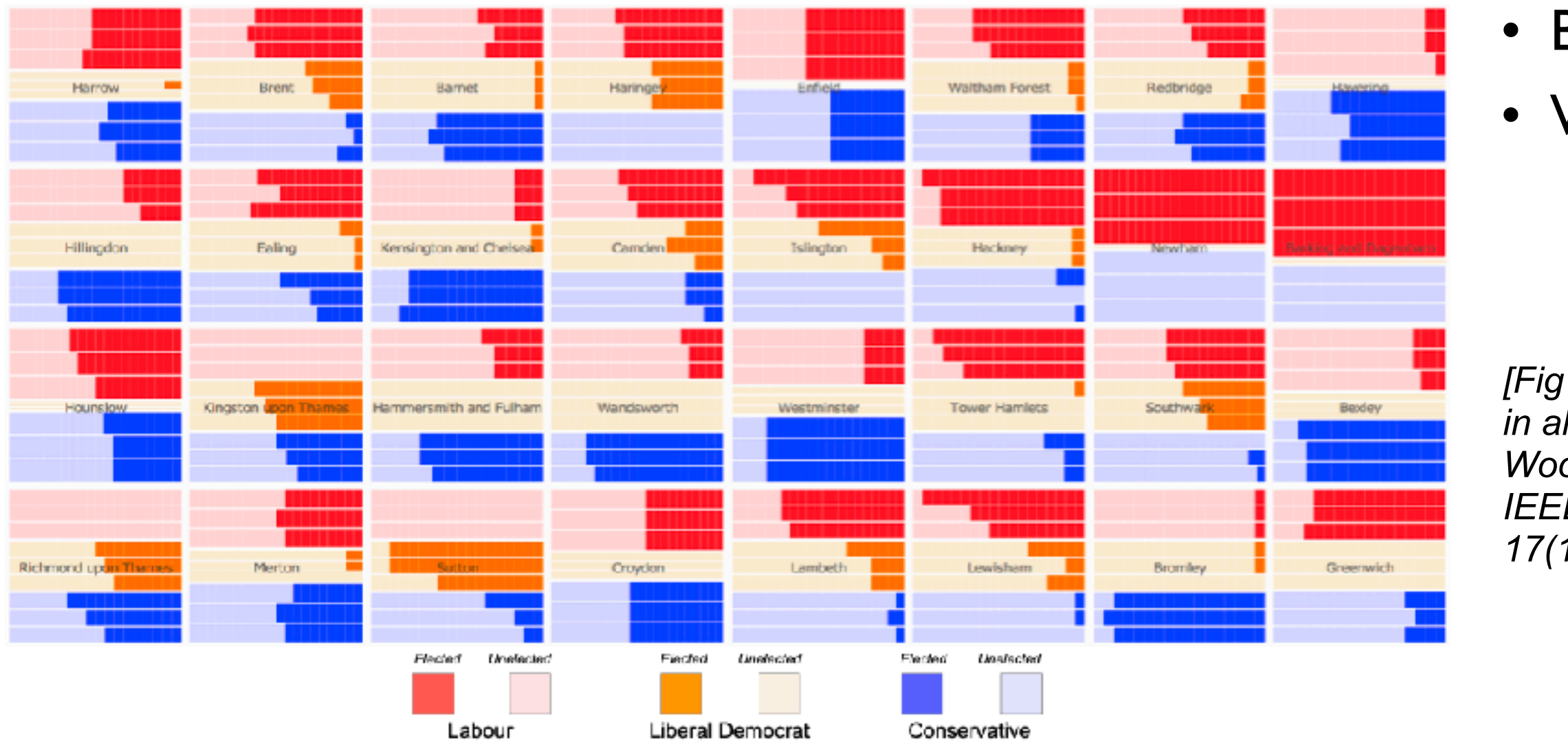

Fig. 1. BallotMap showing electoral success (or otherwise) of each candidate for the three main parties in wards (small rectangles) in each London borough (grid squares) in the 2010 local government elections. Vertical ordering of candidates within each borough is by ballot paper position within party (top row first, middle row second, bottom row third). Main parties with three candidates in a ward are shown. If no ballot ordering bias existed there would be no systematic structure to bar lengths. This ballotMap shows that more candidates get elected who are listed first within their party than do candidates who are second or third.

## Borough: count of 32 • Ward: count of 614

*[Fig 1. BallotMaps: Detecting name bias in alphabetically ordered ballot papers. Wood, Badawood, Dykes, and Slingsby. IEEE TVCG (Proc. InfoVis) 17(12):2384-2391, 2011.]* 

## Best of both worlds: quasi-geographic positioning

- choropleth: size issues
- tabular: lose geographic position information

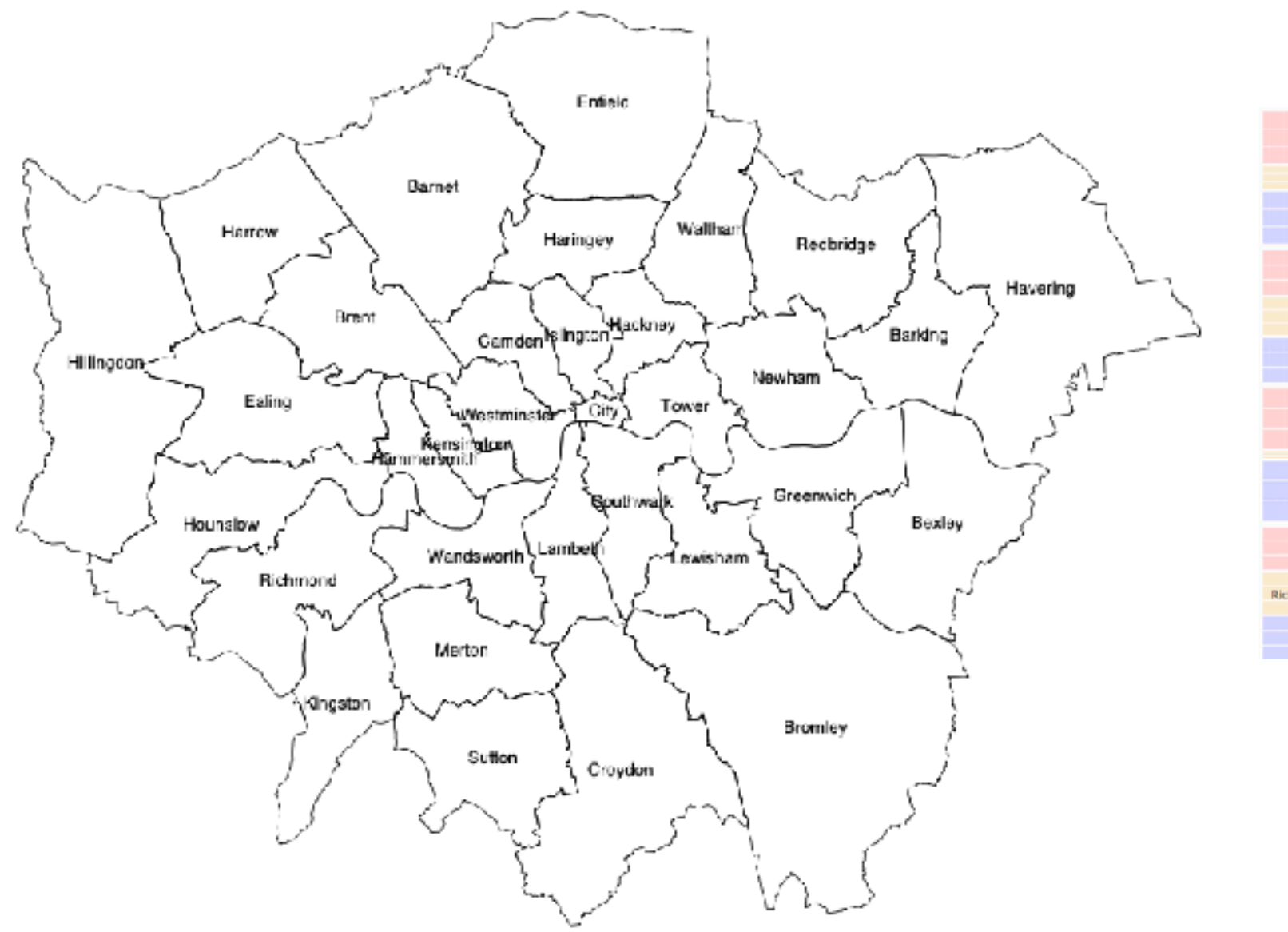

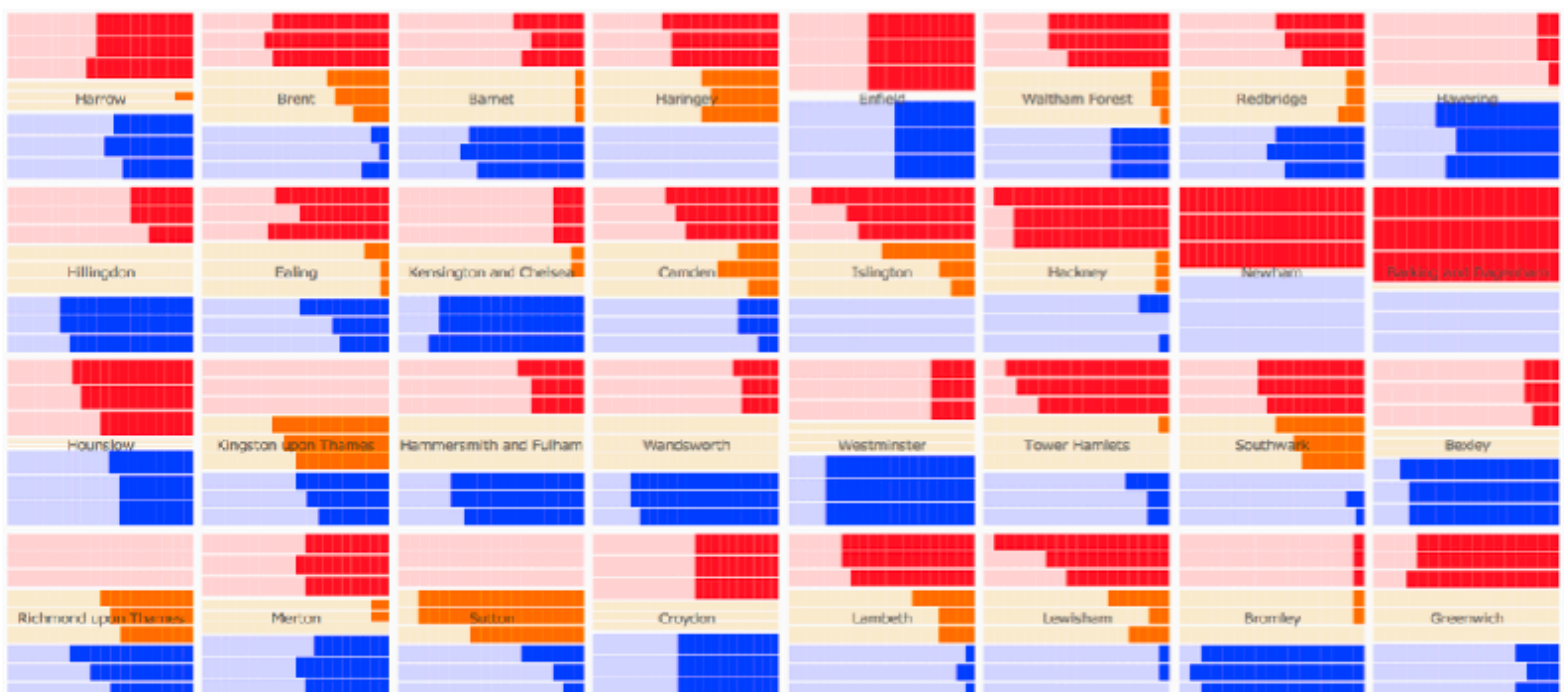

## Spatially ordered treemaps

• quasi-geographic positions

### *Spatially ordered treemaps. Wood and Dykes. IEEE TVCG (Proc. InfoVis) 14(6):1348-1355, 2008.*

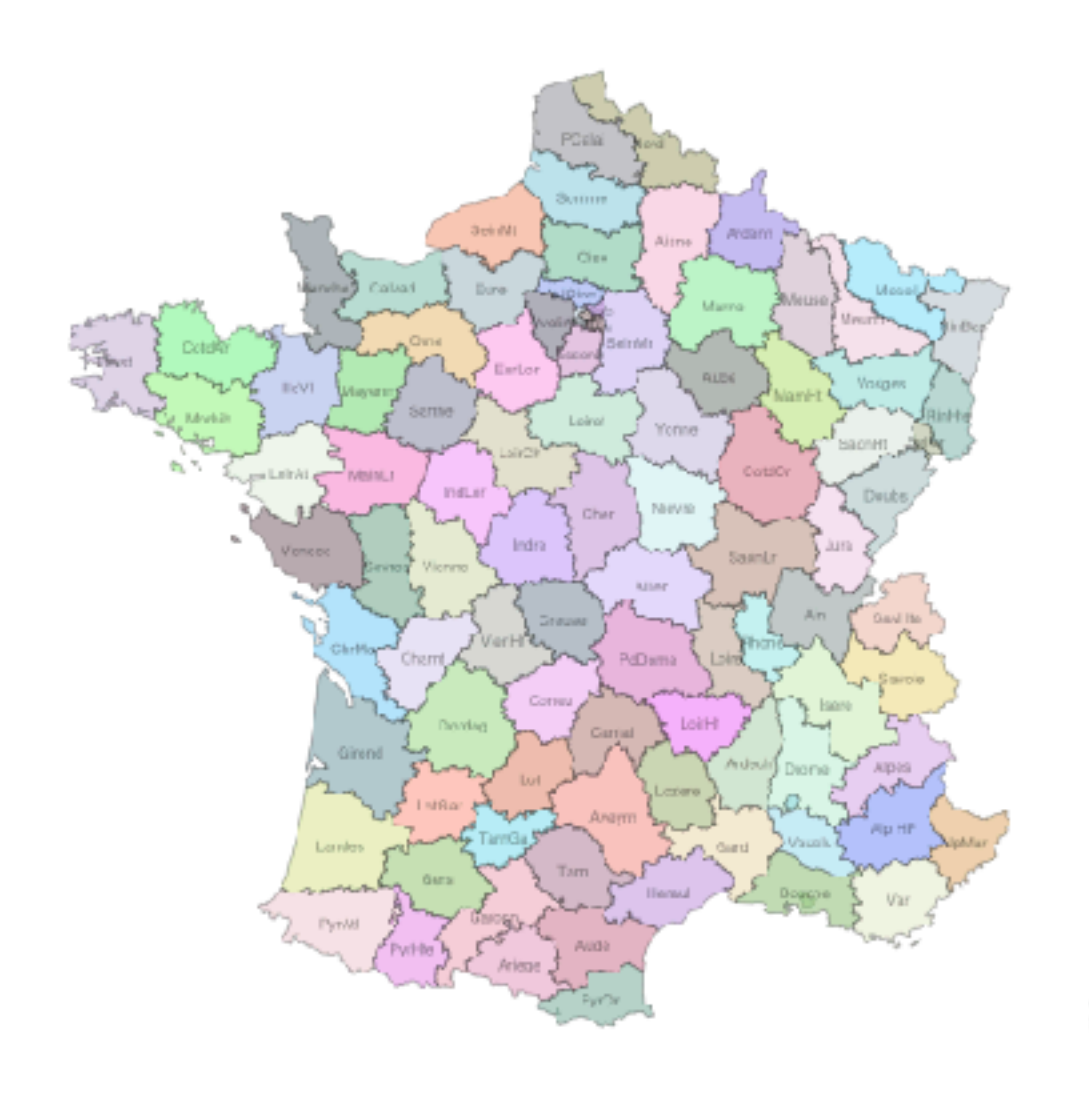

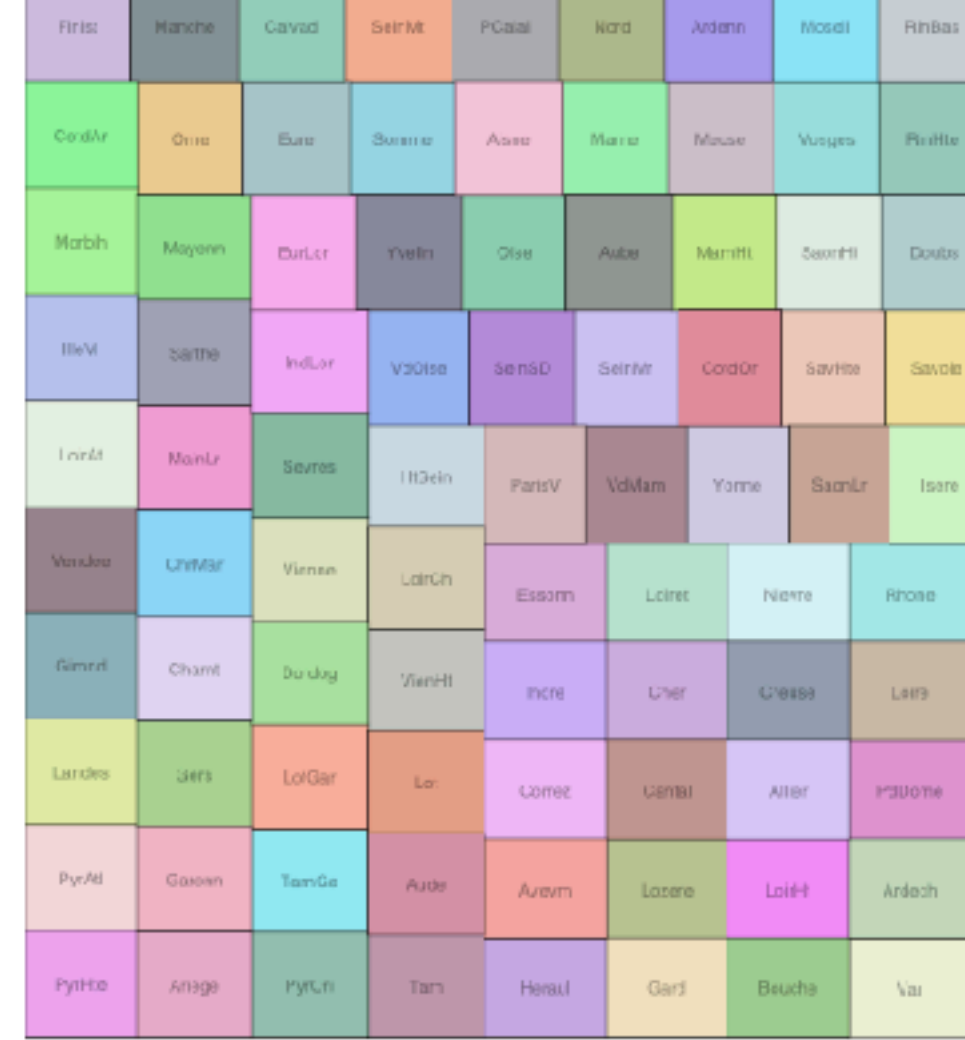

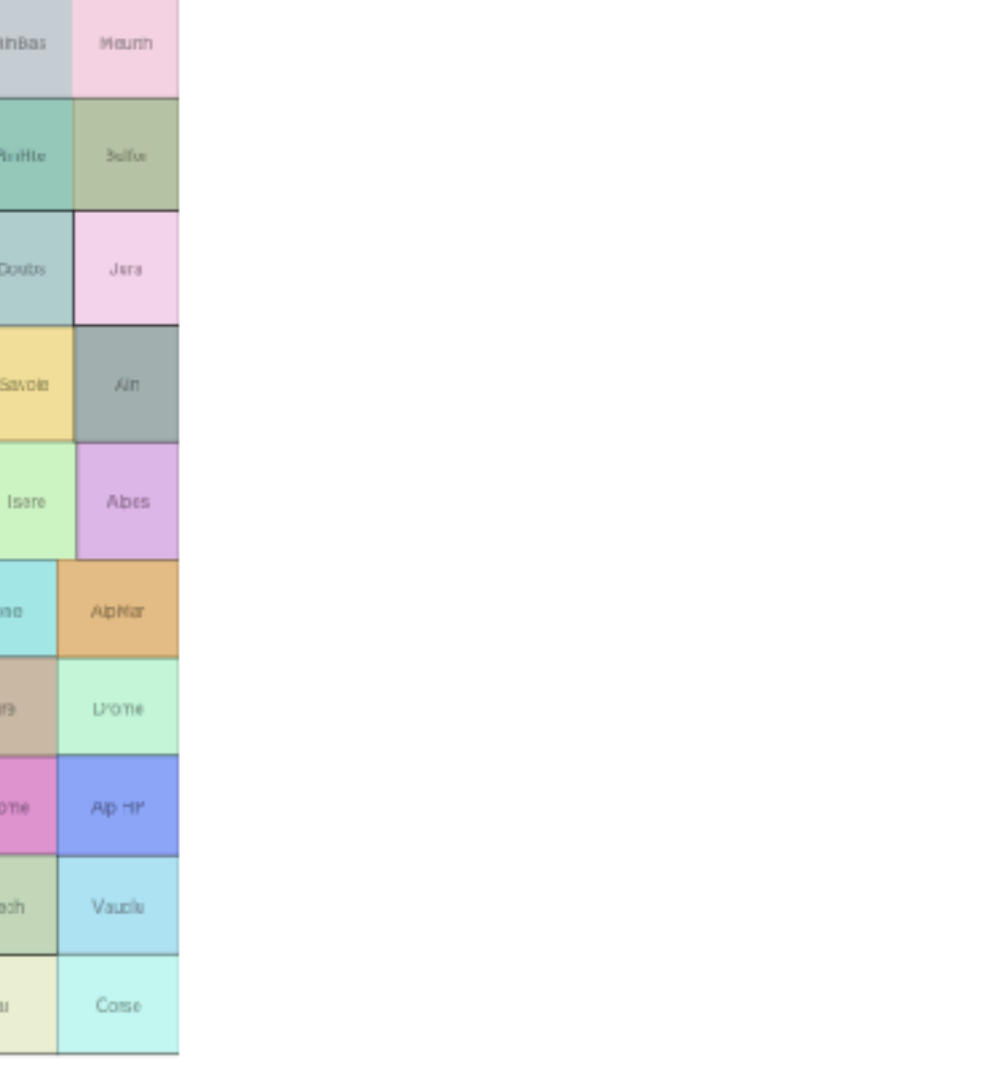

## AcrossDistrib, Take 2

*• Does it vary in different wards? Does it depend on party affiliation?*

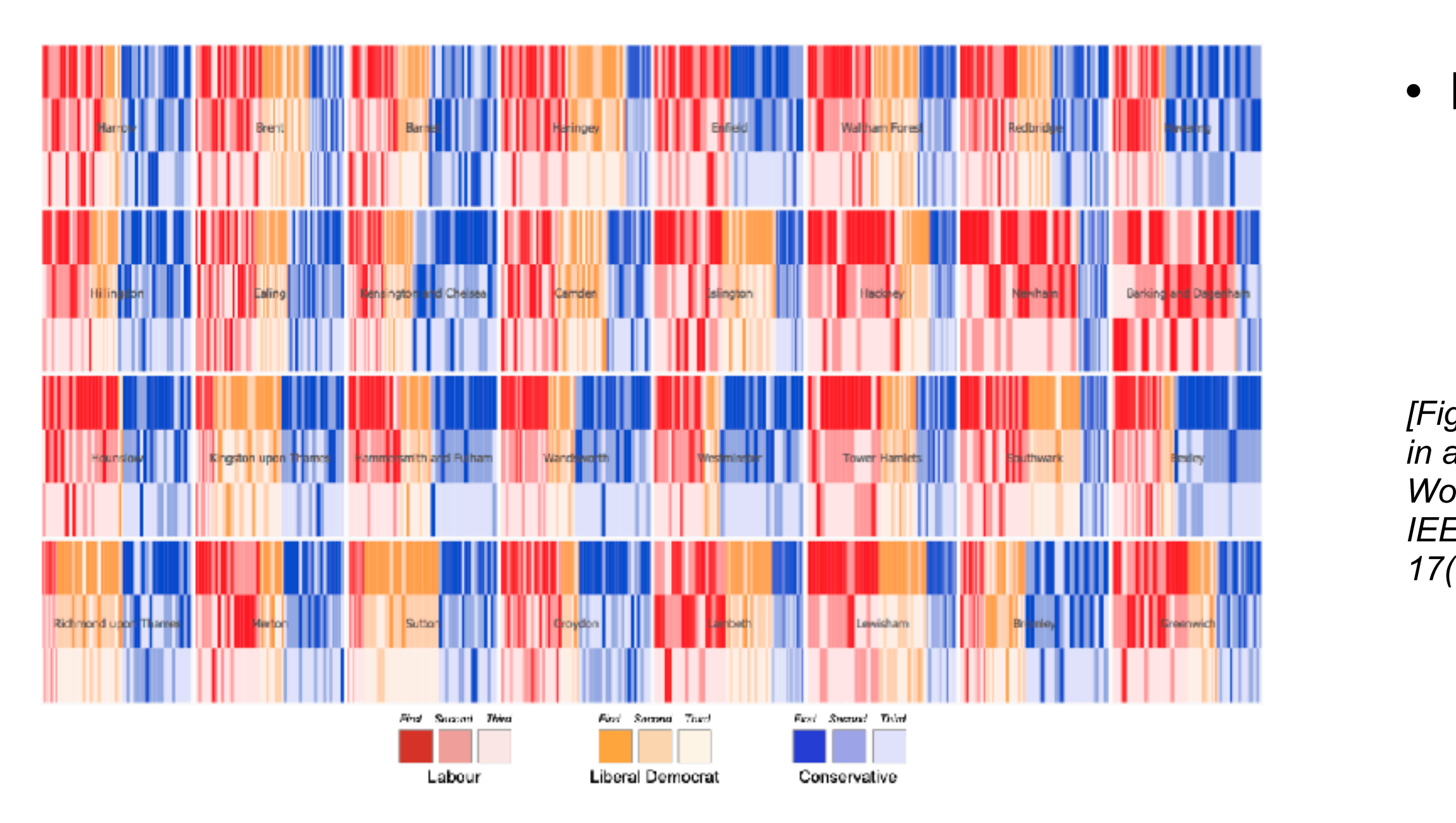

Fig. 4. Alpha position within party (vertical position) and voting rank within party for the three main parties in each ward (vertical bars) in each borough (grid squares). If no name order bias existed, dark and light cells would be randomly distributed in the top, middle and bottom thirds of each borough. Actual voting data show that darker cells (indicating a candidate most votes within their party) are more common in the upper third (listed first on the ballot paper within their party) and lighter cells (least votes within party) are more common in the lower third (listed third within their on the ballot paper).

### • Position Within: 1-3

*[Fig 4. BallotMaps: Detecting name bias in alphabetically ordered ballot papers. Wood, Badawood, Dykes, and Slingsby. IEEE TVCG (Proc. InfoVis) 17(12):2384-2391, 2011.]* 

## PosWithin

*• To what extent does the position in the ballot influence the number of votes a candidate gets within their party?*

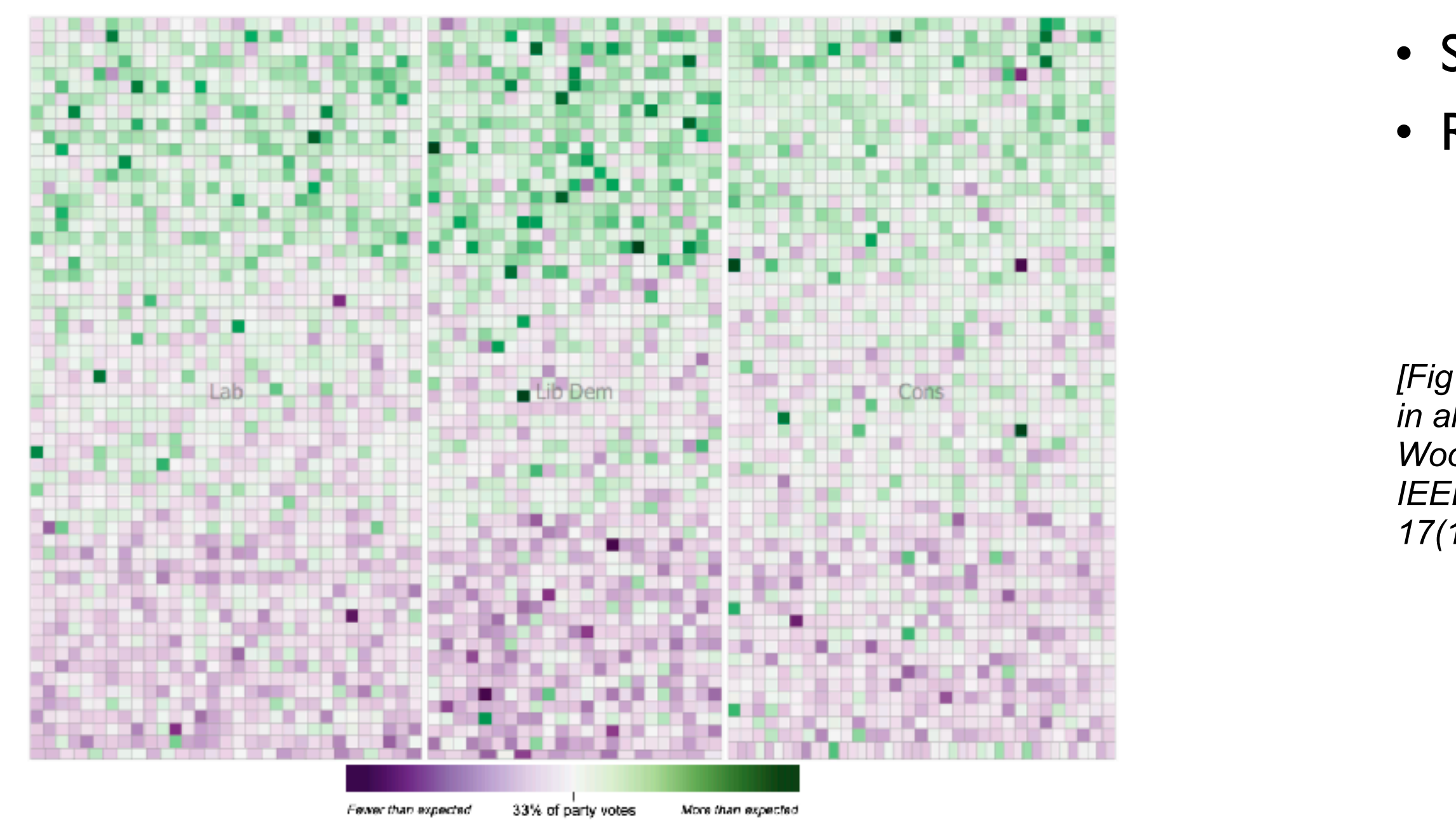

Fig. 6. Signed chi values for each candidate arranged by party (left to right) and ballot position within party (top to bottom, row by row). The top third represents candidates ordered first in their party, then ordered by absolute position on the ballot paper; the middle third represents candidate ordered second within their party etc. If no name order bias existed, purple and green cells would be randomly distributed within the ballotMap.

## • Signed\_Chi: -1 to 1 • Residual: -1 to 1

*[Fig 6. BallotMaps: Detecting name bias in alphabetically ordered ballot papers. Wood, Badawood, Dykes, and Slingsby. IEEE TVCG (Proc. InfoVis) 17(12):2384-2391, 2011.]* 

## **NameEthnicity**

*• To what extent does the perceived ethnicity of candidate's name matter?*

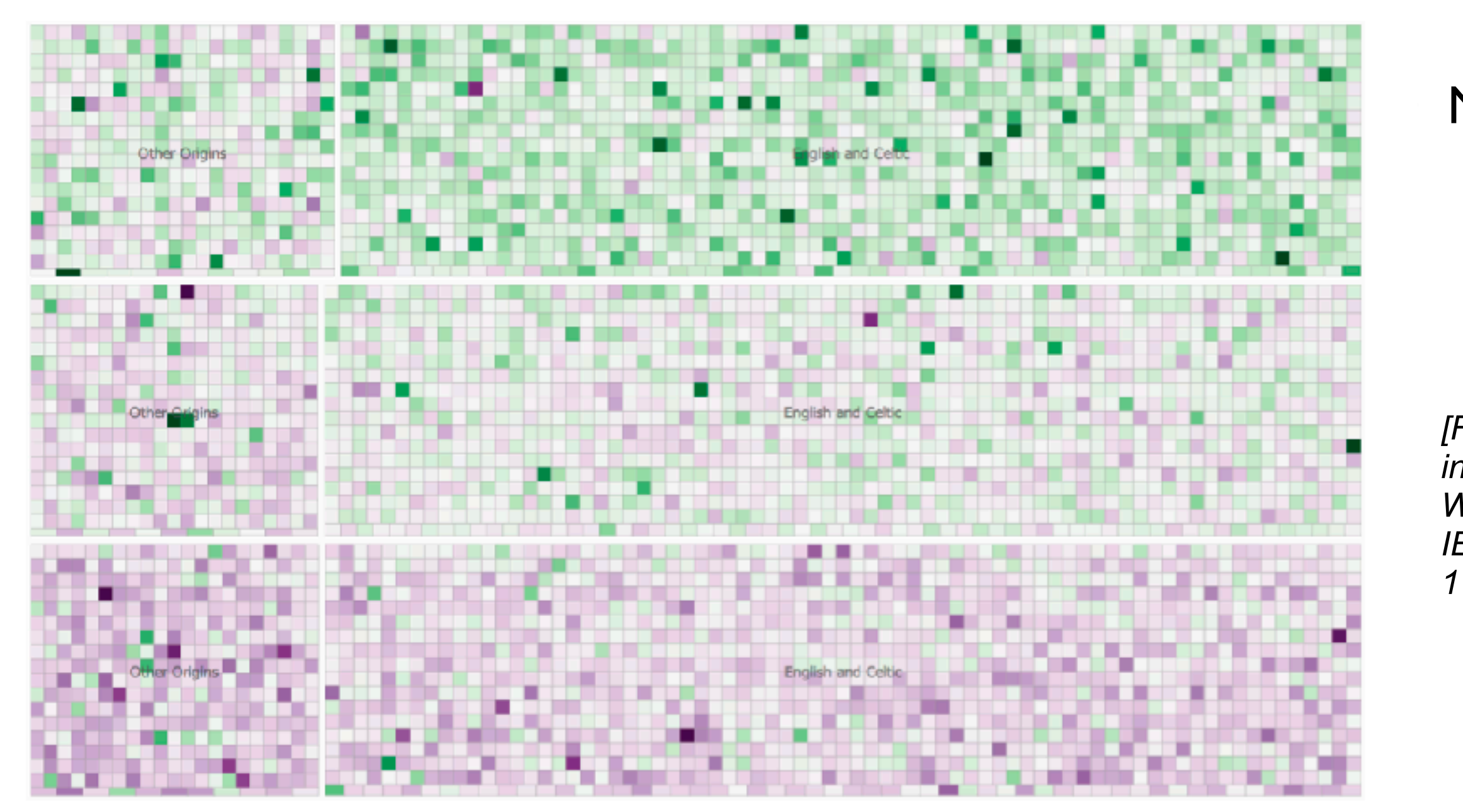

Fig. 7. Signed chi values for candidates arranged by binary classification of name origin and ballot position within party (top to bottom, row by row). The top third represents candidates ordered first in their party, then ordered by absolute position on the ballot paper; the middle third represents candidate ordered second within their party etc. Name order bias (tendency for green cells in the upper third and purple in the lower third) is stronger for 'English or Celtic' names than for other names where candidates listed first are not so likely to get more votes than expected.

*[Fig 7. BallotMaps: Detecting name bias in alphabetically ordered ballot papers. Wood, Badawood, Dykes, and Slingsby. IEEE TVCG (Proc. InfoVis) 17(12):2384-2391, 2011.]* 

### • Name: English or Celtic vs Other Origins

## **NameEthnicity**

*• Does this effect vary with geography?*

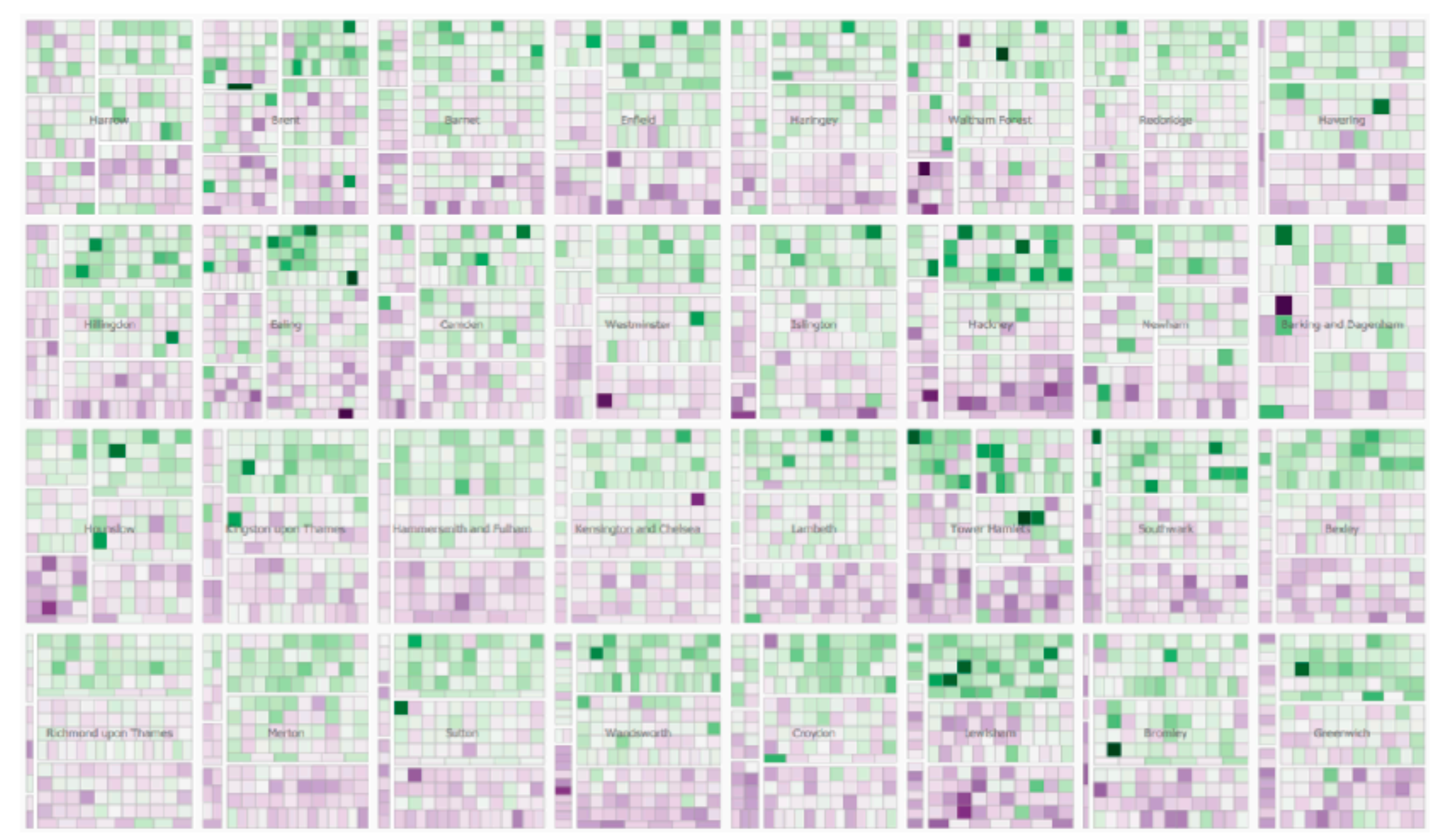

Fig. 8. Signed chi values for each candidate in each borough arranged by binary classification of name origin ('other name origins' left, 'English or Celtic' right) and ballot position within party (top to bottom). The degree of name order bias is indicated by the strength of separation of green (more votes than expected) and purple (fewer votes than expected) cells. This varies by borough and by ethnic origin of candidate names.

*[Fig 8. BallotMaps: Detecting name bias in alphabetically ordered ballot papers. Wood, Badawood, Dykes, and Slingsby. IEEE TVCG (Proc. InfoVis) 17(12):2384-2391, 2011.]* 

Q&A / Backup Slides

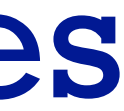

# Visualization Analysis & Design

# *Network Data (Ch 9)*

## **Tamara Munzner**

Department of Computer Science University of British Columbia

**@tamaramunzner**

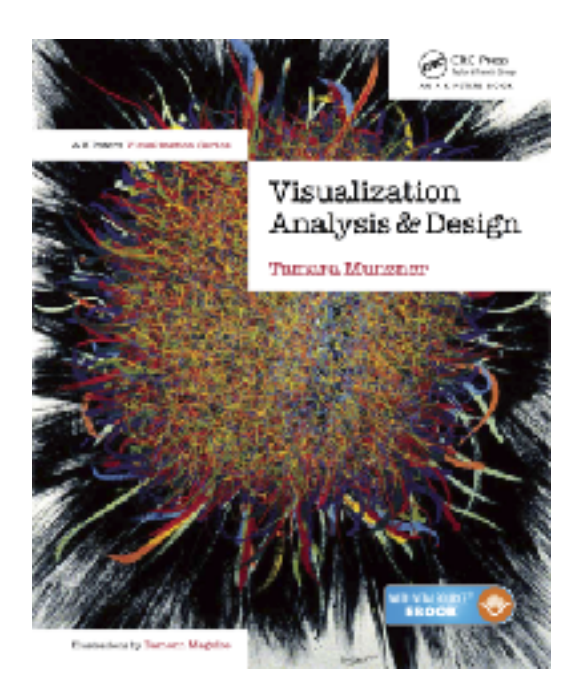

## Network data

## • networks

- model relationships between things
	- aka graphs
- two kinds of items, both can have attributes
	- nodes
	- links
- tree
	- special case
	- no cycles
		- one parent per node

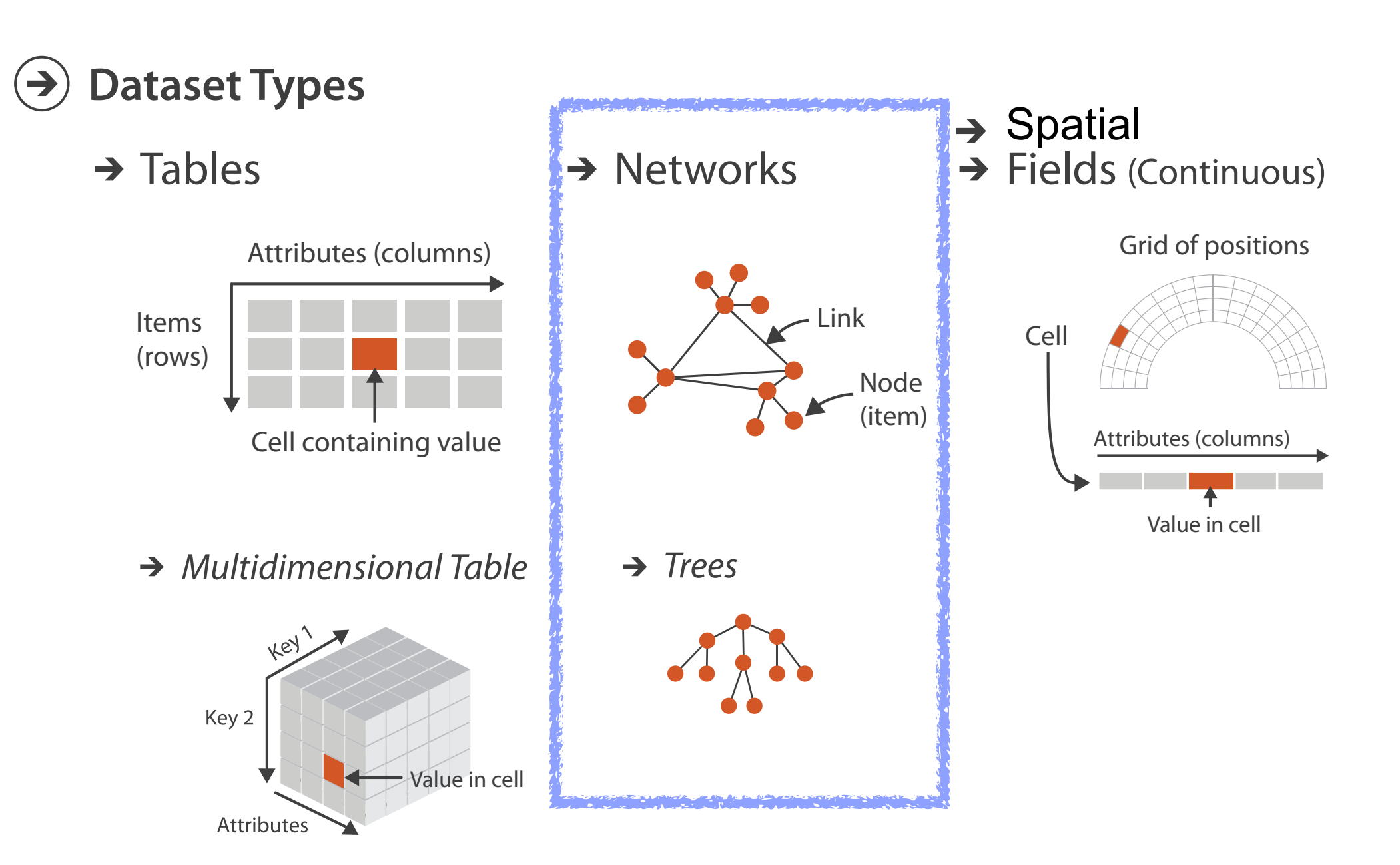

## Network tasks: topology-based and attribute-based

- topology based tasks
	- find paths
	- find (topological) neighbors
	- compare centrality/importance measures
	- identify clusters / communities
- attribute based tasks (similar to table data)
	- find distributions, ...
- combination tasks, incorporating both
	- example: find friends-of-friends who like cats
		- topology: find all adjacent nodes of given node
		- attributes: check if has-pet (node attribute) == cat

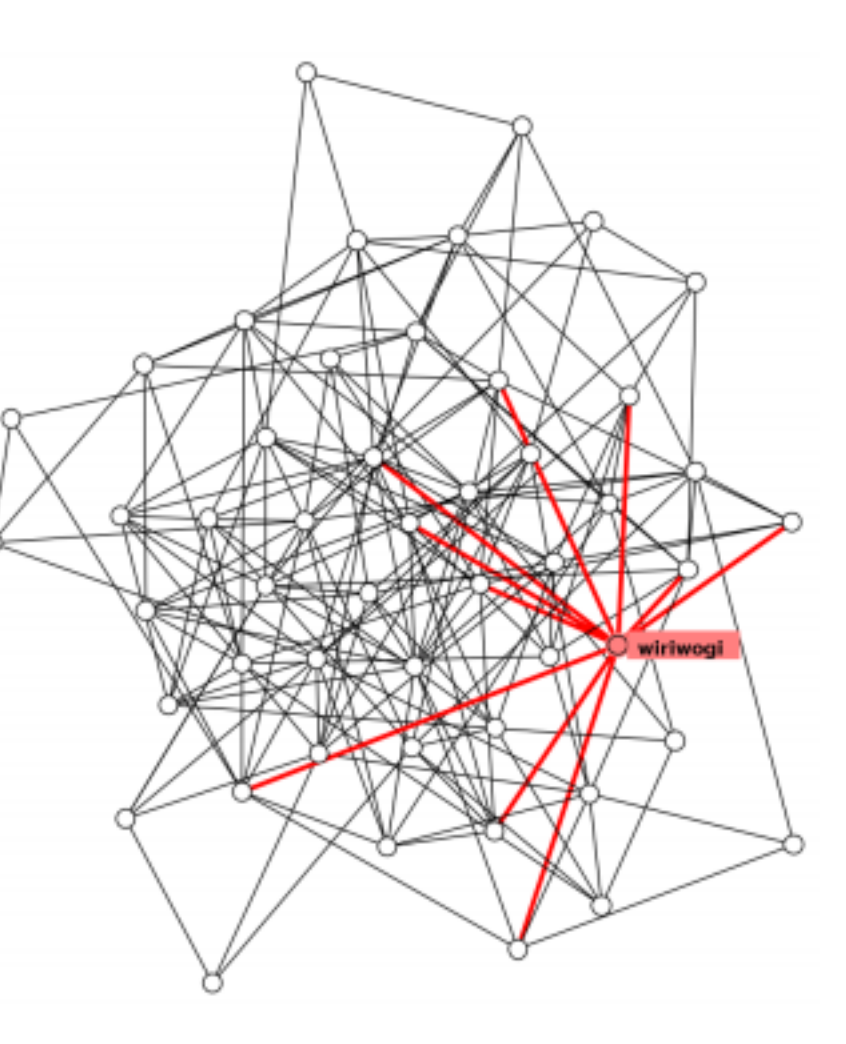

# Node-link diagrams

- nodes: point marks
- links: line marks
	- straight lines or arcs
	- connections between nodes
- intuitive & familiar
	- most common
	- many, many variants

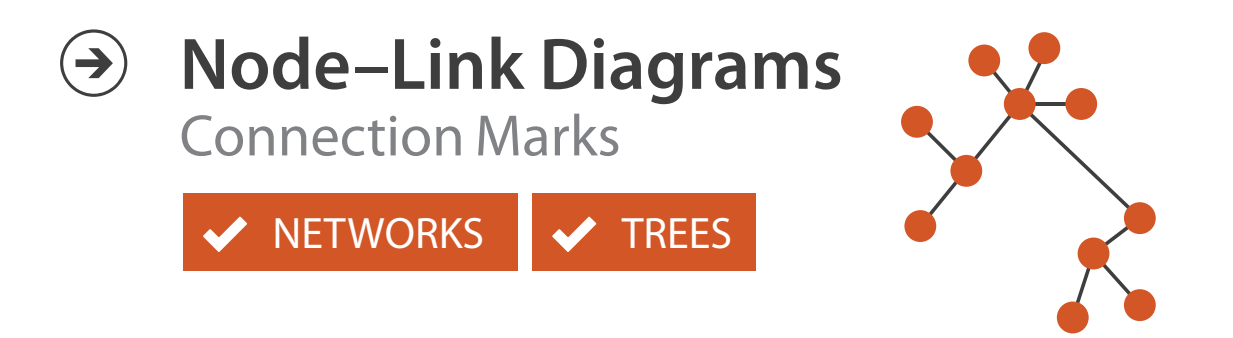

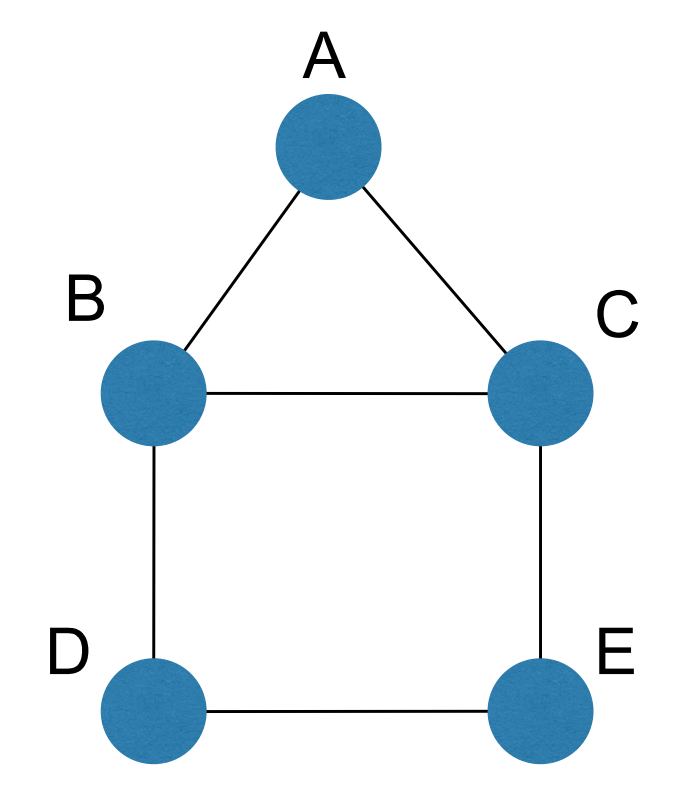

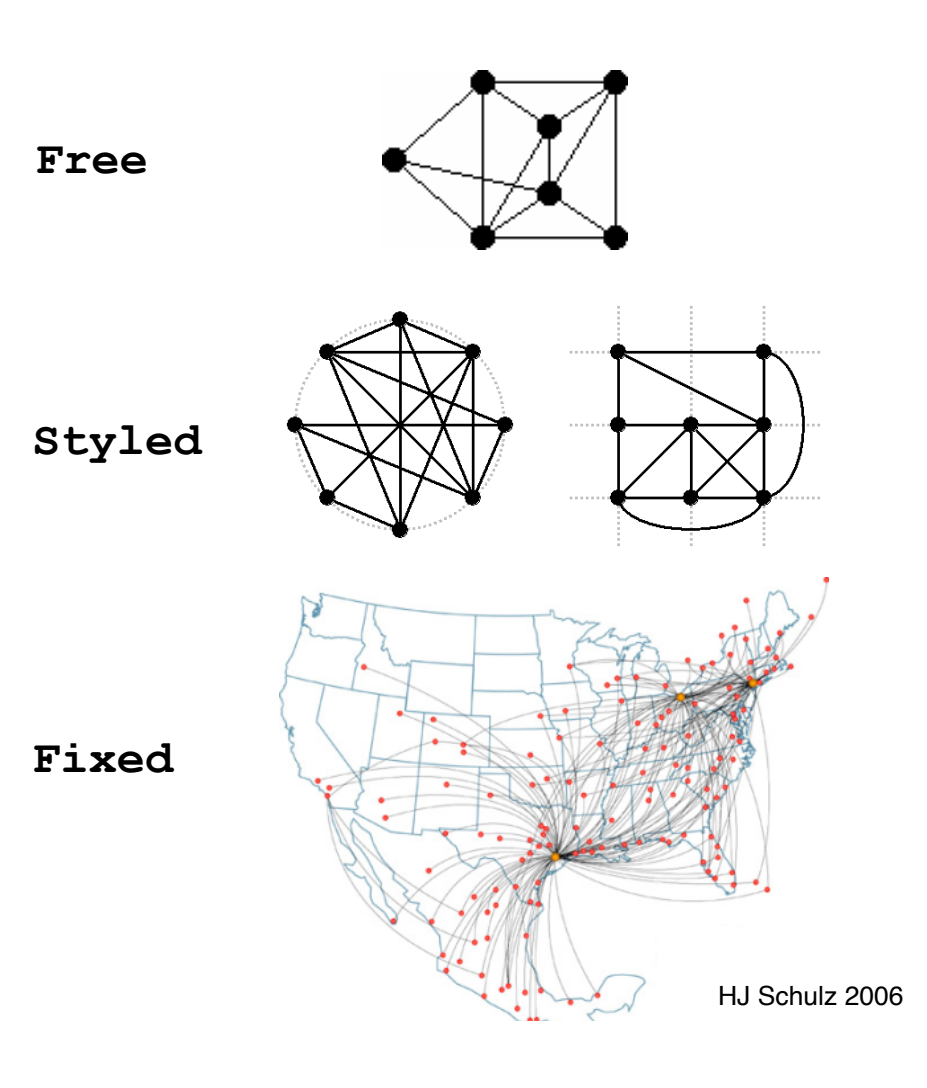

## Criteria for good node-link layouts

## • minimize

- edge crossings, node overlaps
- distances between topological neighbor nodes
- total drawing area
- edge bends
- maximize
	- angular distance between different edges
	- aspect ratio disparities
- emphasize symmetry
	- similar graph structures should look similar in layout

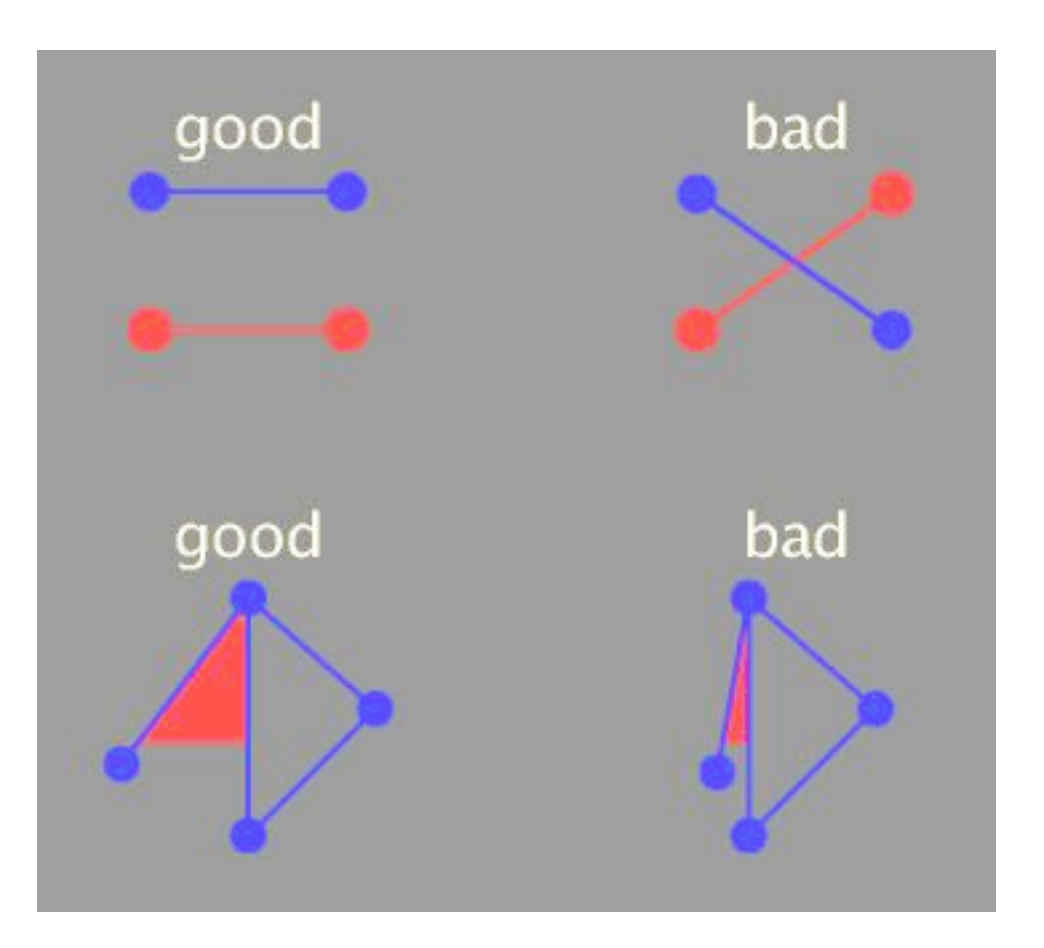

## Criteria conflict

- most criteria NP-hard individually · most criteria NP-hard individually
	- many criteria directly conflict with each other  $\mathbf{u}$

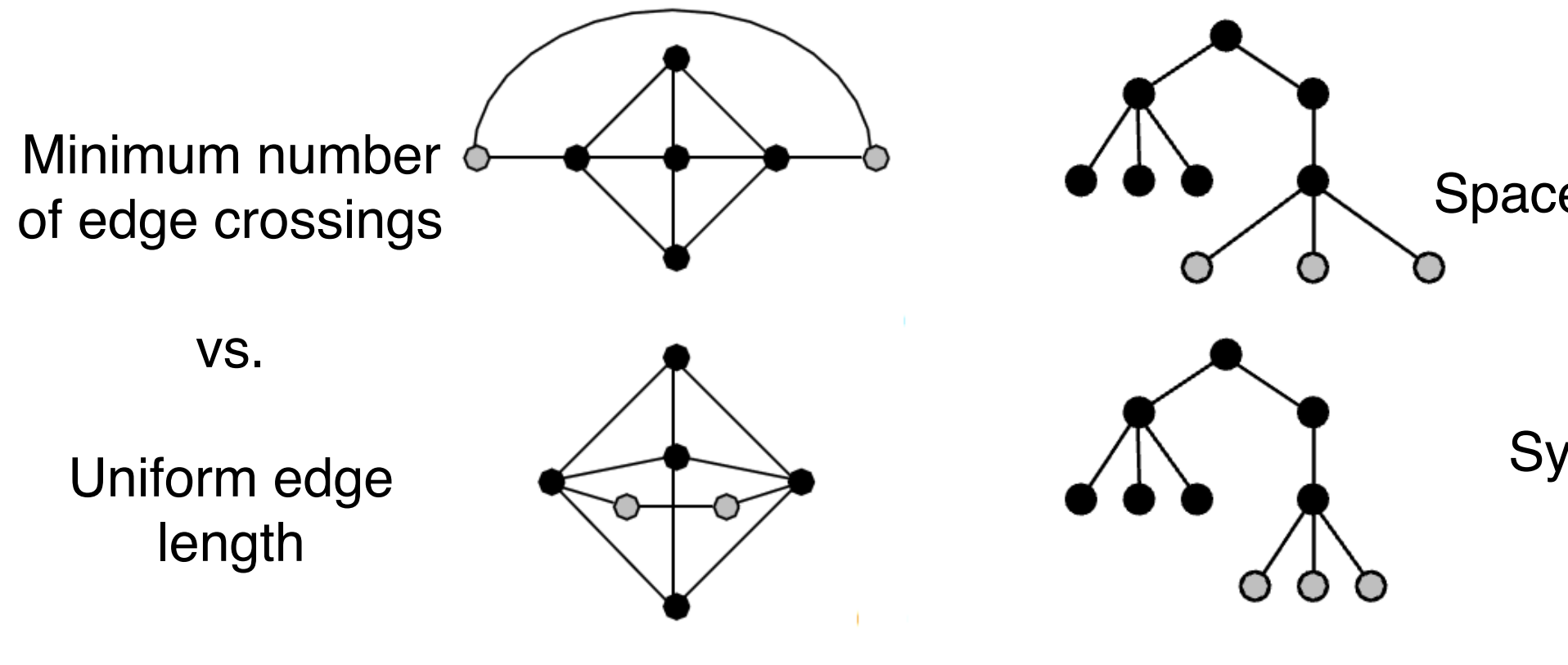

### Space utilization

vs.

**Symmetry** 

Schulz 2004

## Optimization-based layouts

- formulate layout problem as optimization problem
- convert criteria into weighted cost function  $-F(\text{layer}) = a^*$ [crossing counts] + b\*[drawing space used]+...
- use known optimization techniques to find layout at minimal cost
	- energy-based physics models
	- force-directed placement
	- spring embedders

## Force-directed placement

## • physics model

- $-$  links  $=$  springs pull together
- nodes = magnets repulse apart  $\text{F}{\cup}$ 
	- algorithm
- $-$  place vertices in random locations
- while not equilibrium
- calculate force on vertex
	- sum of
		- » pairwise repulsion of all nodes
		- » attraction between connected nodes
	- move vertex by c \* vertex\_force  $\mathbf{r}$

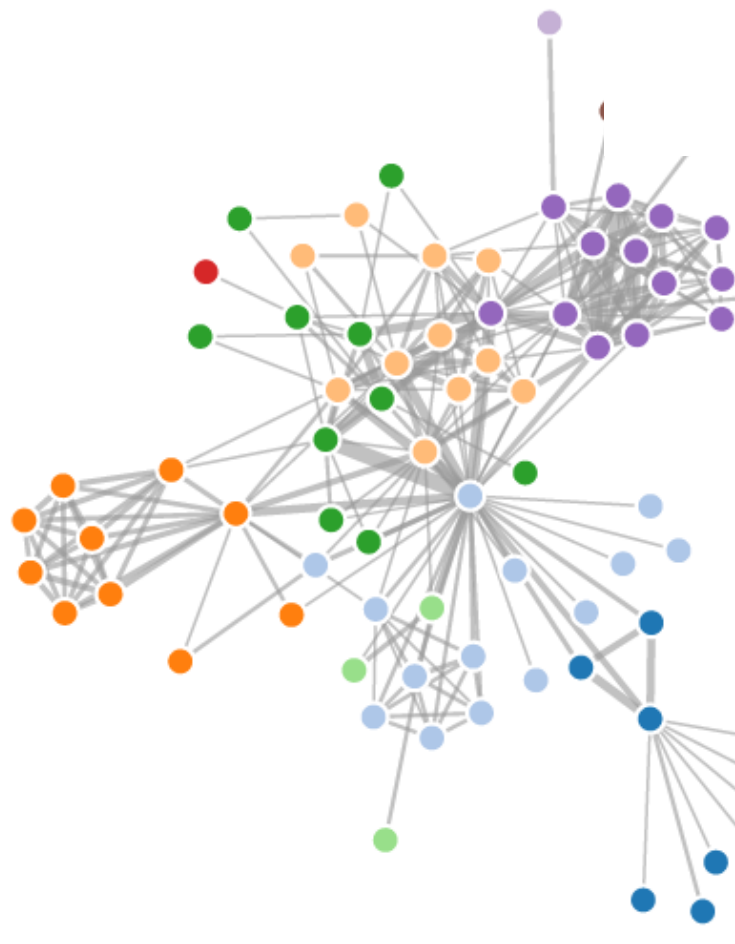

Spring Coil (pulling nodes together)

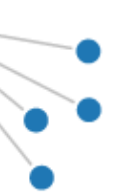

vertices = repulsive magnets Expander (pushing nodes apart)

## Force-directed placement properties

- strengths
	- reasonable layout for small, sparse graphs
	- clusters typically visible
	- edge length uniformity
- weaknesses
	- nondeterministic
	- computationally expensive:  $O(n^2)$  for n nodes
		- each step is  $n^2$ , takes  $\sim$ n cycles to reach equilibrium
	- naive FD doesn't scale well beyond 1K nodes
	- iterative progress: engaging but distracting

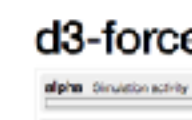

**I haven't** keep

we Haroch Block Bc3e2524079aBc44Bd16Bc1ab72b5d03 -- 26751161ea5e663ede2b5d63c08820c

### d3-force testing ground

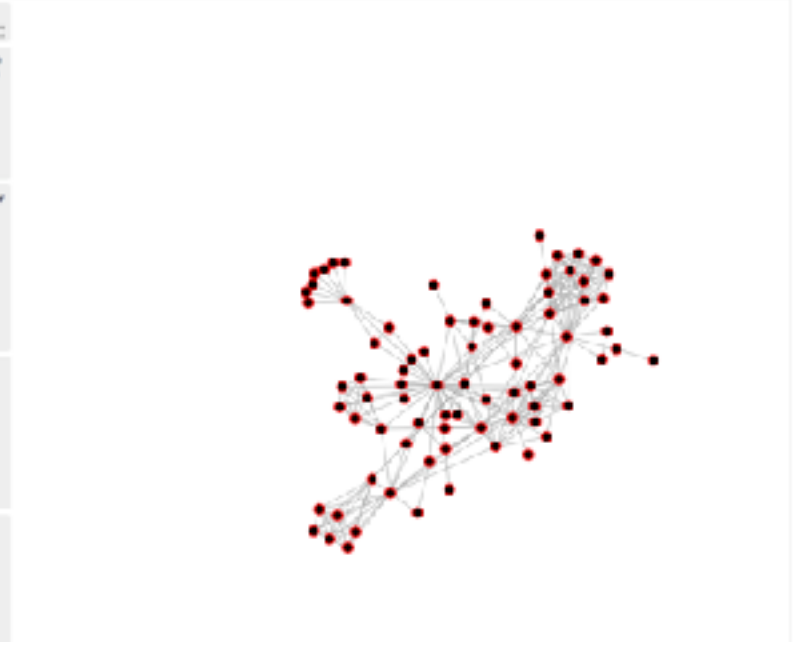

*<https://bl.ocks.org/steveharoz/8c3e2524079a8c440df60c1ab72b5d03>*

# Idiom: **force-directed placement**

- visual encoding
	- link connection marks, node point marks
- considerations
	- spatial position: no meaning directly encoded
		- left free to minimize crossings
	- proximity semantics?
		- sometimes meaningful
		- sometimes arbitrary, artifact of layout algorithm
		- tension with length
			- long edges more visually salient than short
- tasks
	- explore topology; locate paths, clusters
- scalability
	- $\sim$  node/edge density  $E \le 4N$  23

### *[http://mbostock.github.com/d3/ex/force.html](http://mbostock.github.com/d3/ex/tree.html)*

$$
= 960,
$$
  

$$
t = 500
$$

 $var color = d3.scale.categorical($   $);$ 

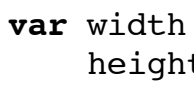

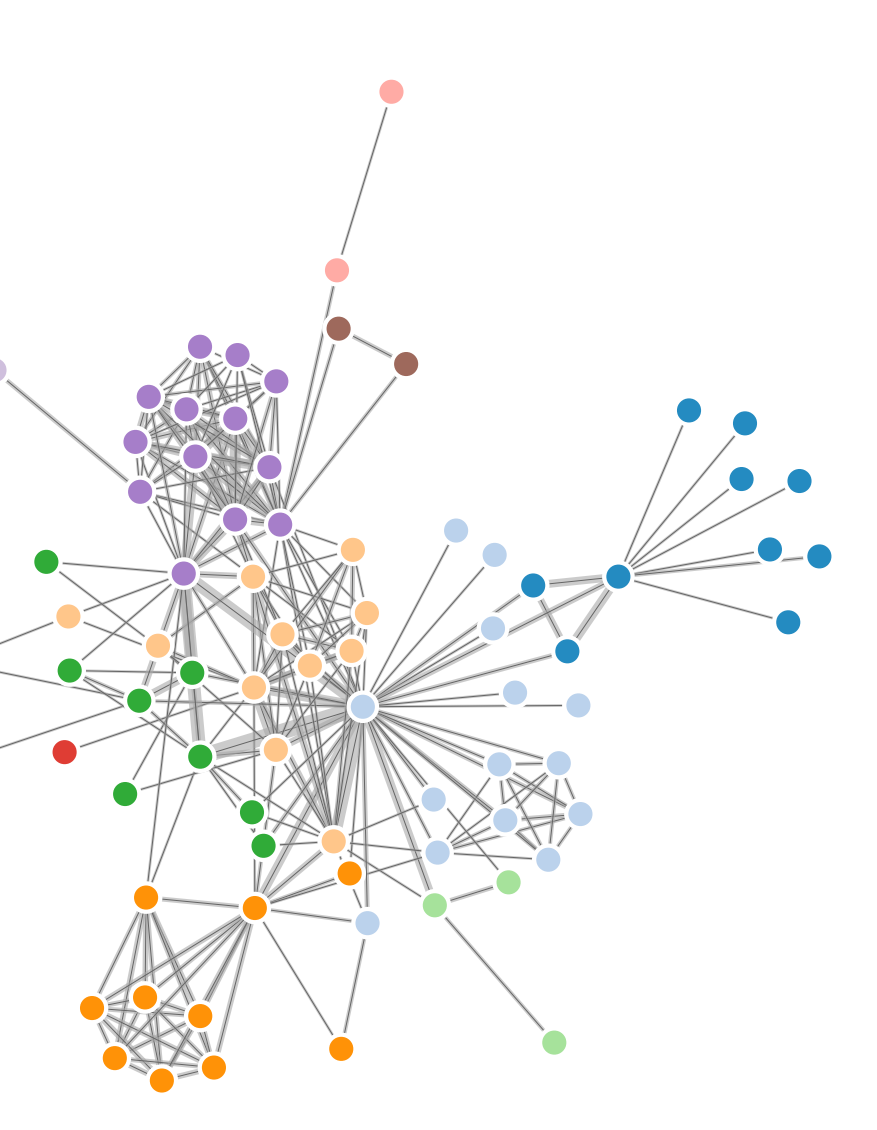

## Idiom: **circular layouts / arc diagrams (node-link)**

- restricted node-link layouts: lay out nodes around circle or along line
- data
	- original: network
	- derived: node ordering attribute (global computation)
- considerations: node ordering crucial to avoid excessive clutter from edge crossings
	- examples: before & after barycentric ordering

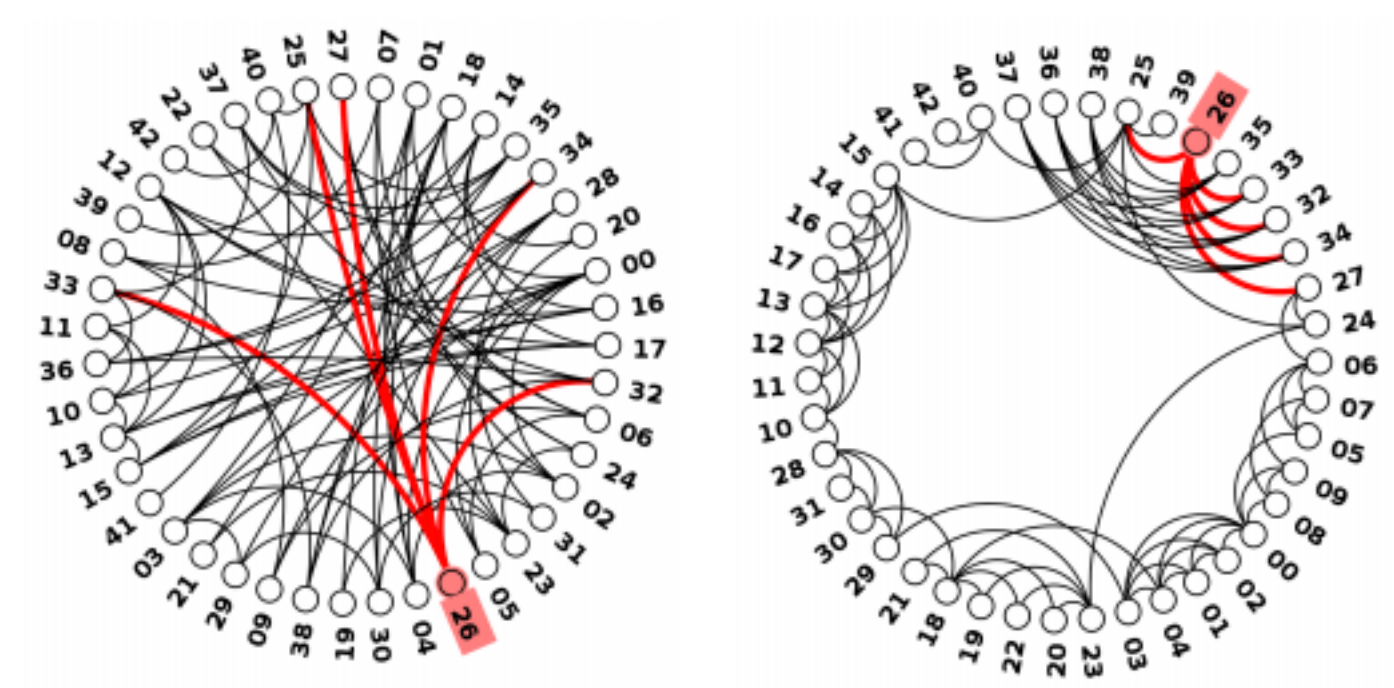

24 *<http://profs.etsmtl.ca/mmcguffin/research/2012-mcguffin-simpleNetVis/mcguffin-2012-simpleNetVis.pdf>*

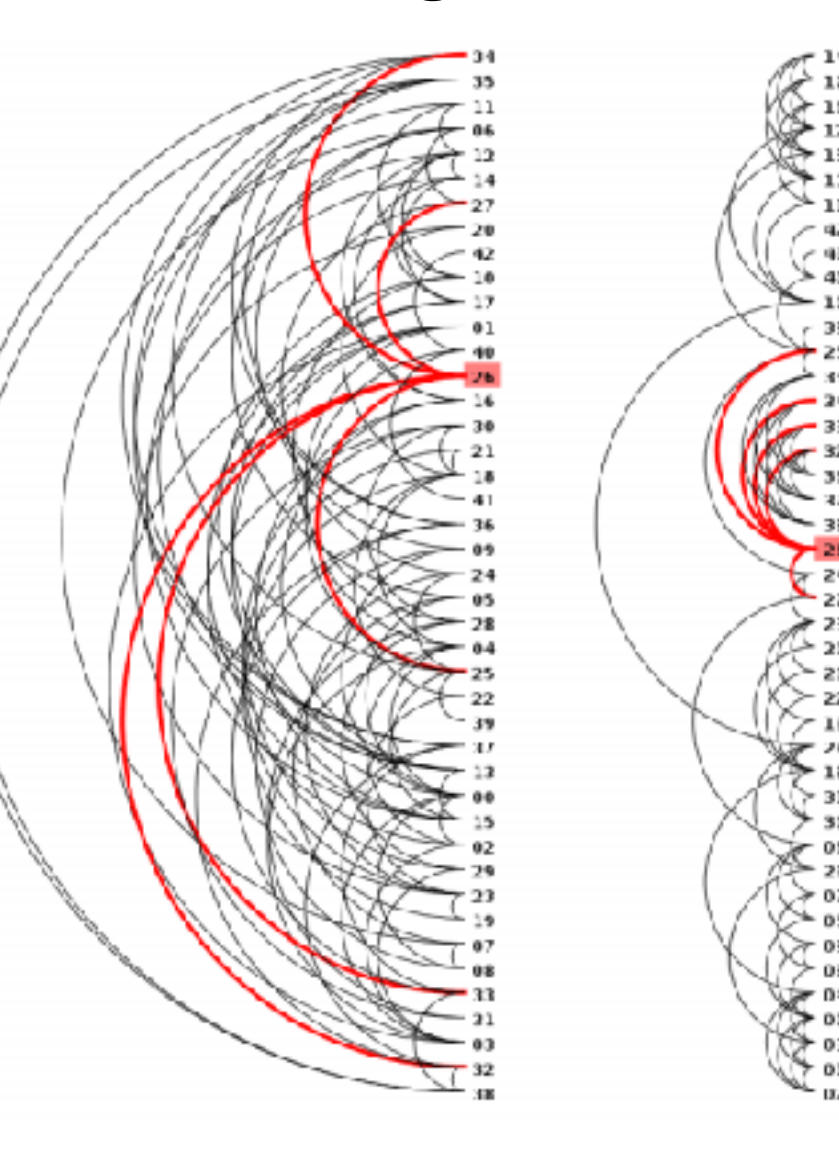

Adjacency matrix representations Matrix Representations

· derive adjacency matrix from network

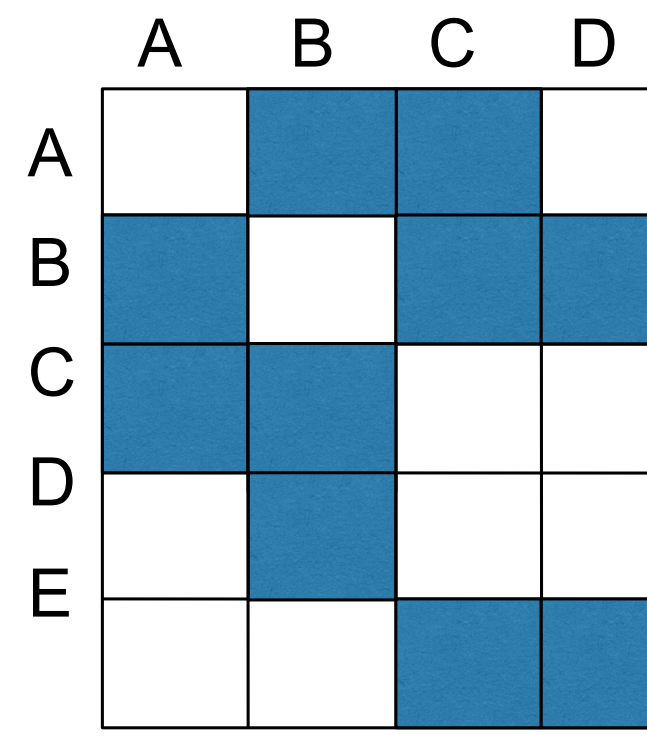

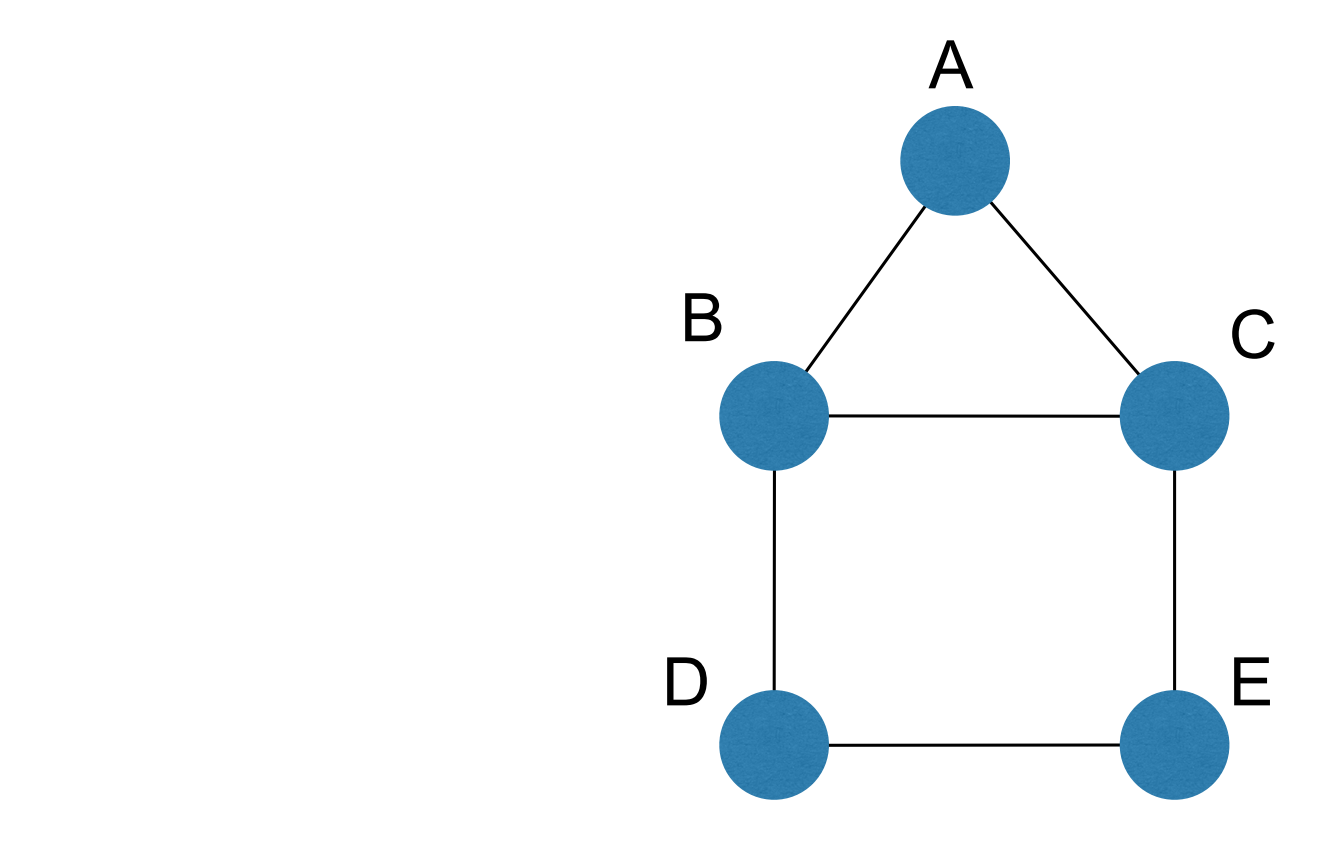

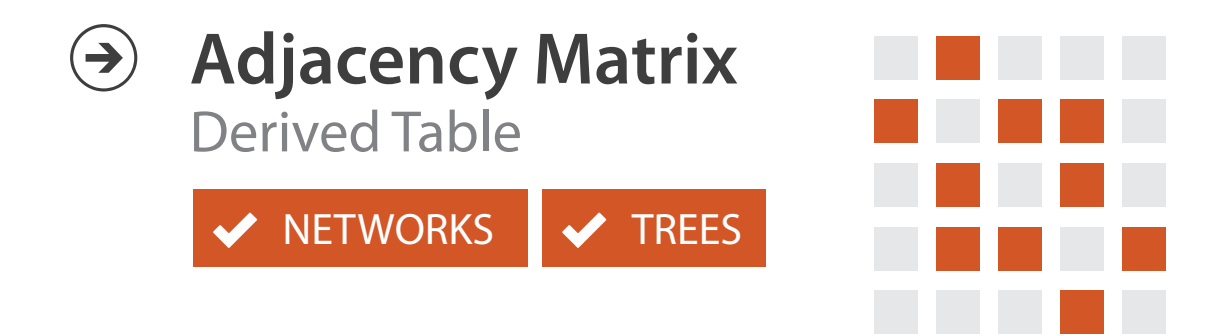

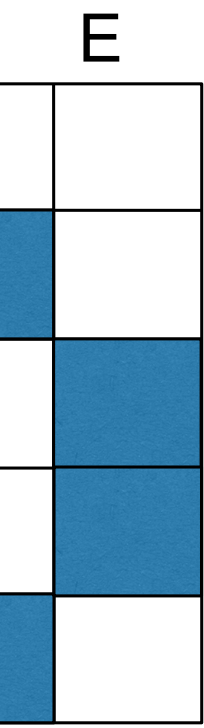

 $E_{\text{A}}$  adjacency matrix examples

 $M$ 

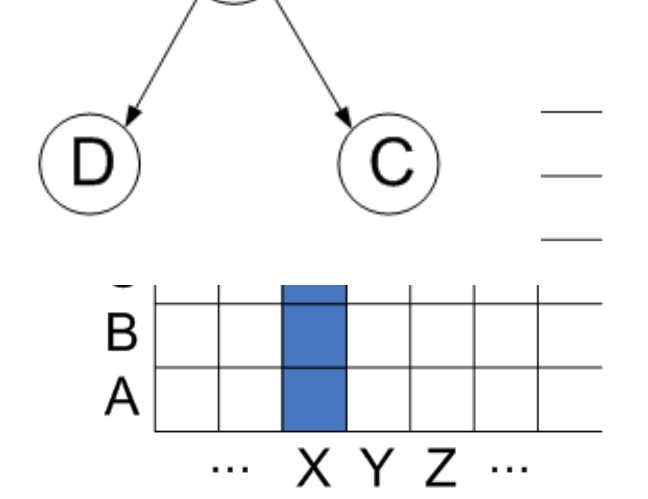

 $\mathbf{X}$ 

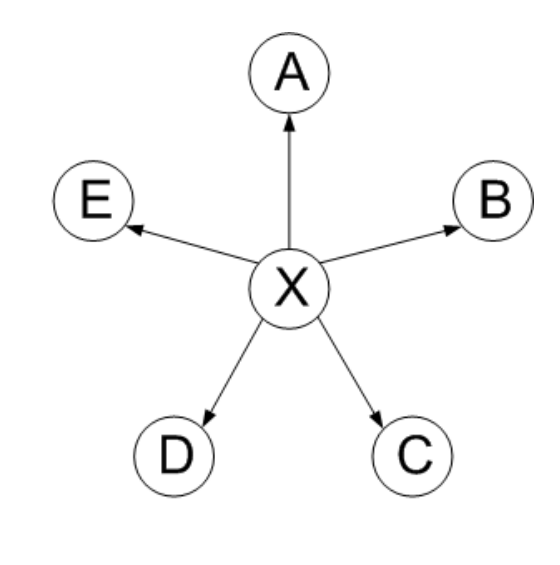

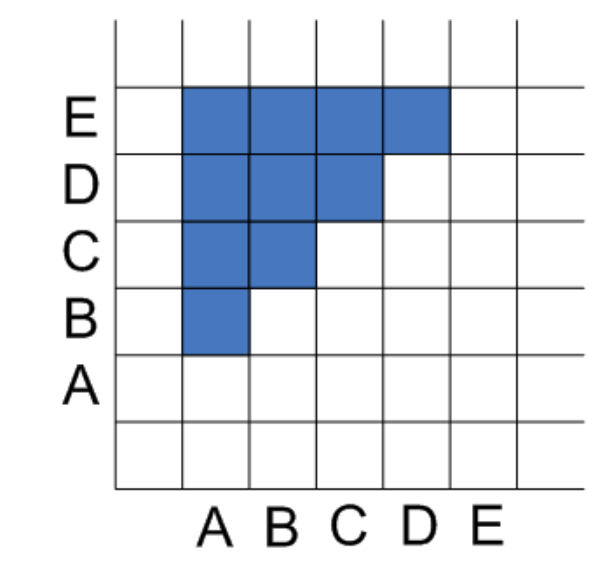

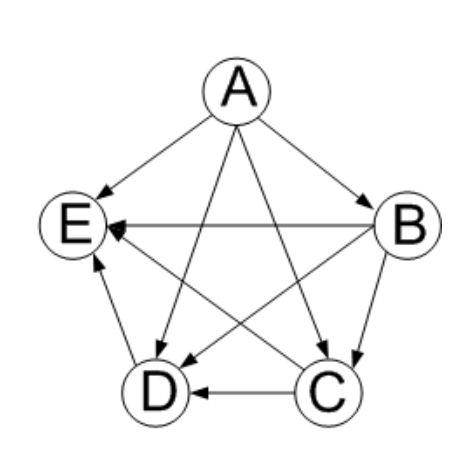

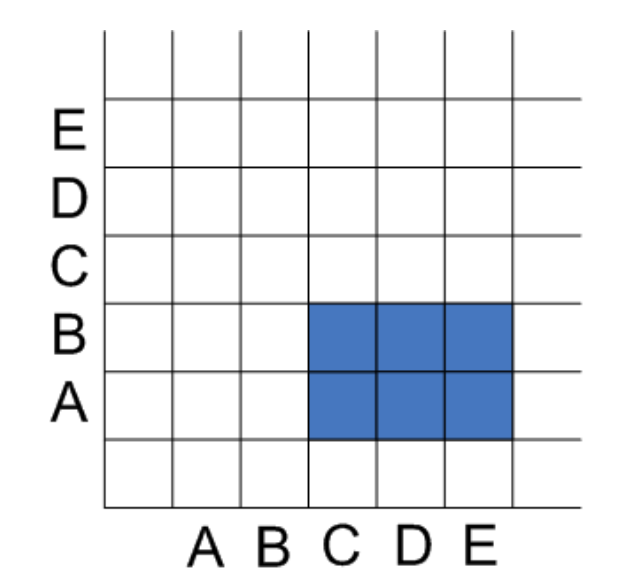

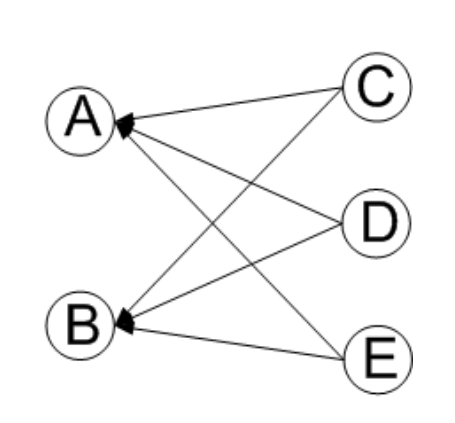

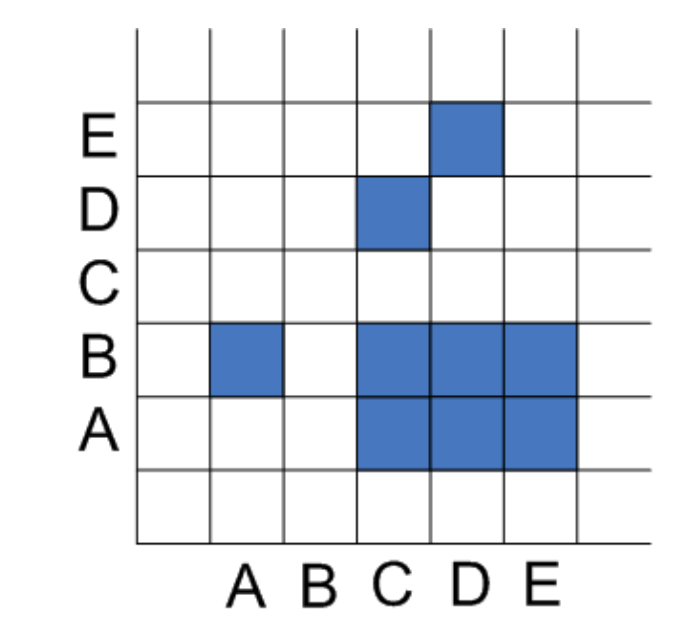

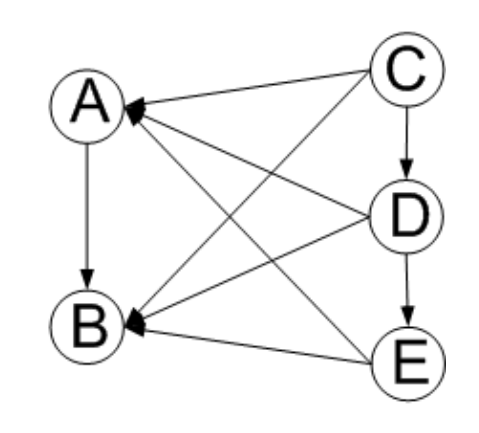

### $\mathcal{L}$ HJ Schulz 2007

## Node order is crucial: Reordering Node order is crucial Reor

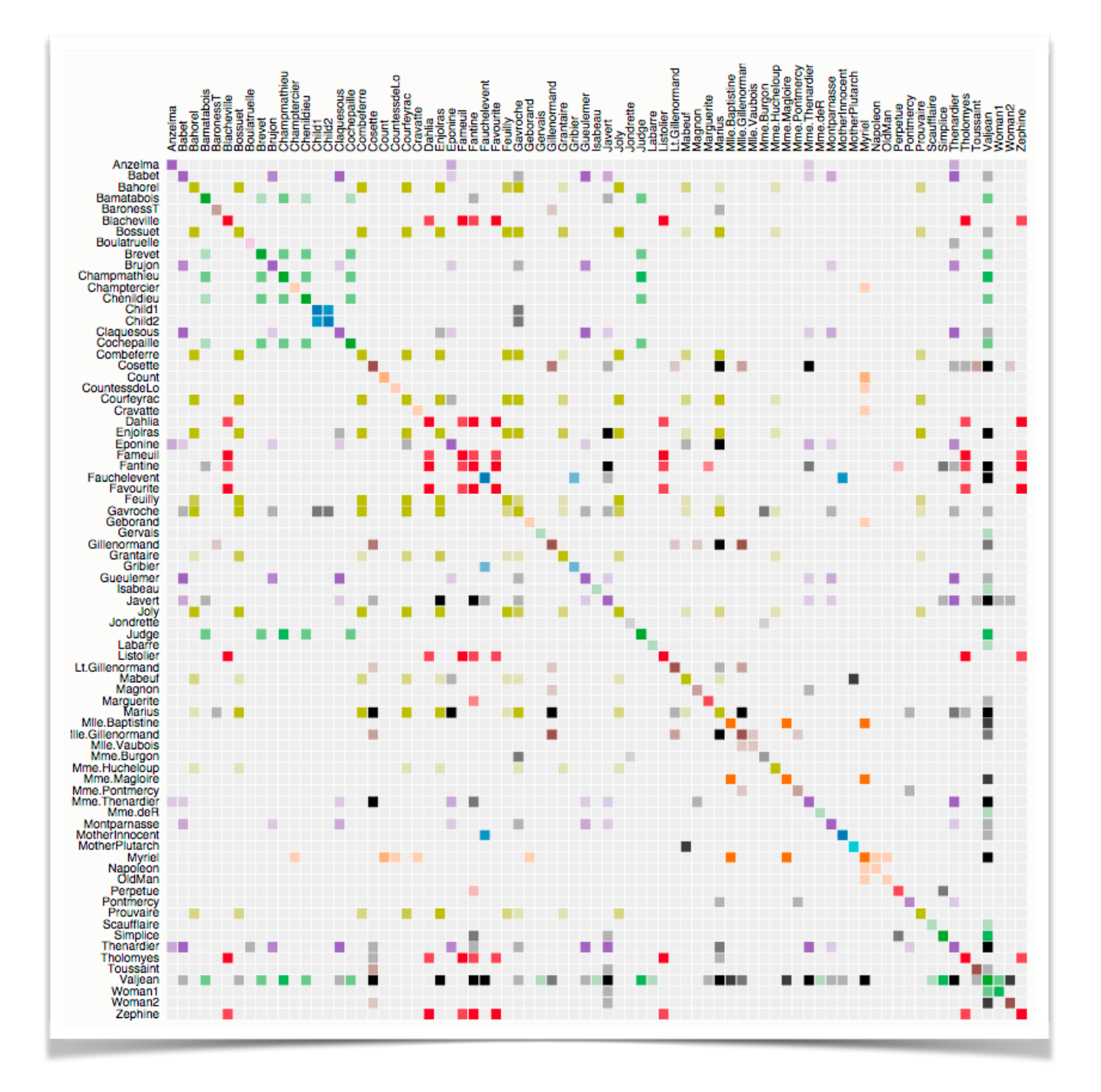

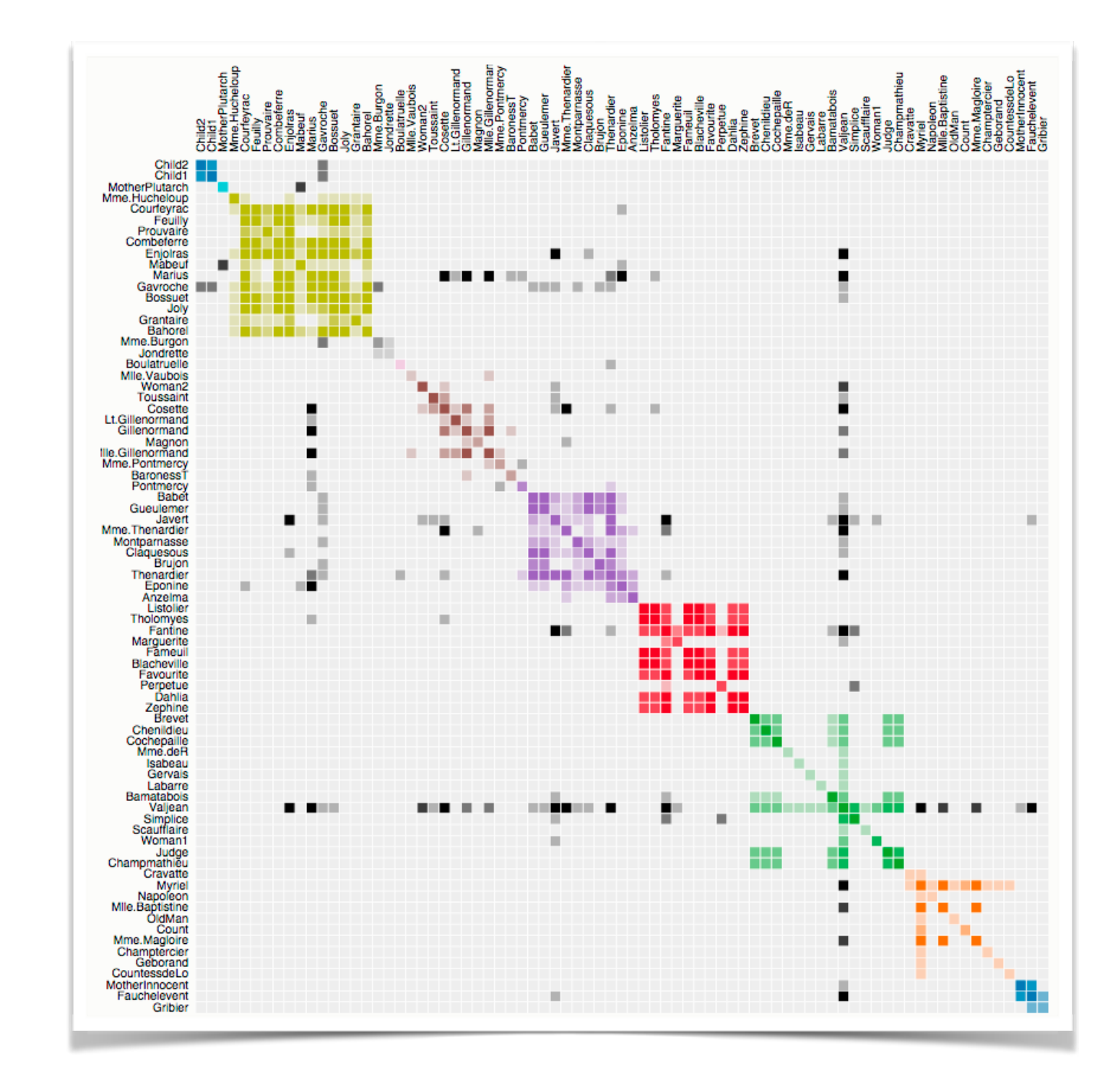

<sup>27</sup> *<https://bost.ocks.org/mike/miserables/>*

## Adjacency matrix Adjacency matrix

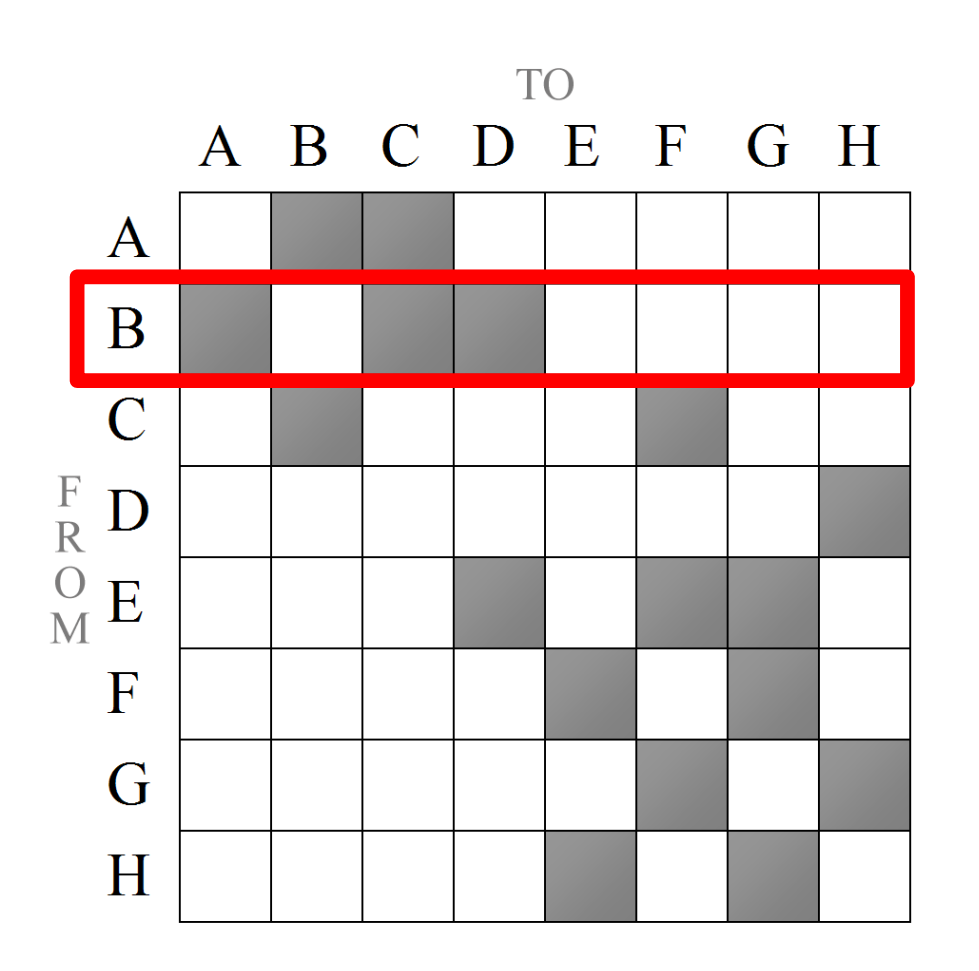

good for topology tasks related to neighborhoods (node 1-hop neighbors)

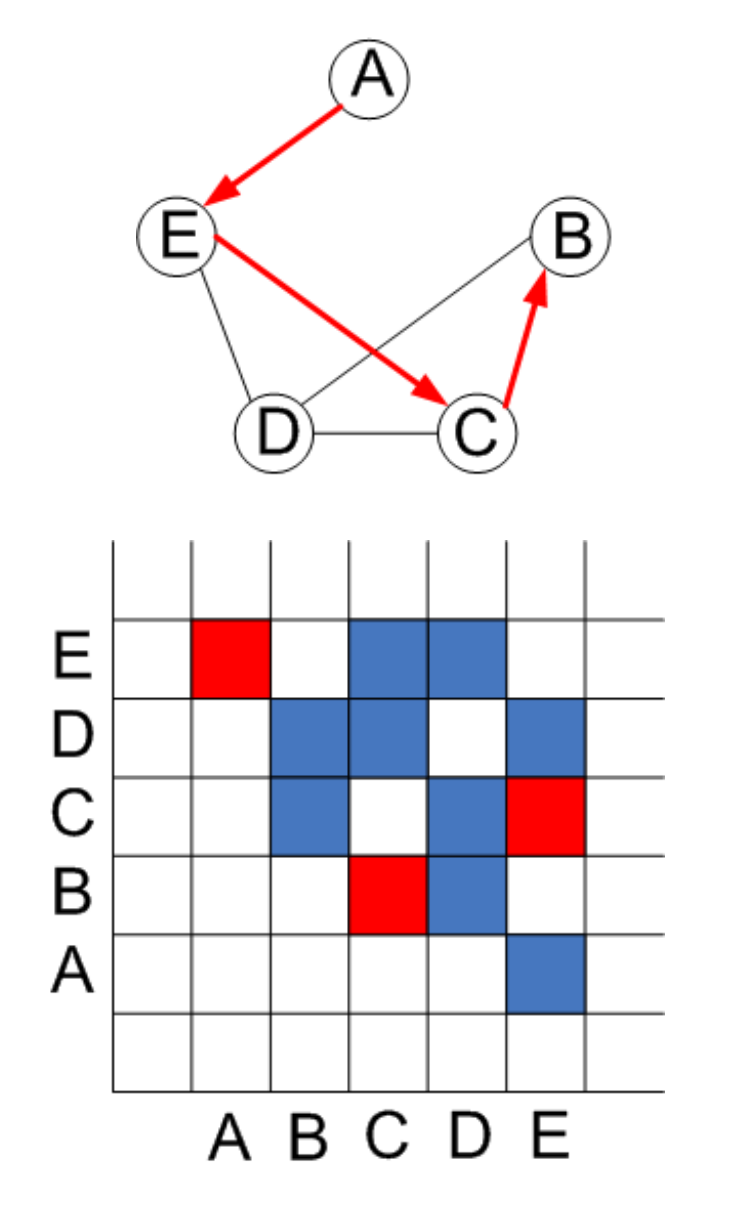

anor copolog related to paths bad for topology tasks

## Structures visible in both

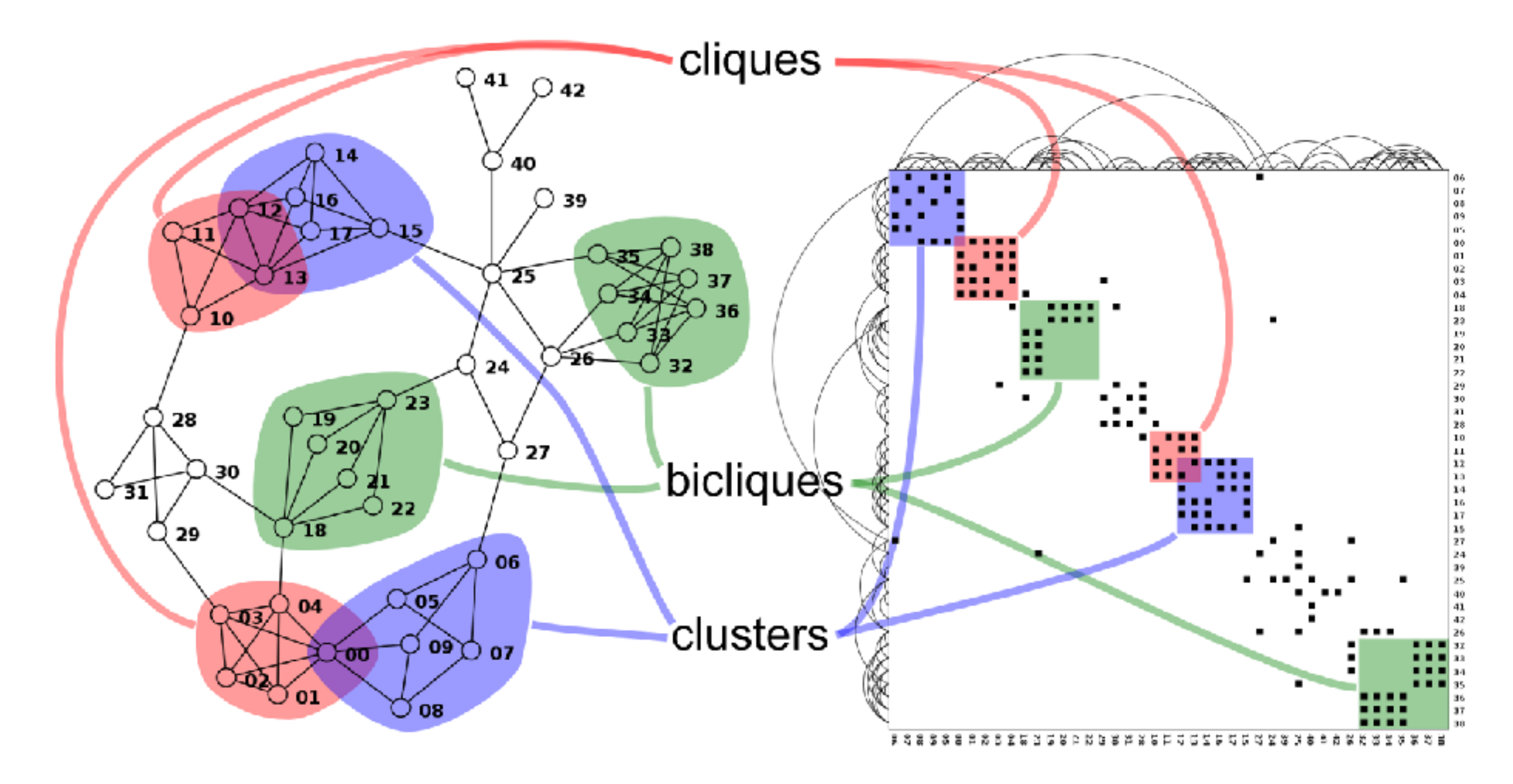

<sup>29</sup> *<http://www.michaelmcguffin.com/courses/vis/patternsInAdjacencyMatrix.png>*

# Idiom: **adjacency matrix view**

- data: network
	- transform into same data/encoding as heatmap
- derived data: table from network
	- 1 quant attrib
		- weighted edge between nodes
	- $-2$  categ attribs: node list  $\times 2$
- visual encoding
	- cell shows presence/absence of edge
- scalability
	- 1K nodes, 1M edges

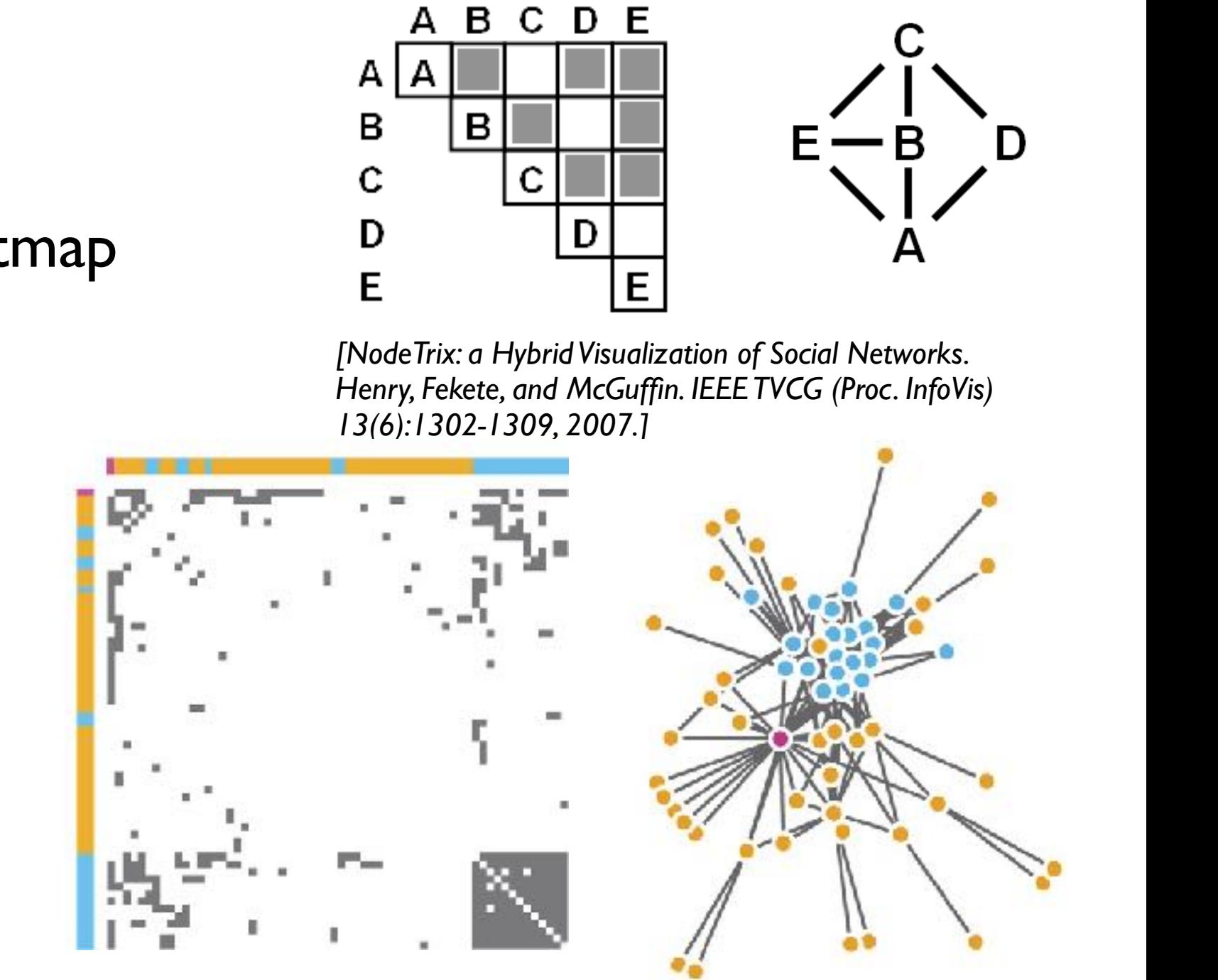

*[Points of view: Networks. Gehlenborg and Wong. Nature Methods 9:115.]* 

## Node-link vs. matrix comparison

- node-link diagram strengths
	- topology understanding, path tracing
	- intuitive, flexible, no training needed
- adjacency matrix strengths
	- focus on edges rather than nodes
	- layout straightforward (reordering needed)
	- predictability, scalability
	- some topology tasks trainable
- empirical study
	- node-link best for small networks
	- matrix best for large networks
		- if tasks don't involve path tracing!

*[On the readability of graphs using node-link and matrix-based representations: a controlled experiment and statistical analysis. Ghoniem, Fekete, and Castagliola. Information Visualization 4:2 (2005), 114–135.]*

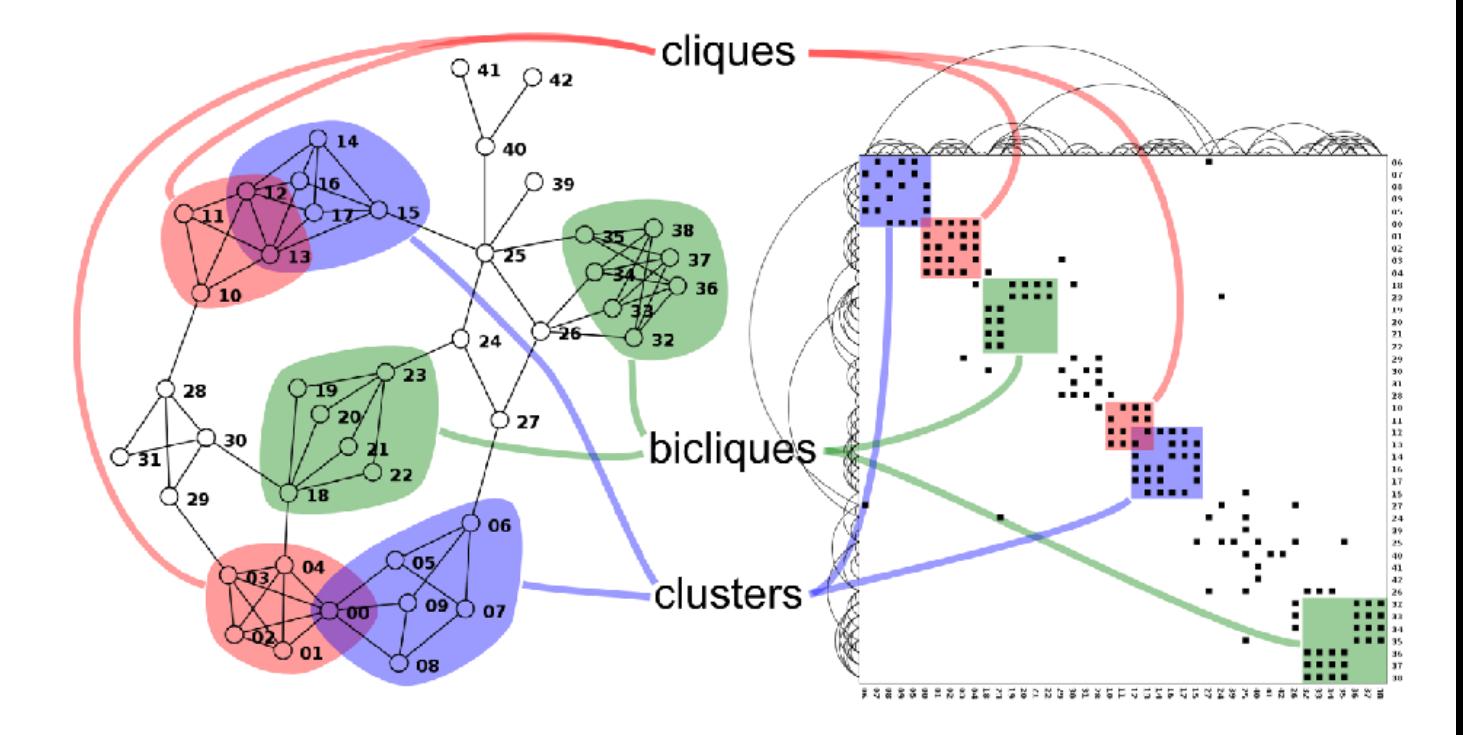

*<http://www.michaelmcguffin.com/courses/vis/patternsInAdjacencyMatrix.png>*

# Idiom: **NodeTrix**

- hybrid nodelink/matrix
- capture strengths of both

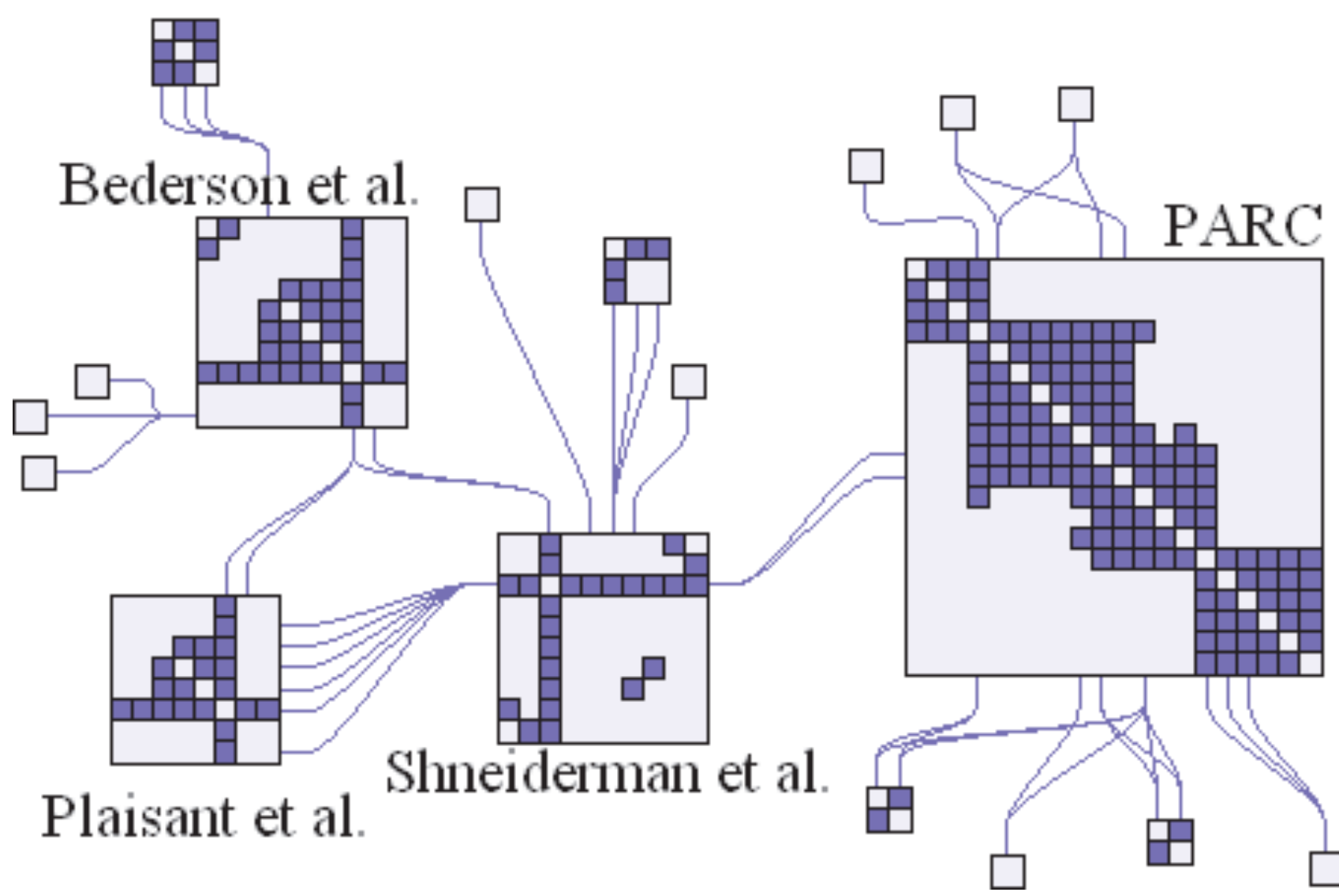

*[NodeTrix: a Hybrid Visualization of Social Networks. Henry, Fekete, and McGuffin. IEEE TVCG (Proc. InfoVis) 13(6):1302-1309, 2007.]*

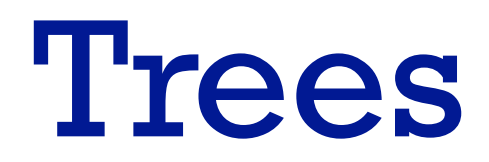

## Node-link trees

- Reingold-Tilford
	- tidy drawings of trees
		- exploit parent/child structure
	- allocate space: compact but without overlap
		- rectilinear and radial variants

– nice algorithm writeup *http://bl.ocks.org/mbostock/4339184 http://bl.ocks.org/mbostock/4063550 http://billmill.org/pymag-trees/*

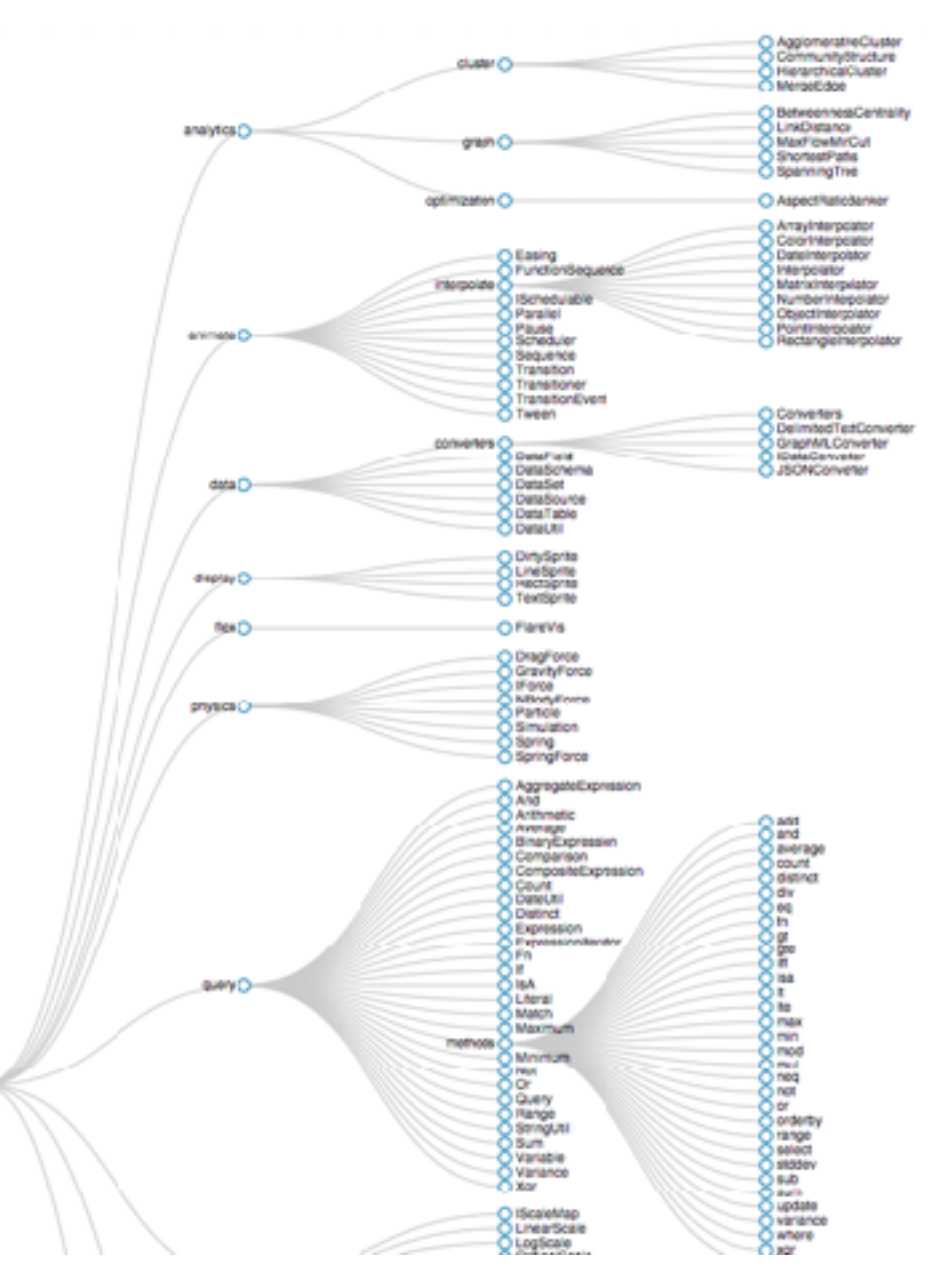

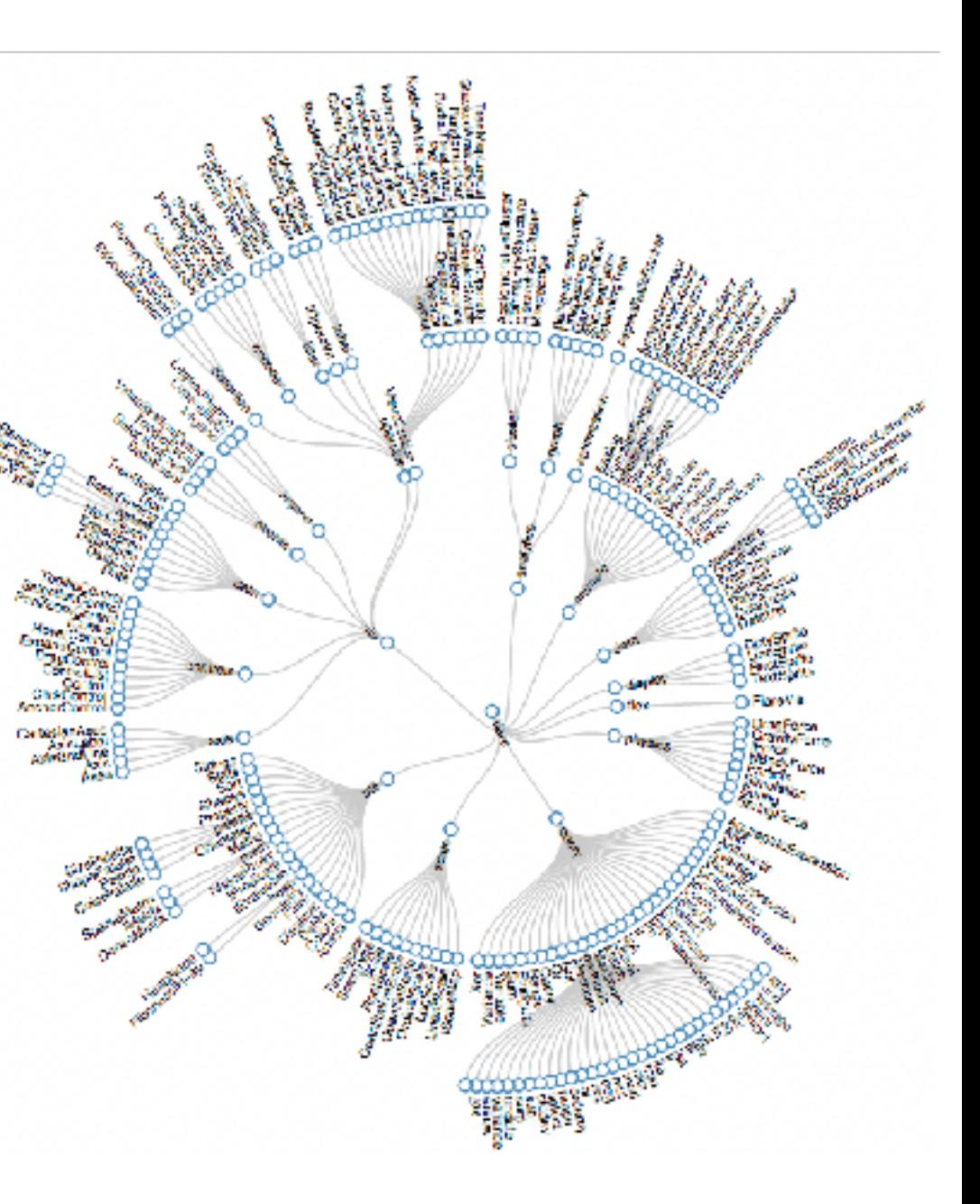

*[Tidier drawing of trees. Reingold and Tilford. IEEE Trans. Software Eng., SE-7(2):223–228, 1981.]*

## Idiom: radial node-link tree

- · data
	- $-$  tree
- encoding
	- -link connection marks
	- point node marks
	- radial axis orientation
		- angular proximity: siblings
		- · distance from center: depth in tree
- tasks
	- understanding topology, following paths
- scalability
	- IK IOK nodes (with/without labels)

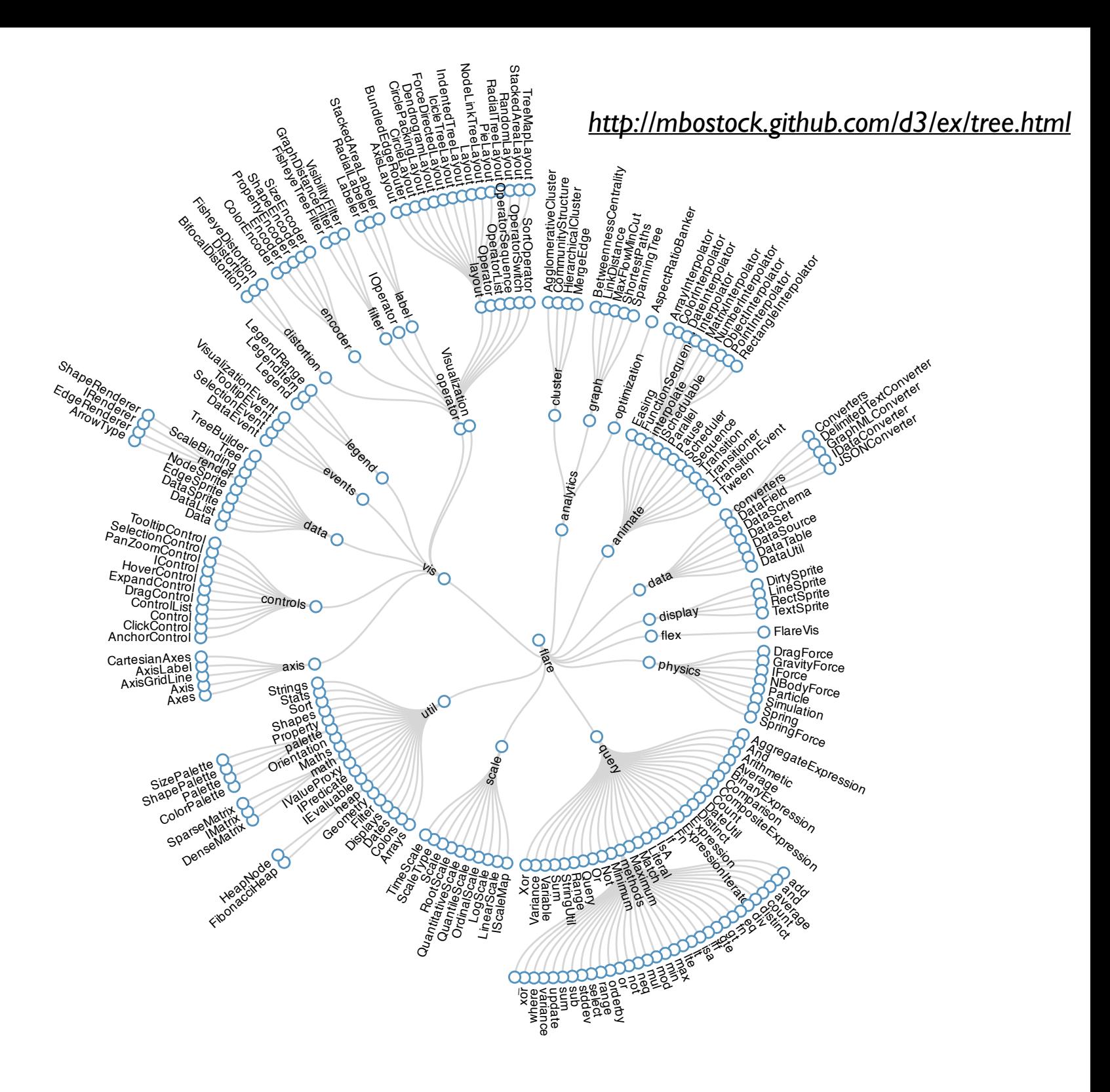

### Link marks: Connection and containment **Marks Assessed Association**

- marks as links (vs. nodes)
	- common case in network drawing
	- 1D case: connection
		- ex: all node-link diagrams
		- emphasizes topology, path tracing
		- networks and trees
	- 2D case: containment
		- ex: all treemap variants
		- emphasizes attribute values at leaves (size coding)
		- only trees

*[Elastic Hierarchies: Combining Treemaps and Node-Link Diagrams. Dong, McGuffin, and Chignell. Proc. InfoVis 2005, p. 57-64.]*

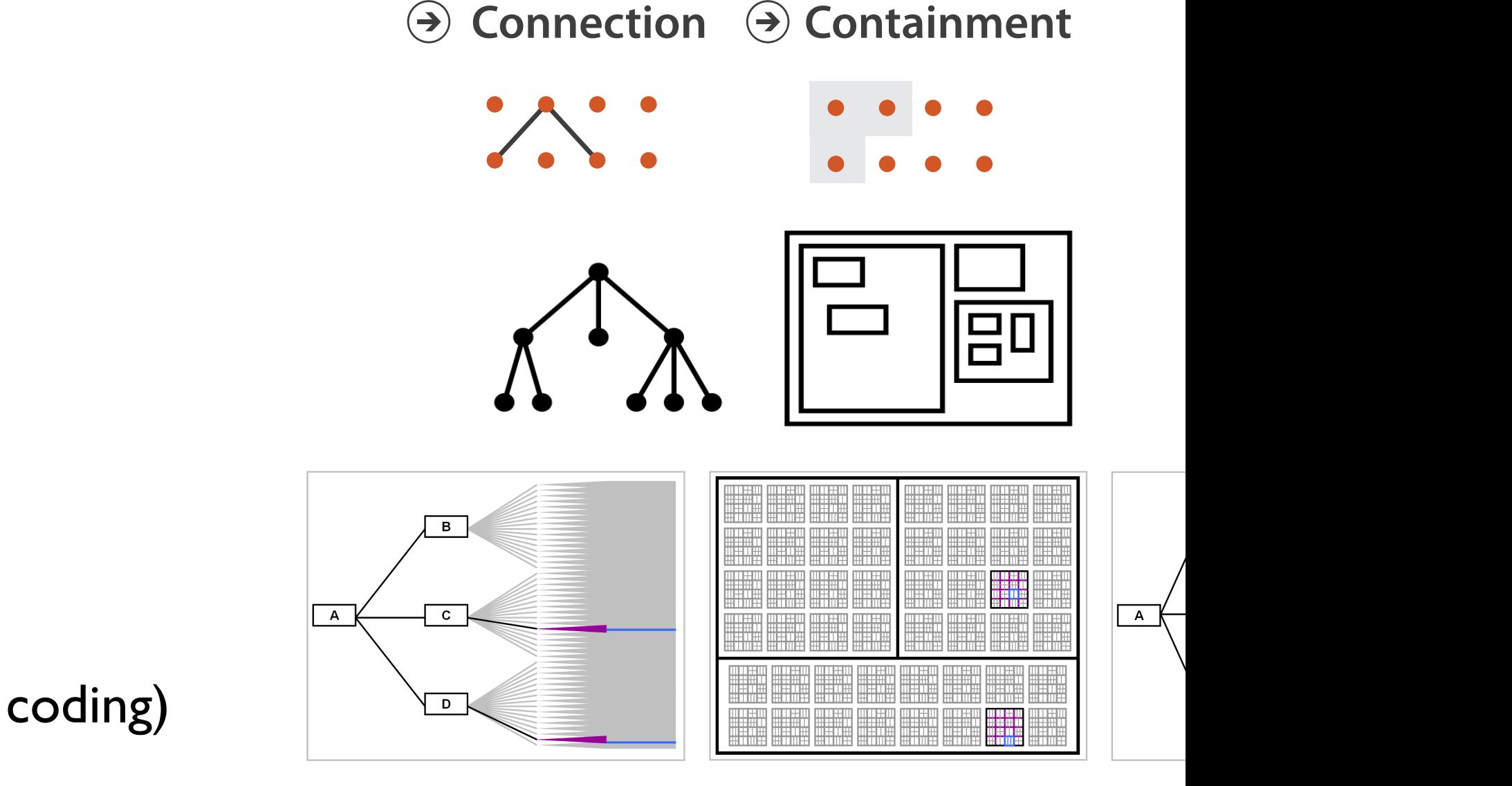

**Node–Link Diagram Treemap** 

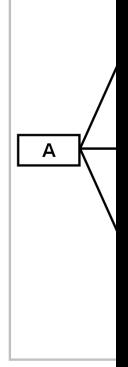
*<https://www.win.tue.nl/sequoiaview/>*

- data
- tree **Arrange Networks and Trees**
	- 1 quant attrib at leaf nodes **No. 11 Graduate 11 Graduate 11** Graduate 11 Graduate 11 Graduate 12 Graduate 12 Graduate 12 Graduate 12 Graduate 12 Graduate 11 Graduate 11 Graduate 11 Graduate 12 Graduate 12 Graduate 12 Graduate 12 Graduate 12 Graduate
- encoding
	- area containment marks for hierarchical structure
	- rectilinear orientation
	- size encodes quant attrib
- tasks
	- query attribute at leaf nodes  $\overline{O(10r)}$
	- ex: disk space usage within filesystem NETWORKS TREES
- scalability
	- 1M leaf nodes
- **Enclosure**  $\left(\rightarrow\right)$

### Idiom: **treemap** Mac: GrandPerspective Windows: Sequoia View

*[Cushion Treemaps. van Wijk and van de Wetering. Proc. Symp. InfoVis 1999, 73-78.]*

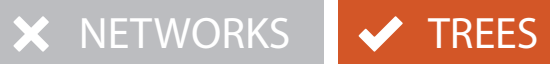

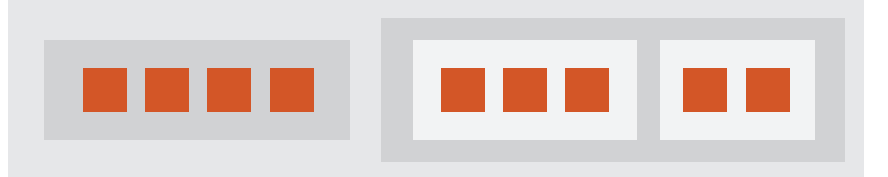

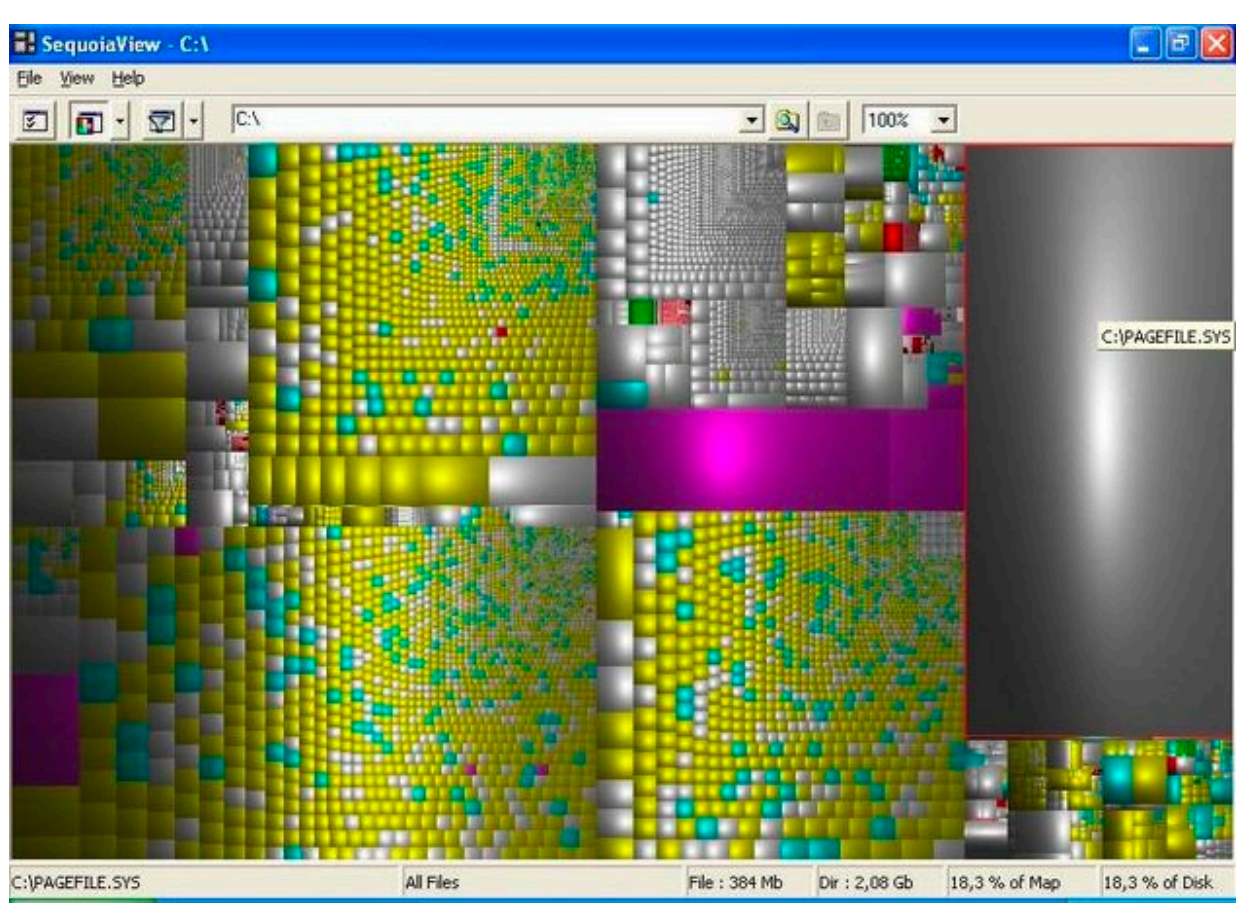

Containment Marks

### Idiom: implicit tree layouts (sunburst, icicle plot) diom: implicit tree layouts (sunburst, icicle

• alternative to connection and containment: position – show parent-child relationships only through relative positions

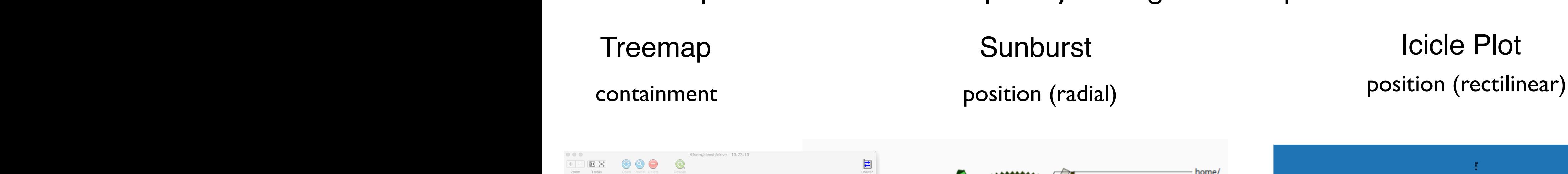

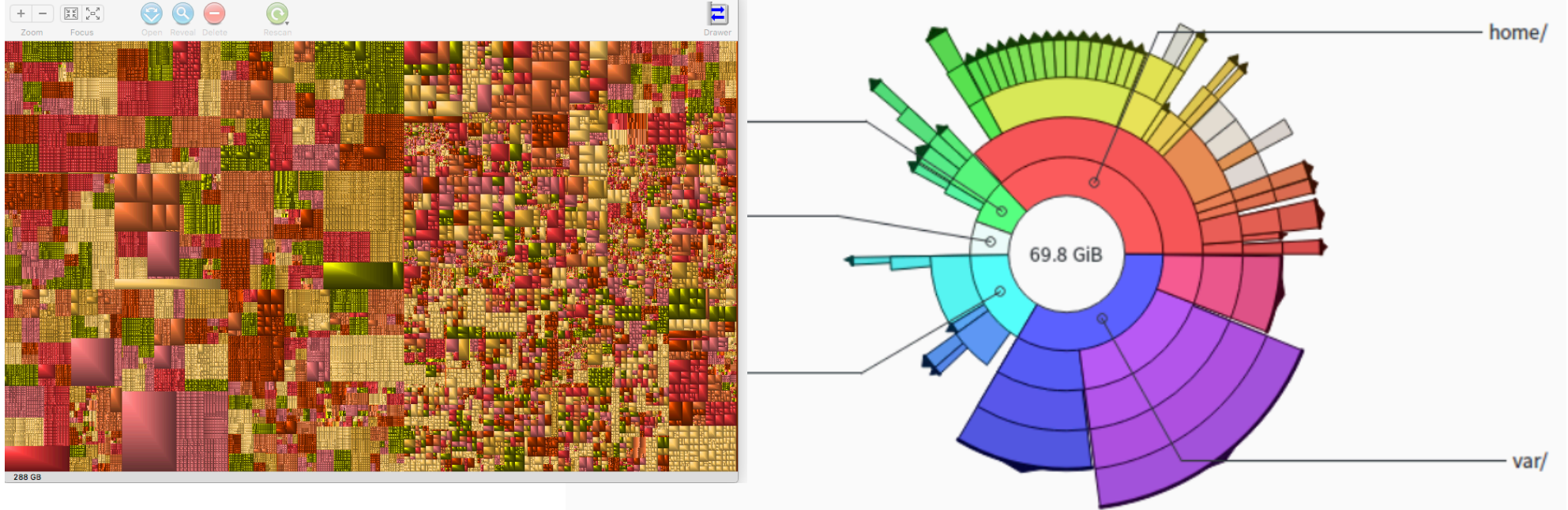

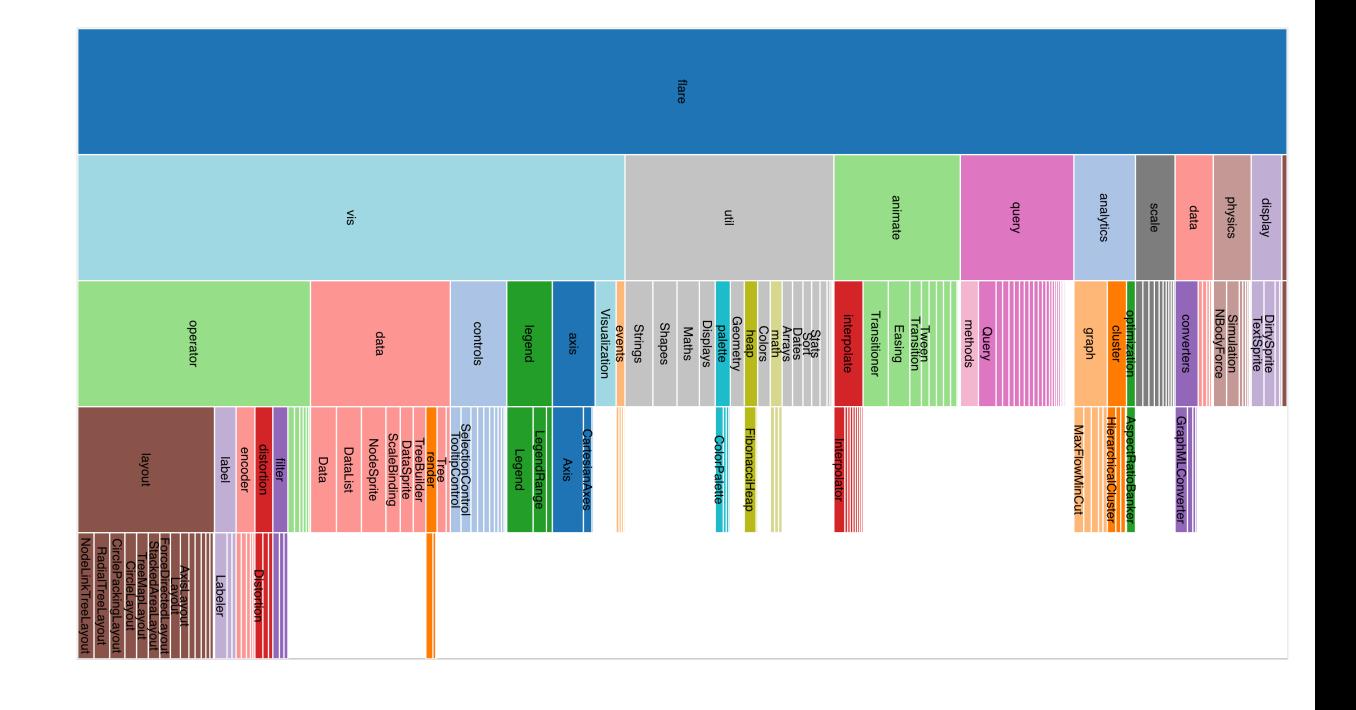

**Only Leaves Visible** 

### Idiom: implicit tree layouts (sunburst, icicle plot) diom: implicit tree layouts (sunburst, icicle

• alternative to connection and containment: position – show parent-child relationships only through relative positions

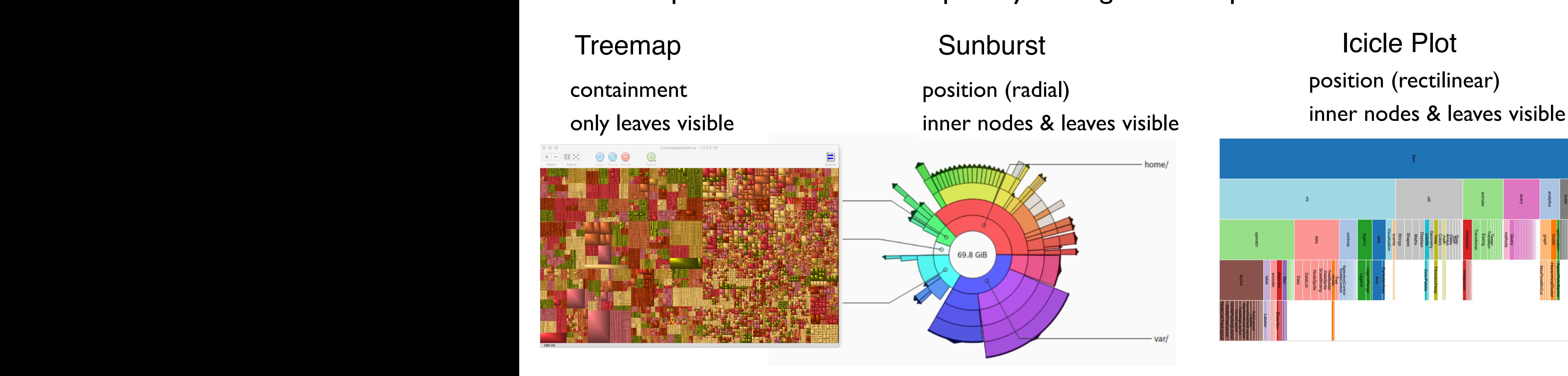

**Only Leaves Visible** 

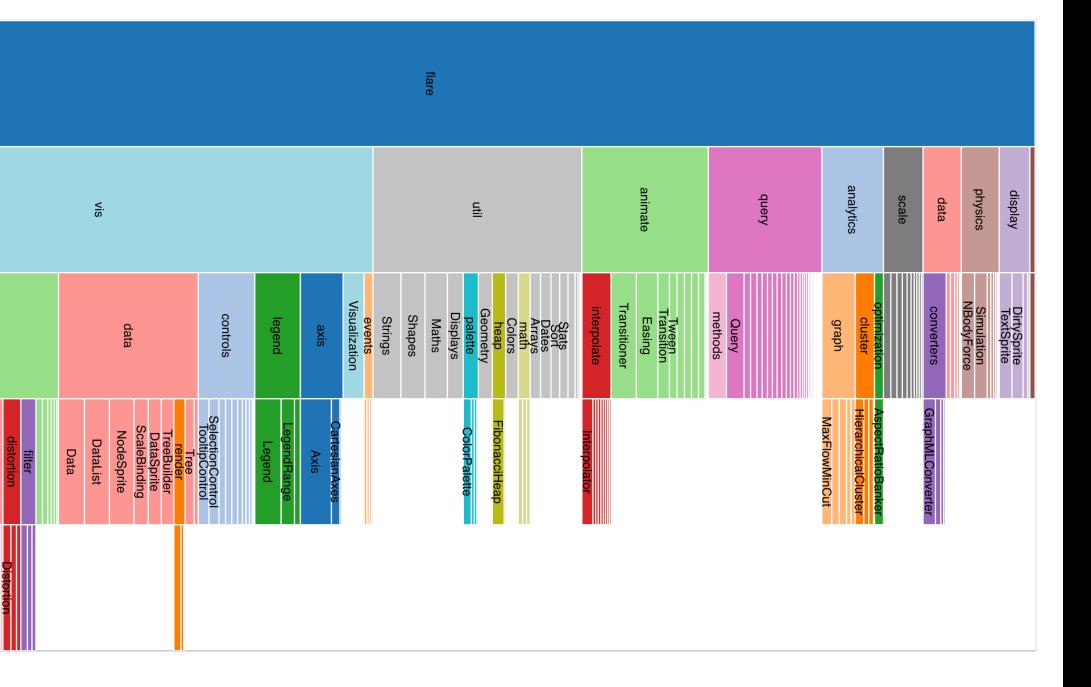

### Idiom: implicit tree layouts (sunburst, icicle plot) diom: implicit tree layouts (sunburst, icicle

• alternative to connection and containment: position – show parent-child relationships only through relative positions **Arrange Networks and Trees**

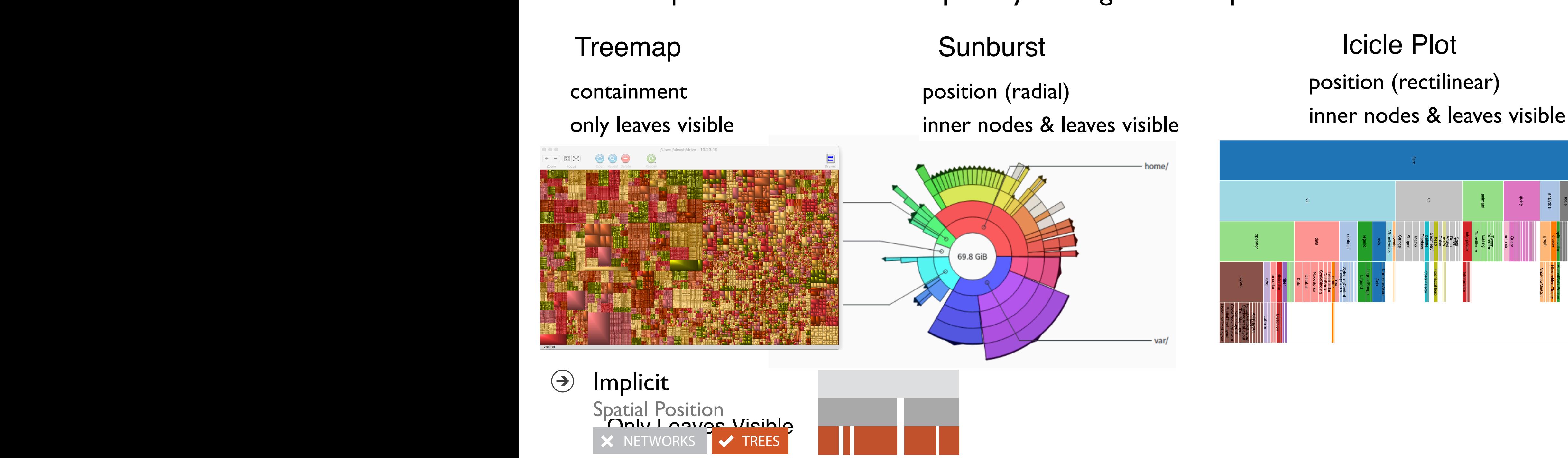

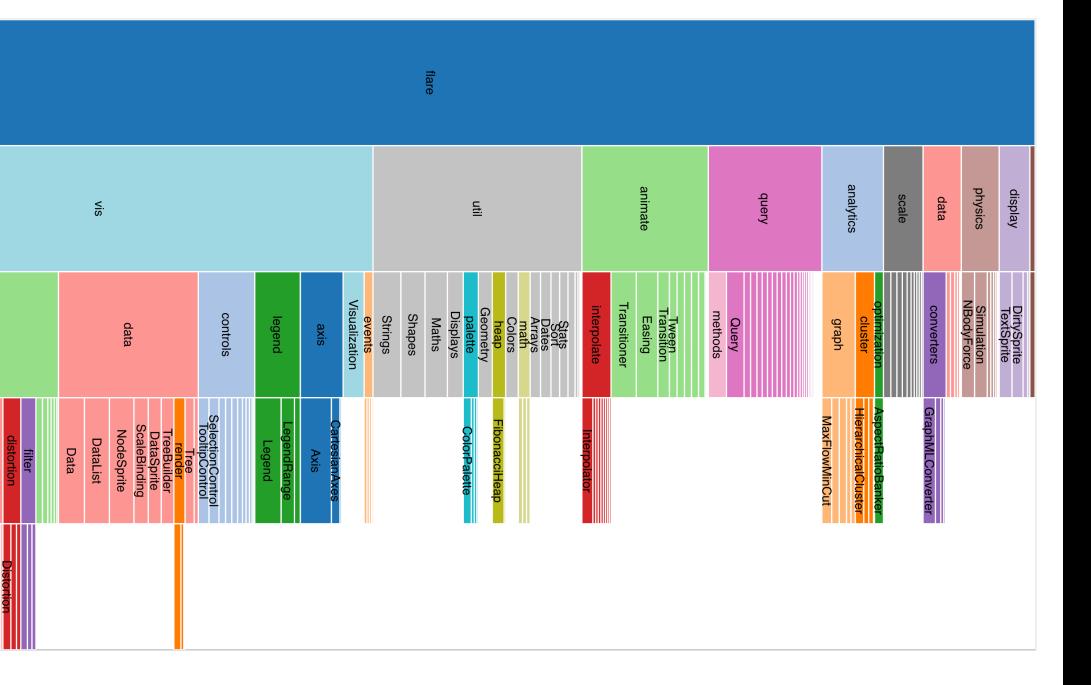

### Tree drawing idioms comparison

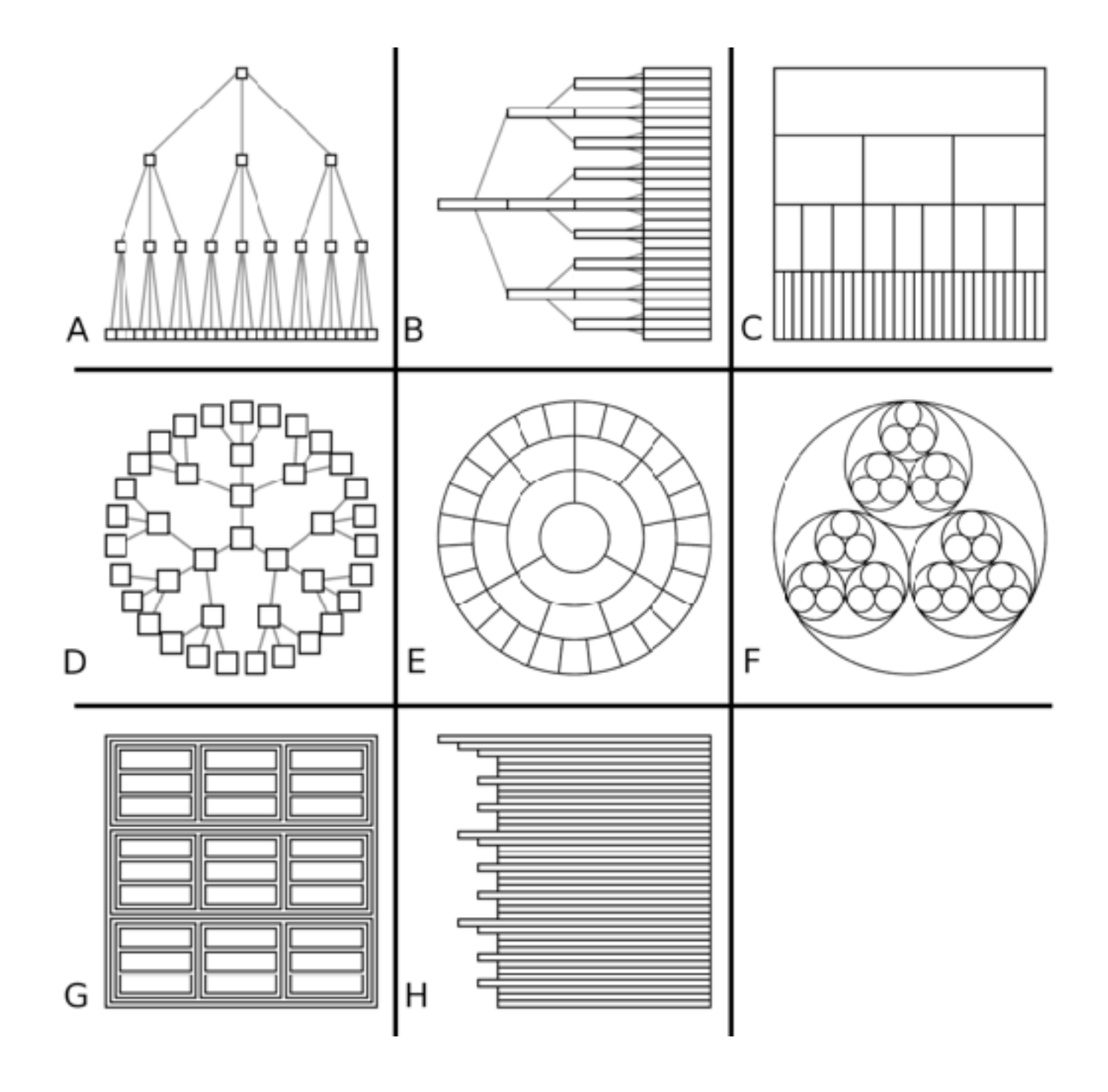

*[Quantifying the Space-Efficiency of 2D Graphical Representations of Trees. McGuffin and Robert. Information Visualization 9:2 (2010), 115–140.]*

### Comparison: tree drawing idioms

- data shown
	- link relationships
	- tree depth
	- sibling order

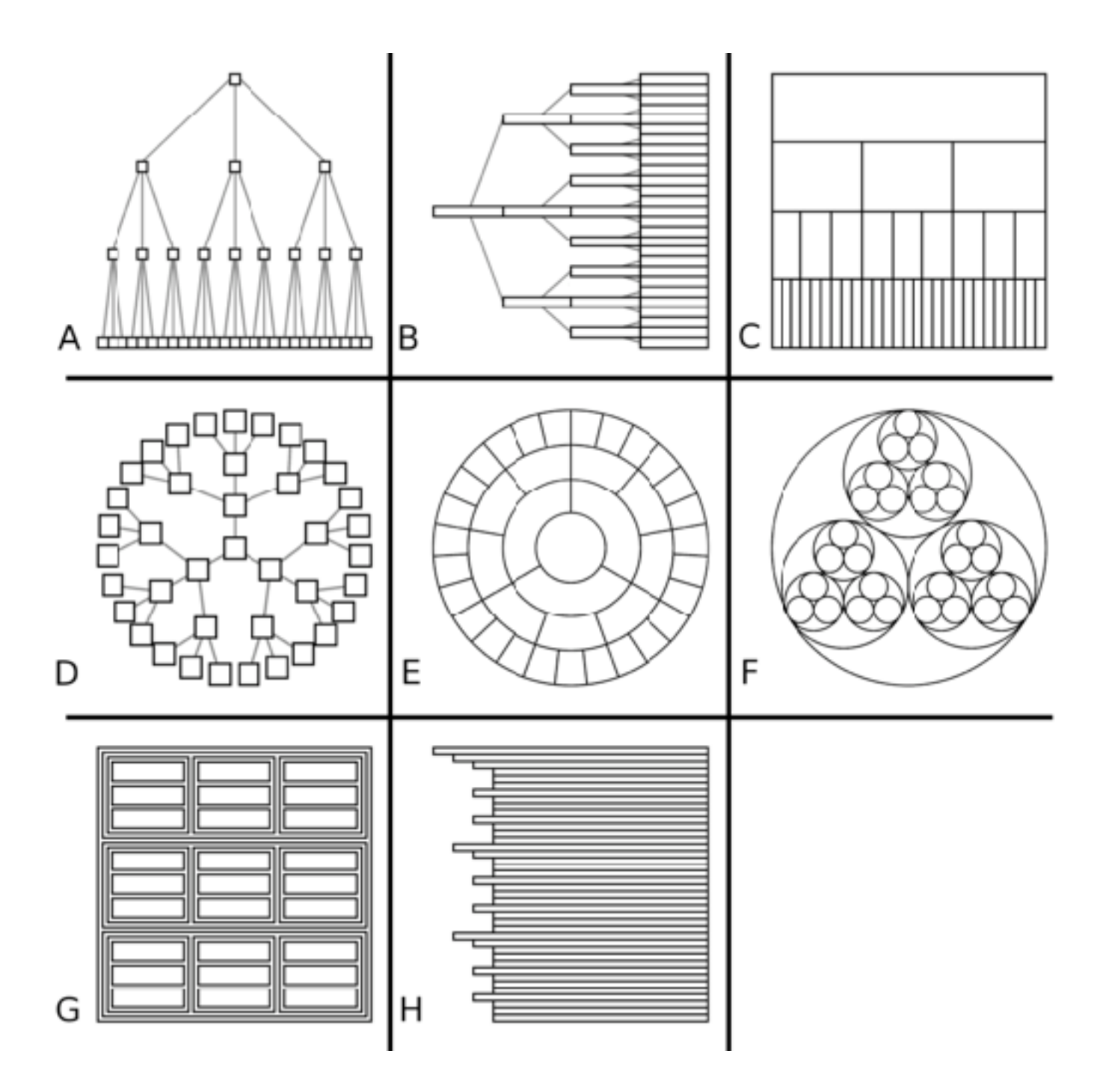

*[Quantifying the Space-Efficiency of 2D Graphical Representations of Trees. McGuffin and Robert. Information Visualization 9:2 (2010), 115–140.]*

### Comparison: tree drawing idioms

- data shown
	- link relationships
	- tree depth
	- sibling order
- design choices
	- connection vs containment link marks
	- rectilinear vs radial layout
	- spatial position channels

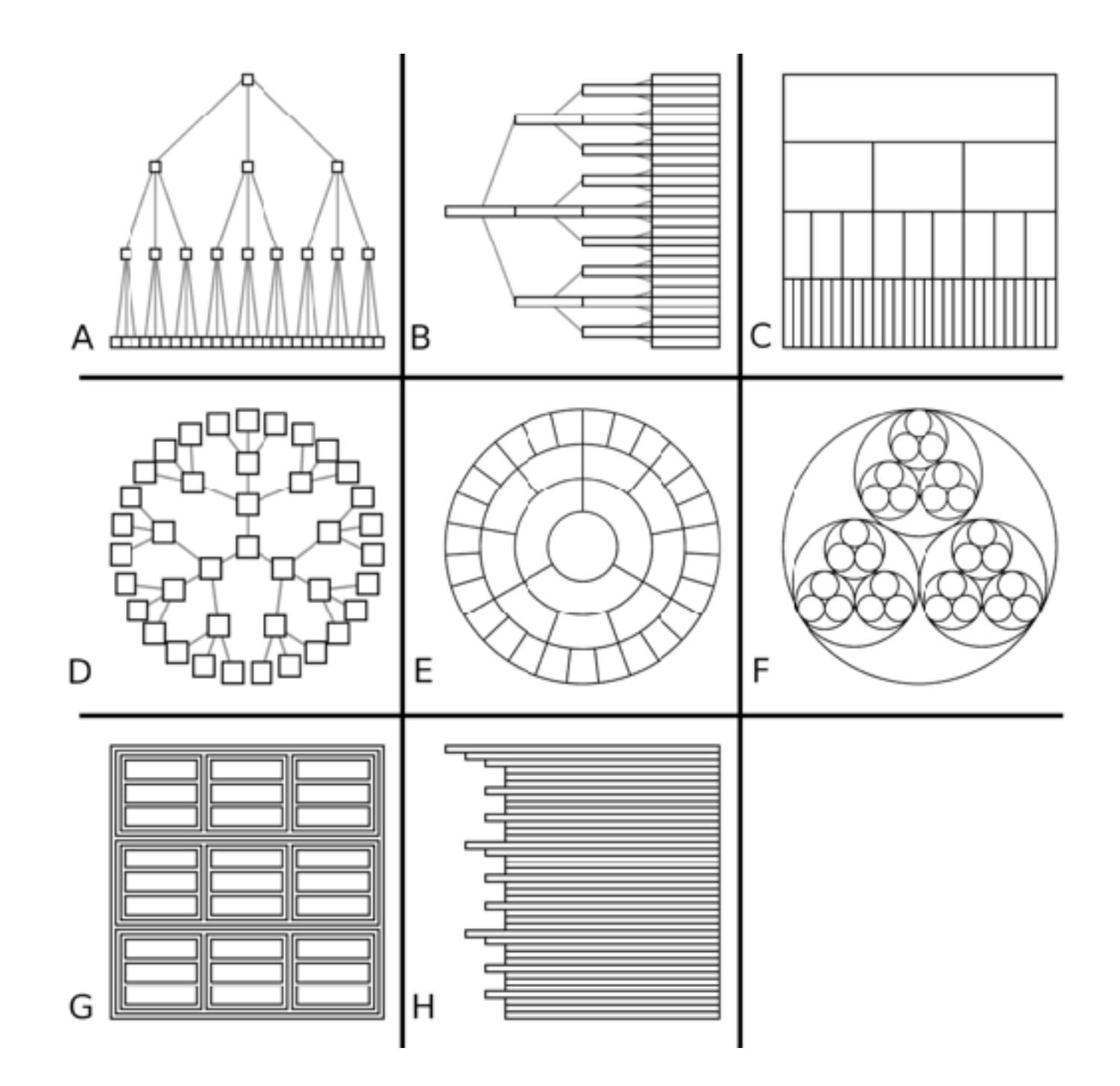

### Comparison: tree drawing idioms

- data shown
	- link relationships tree depth
	-
	- sibling order
- design choices
	- connection vs containment link marks
	- rectilinear vs radial layout
	- spatial position channels
- considerations
	- redundant? arbitrary?
	- information density?
		- avoid wasting space
		- consider where to fit labels!

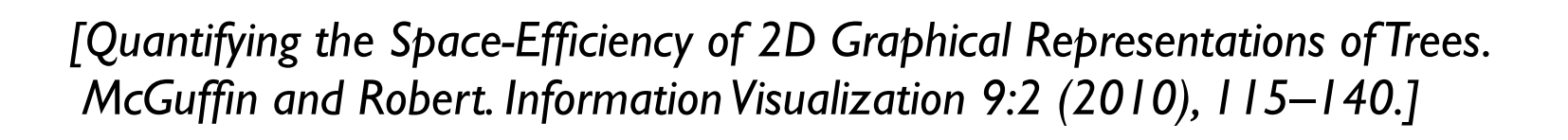

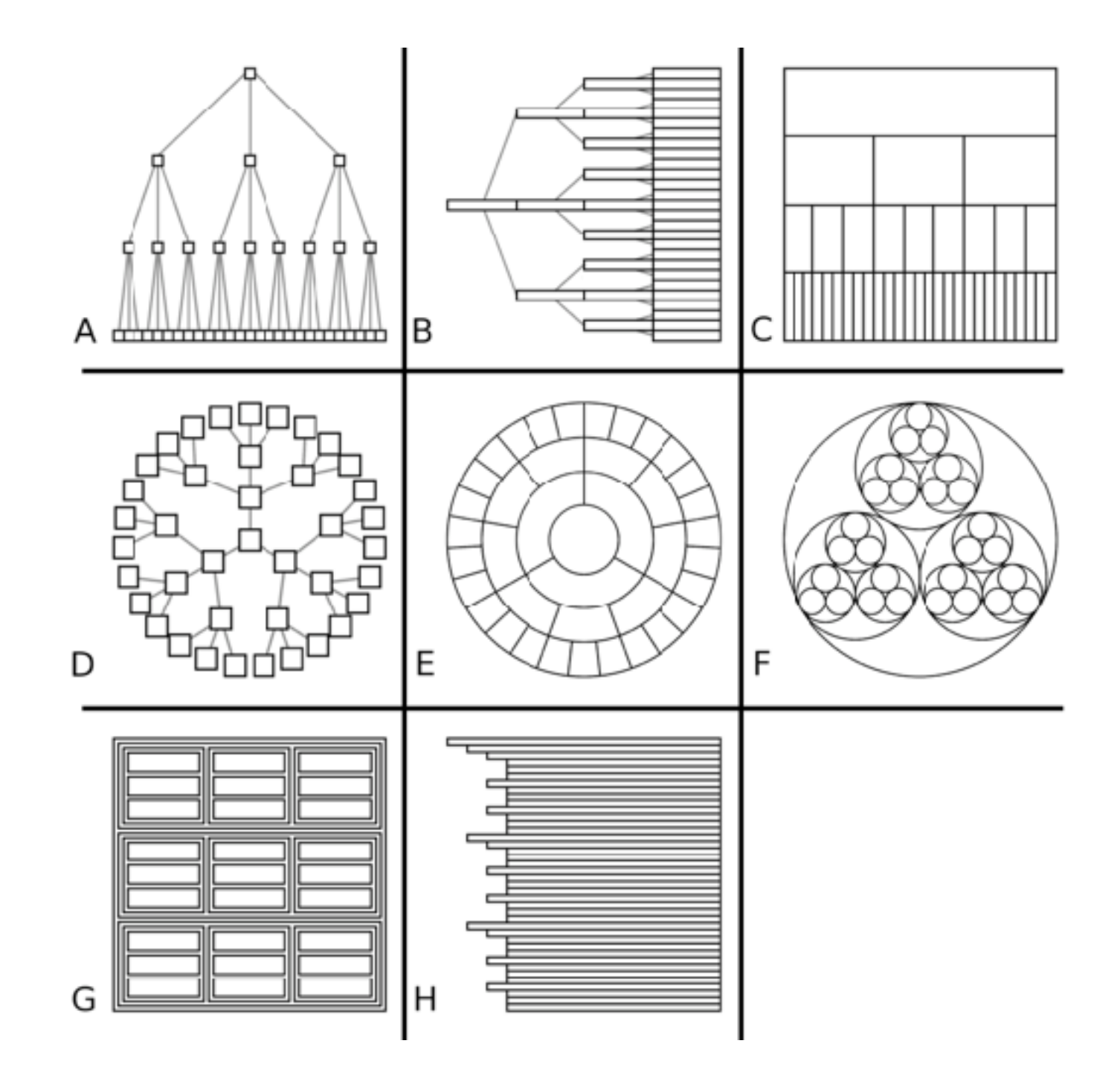

### [treevis.net](http://treevis.net): Many, many options!

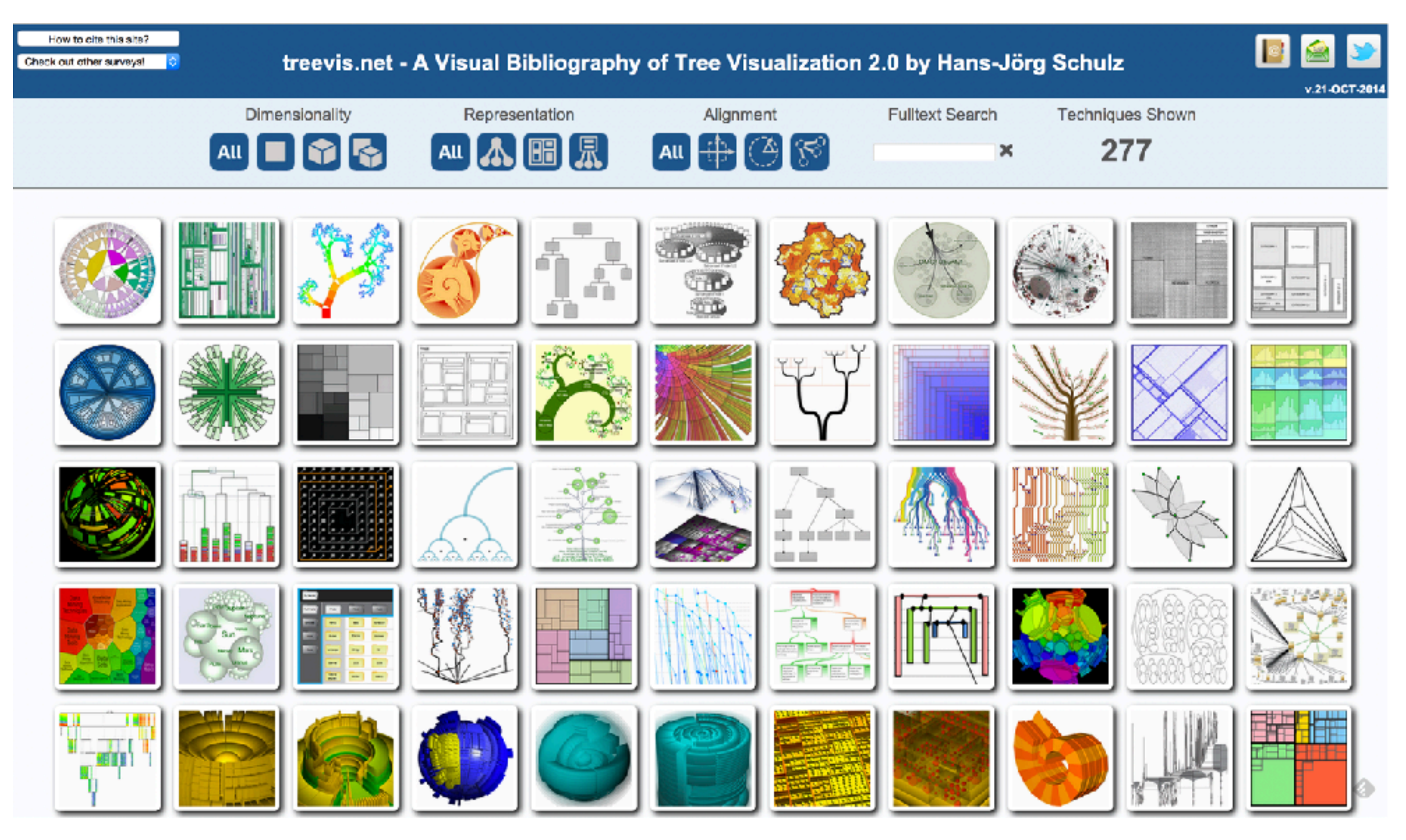

*<https://treevis.net/>* <sup>45</sup>

### Arrange networks and trees **Arrange Networks and Trees**

**Adjacency Matrix**  $\bigodot$ Derived Table  $\blacktriangleright$  NETWORKS  $\blacktriangleright$  TREES

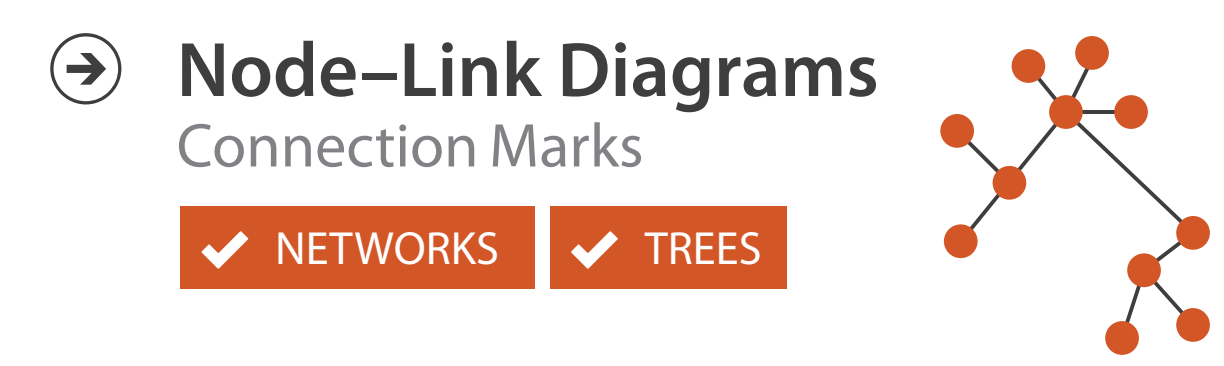

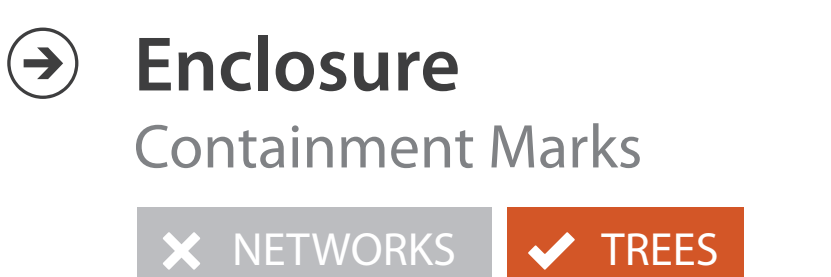

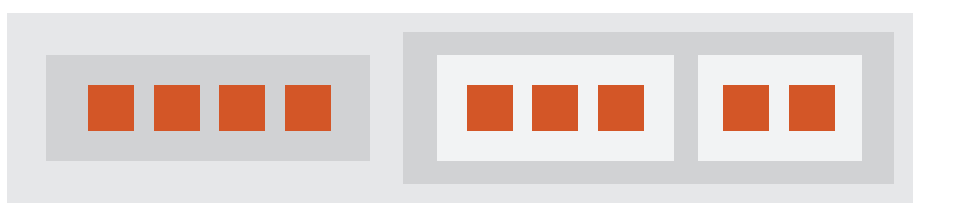

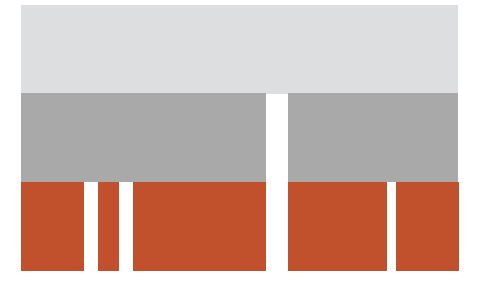

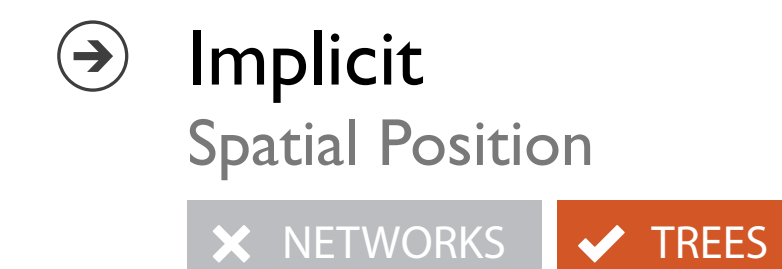

## Visualization Analysis & Design

## *Network Data (Ch 9) II*

### **Tamara Munzner**

Department of Computer Science University of British Columbia

**@tamaramunzner**

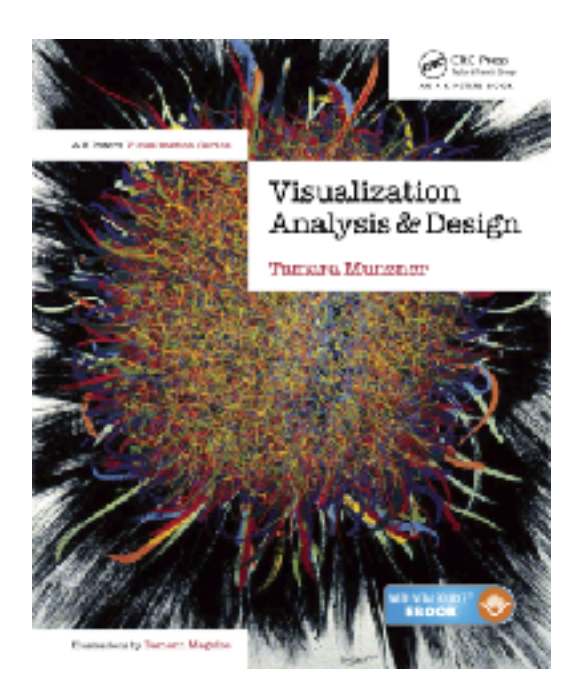

### Multilevel networks Multilevel networ

• derive cluster hierarchy of metanodes on top of original graph nodes

[Schulz 2004]

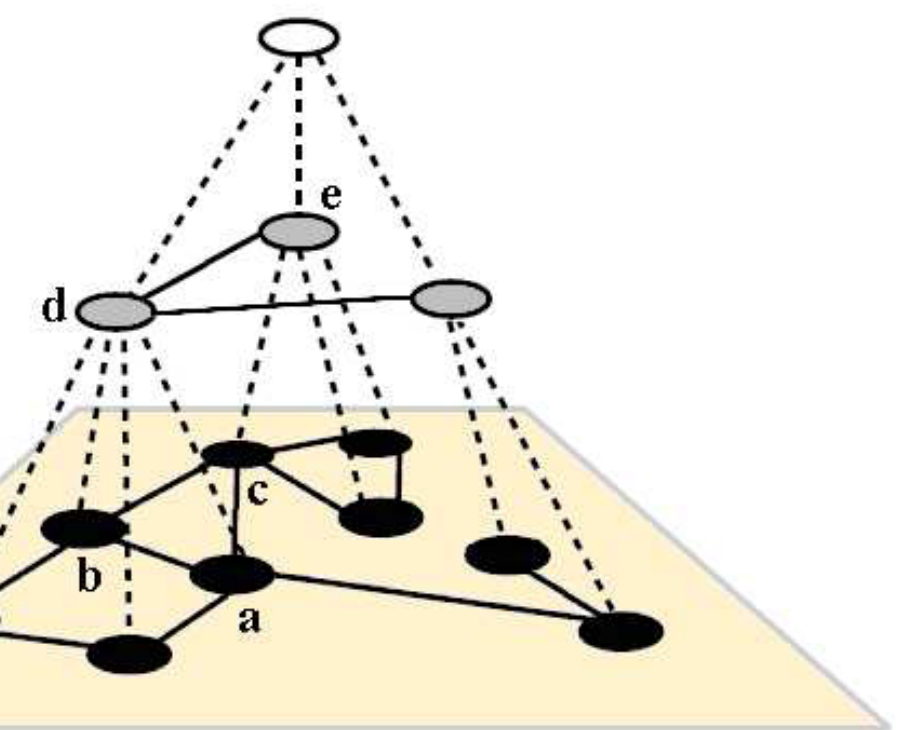

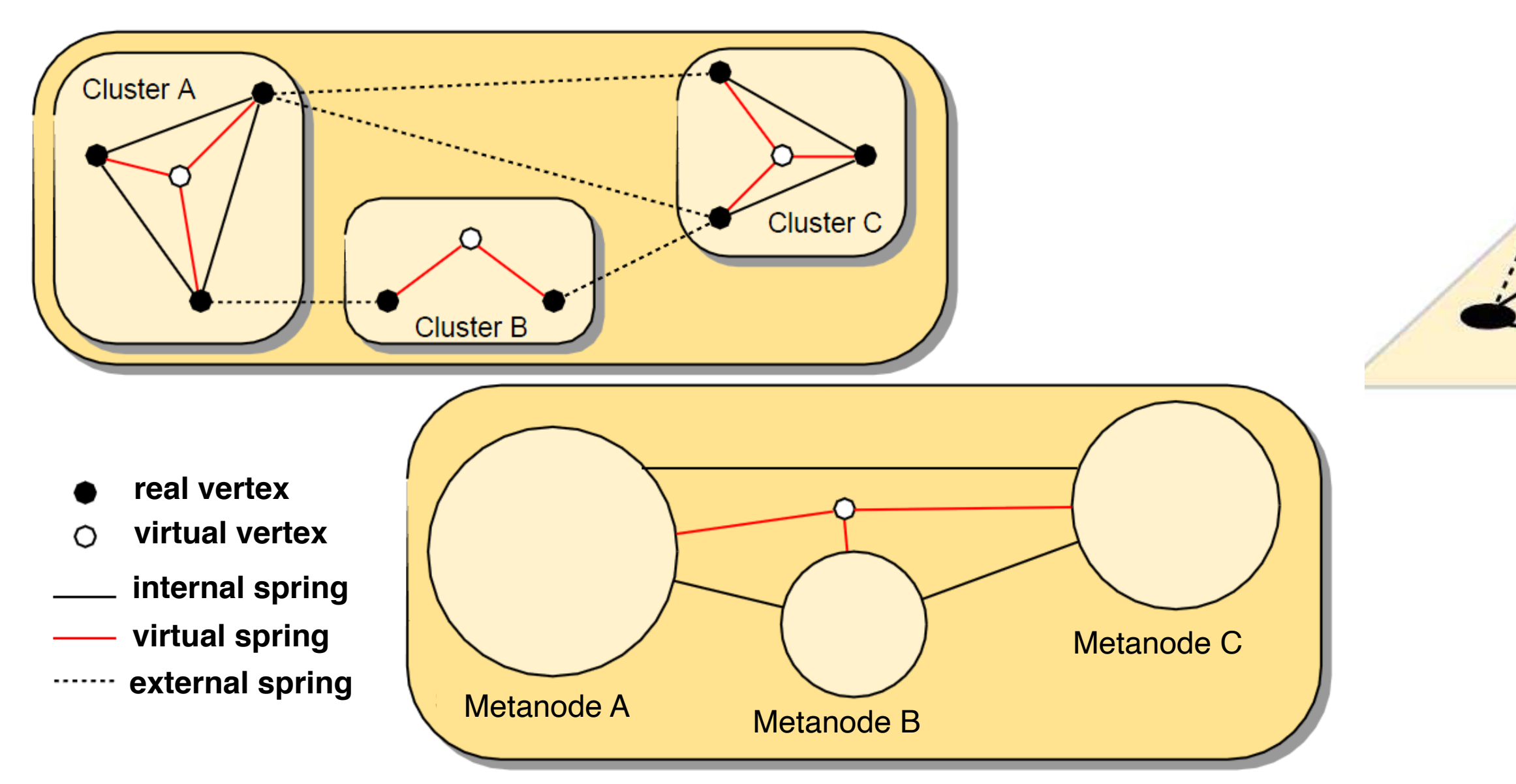

## Idiom: **GrouseFlocks**

- data: compound network
	- network
	- cluster hierarchy atop it
		- derived or interactively chosen
- visual encoding
	- connection marks for network links
	- containment marks for hierarchy
	- point marks for nodes
- dynamic interaction
	- select individual metanodes in hierarchy to expand/ contract

[GrouseFlocks: Steerable Exploration of *[Graph Hierarchy Space](http://www.cs.ubc.ca/labs/imager/tr/2008/Archambault_GrouseFlocks_TVCG/)[. Archambault](http://www.cs.ubc.ca/~archam), [Munzner,](http://www.cs.ubc.ca/~tmm) and [Auber.](http://www.labri.fr/~auber) IEEE TVCG 14(4):900-913, 2008.]* Staph Ficturely Space. Religiously, same graph. The hierarchy alone is shown in the top row. The bottom row

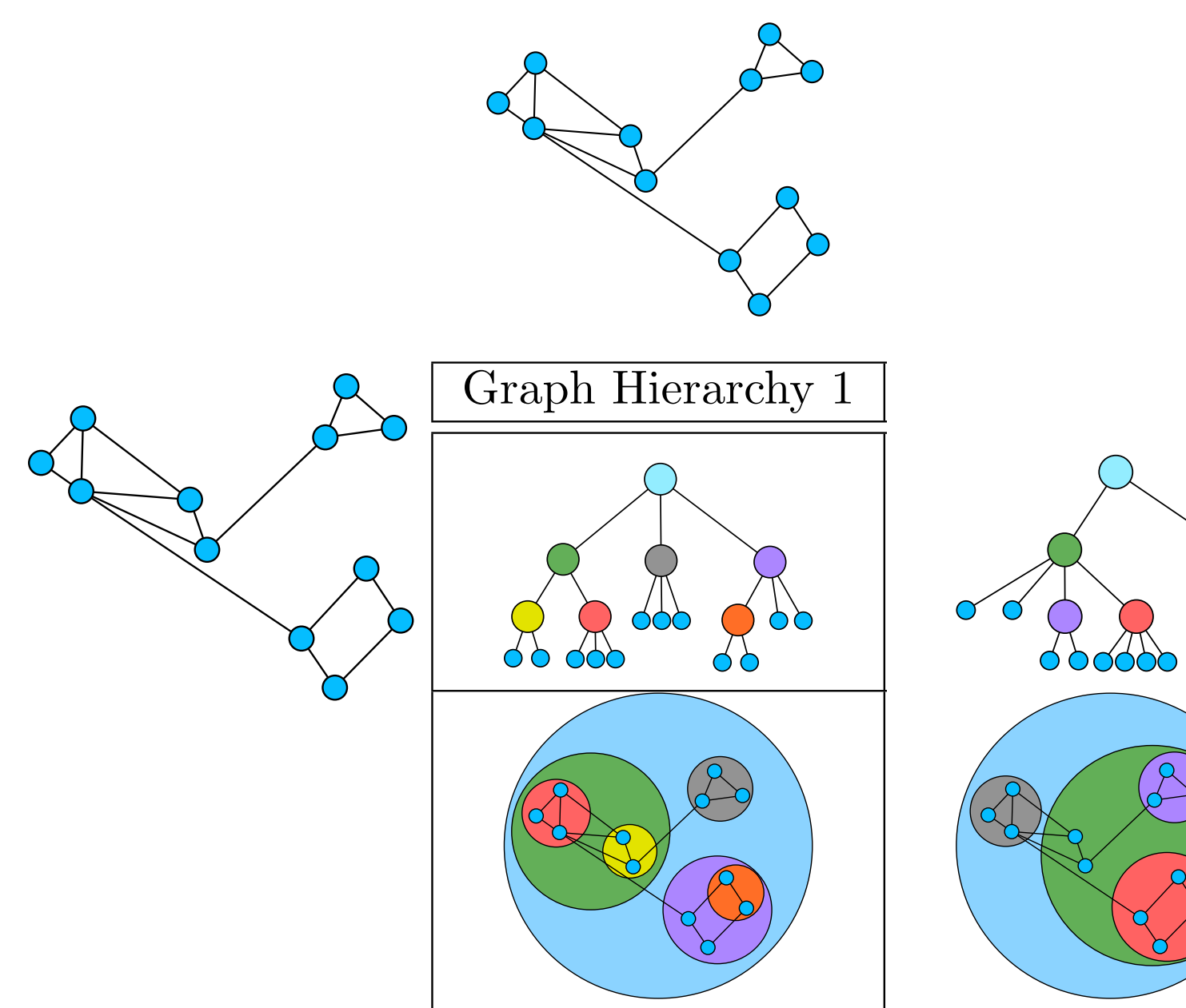

## Idiom: **sfdp** (multi-level force-directed placement)

- data: compound graph
	- original: network
	- derived: cluster hierarchy atop it
- considerations
	- better algorithm for same encoding technique
		- same: fundamental use of space
		- hierarchy used for algorithm speed/quality but not shown explicitly
- scalability
	- nodes, edges: 1K-10K
	- hairball problem eventually hits

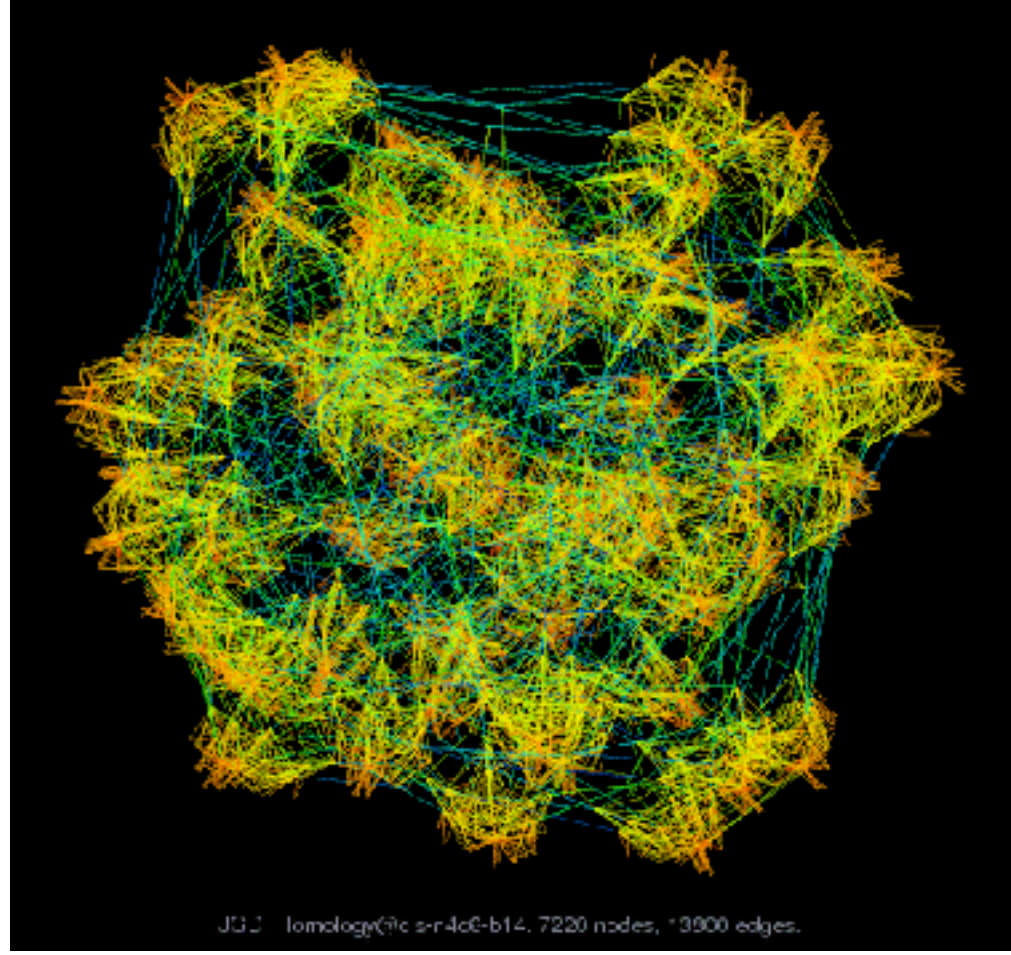

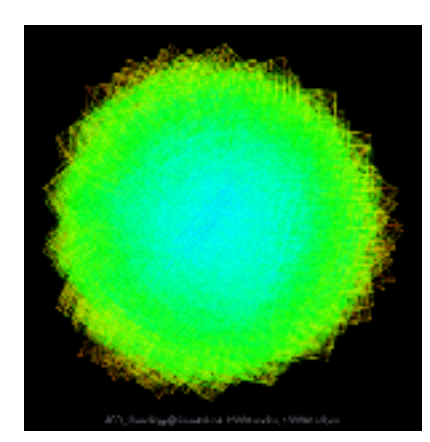

### *[Efficient and high quality force-directed graph drawing. Hu. The Mathematica Journal 10:37–71, 2005.]*

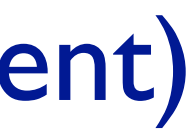

- data
	- any layout of compound network
		- network: software classes (nodes), import/export between c
		- cluster hierarchy: class package structure
	- $-$  derived: bundles of edges with same source/destination
- idiom: curve edge routes according to bundles
- task: edge clutter reduction

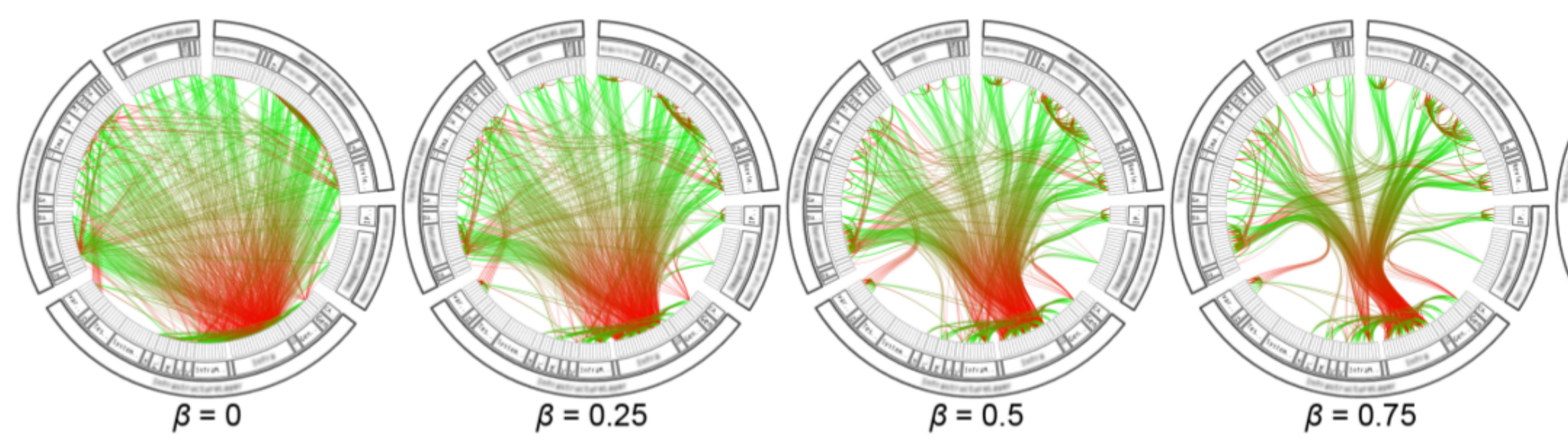

# Idiom: **hierarchical edge bundling** Hierarchical Edge Bundling

*[Hierarchical Edge Bundles: Visualization of Adjacency Relations in Hierarchical Data. Danny Holten. TVCG 12(5):741-748 2006]* <sup>51</sup> Bundling Strength Holten et al. 2006

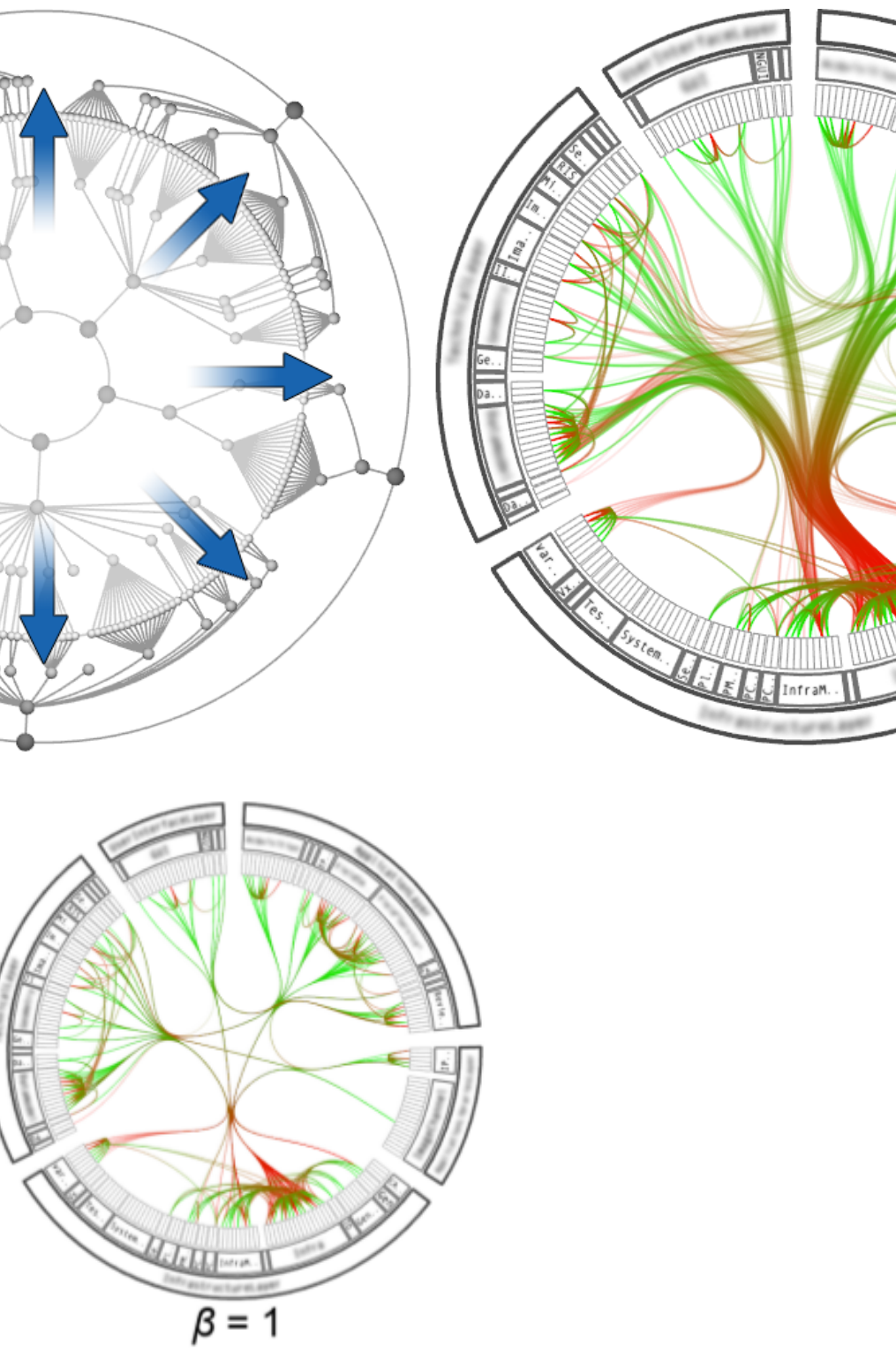

### Hierarchical edge bundling

### • works for any layout: treemap vs radial

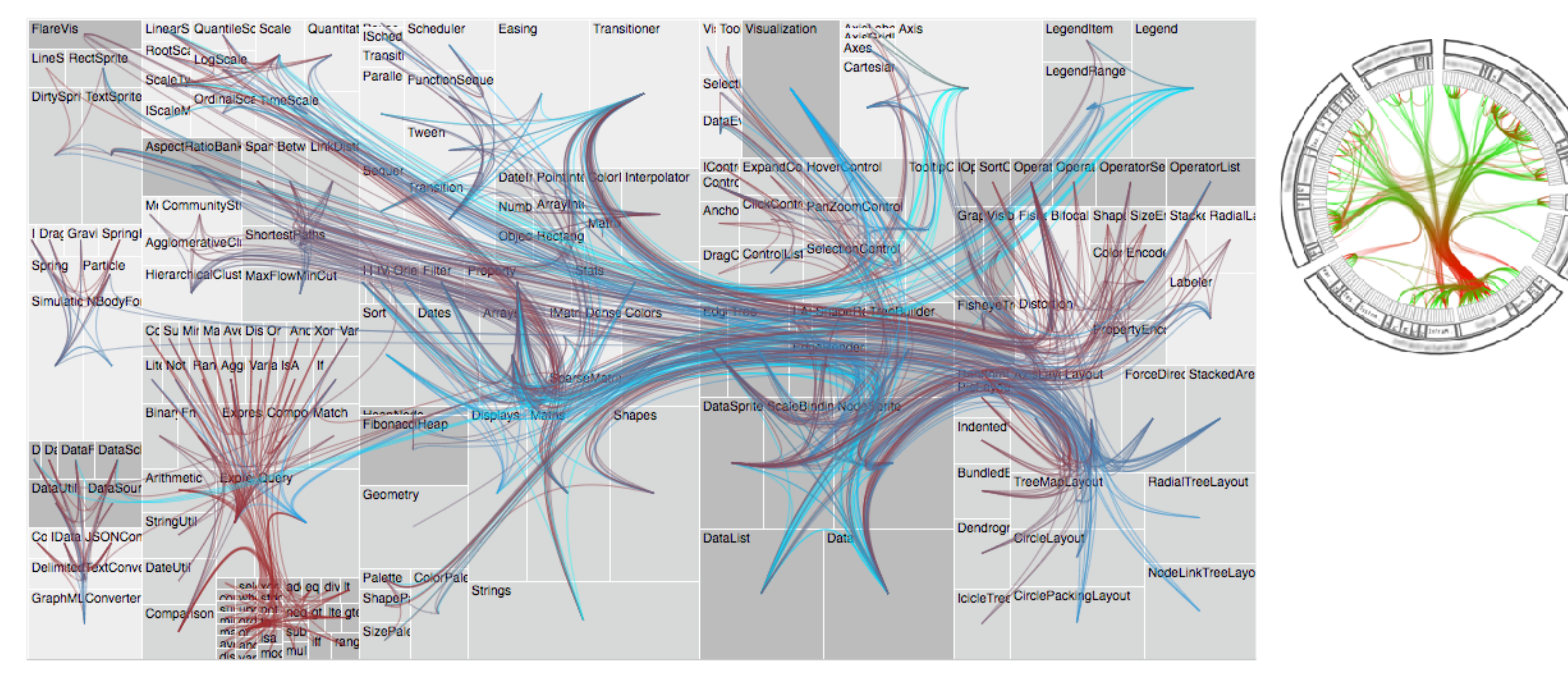

*[Hierarchical Edge Bundles: Visualization of Adjacency Relations in Hierarchical Data. Danny Holten. TVCG 12(5):741-748 2006]* <sup>52</sup>

## Visualization Analysis & Design

## *Spatial Data (Ch 9)*

### **Tamara Munzner**

Department of Computer Science University of British Columbia

**@tamaramunzner**

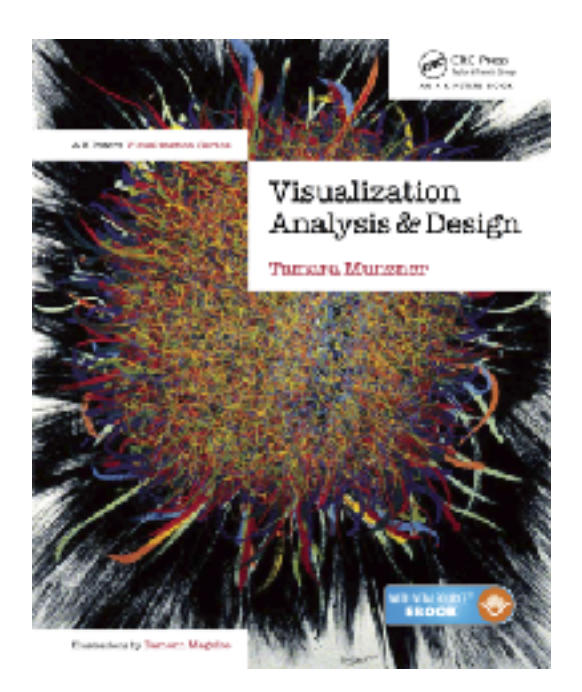

### Focus on Spatial

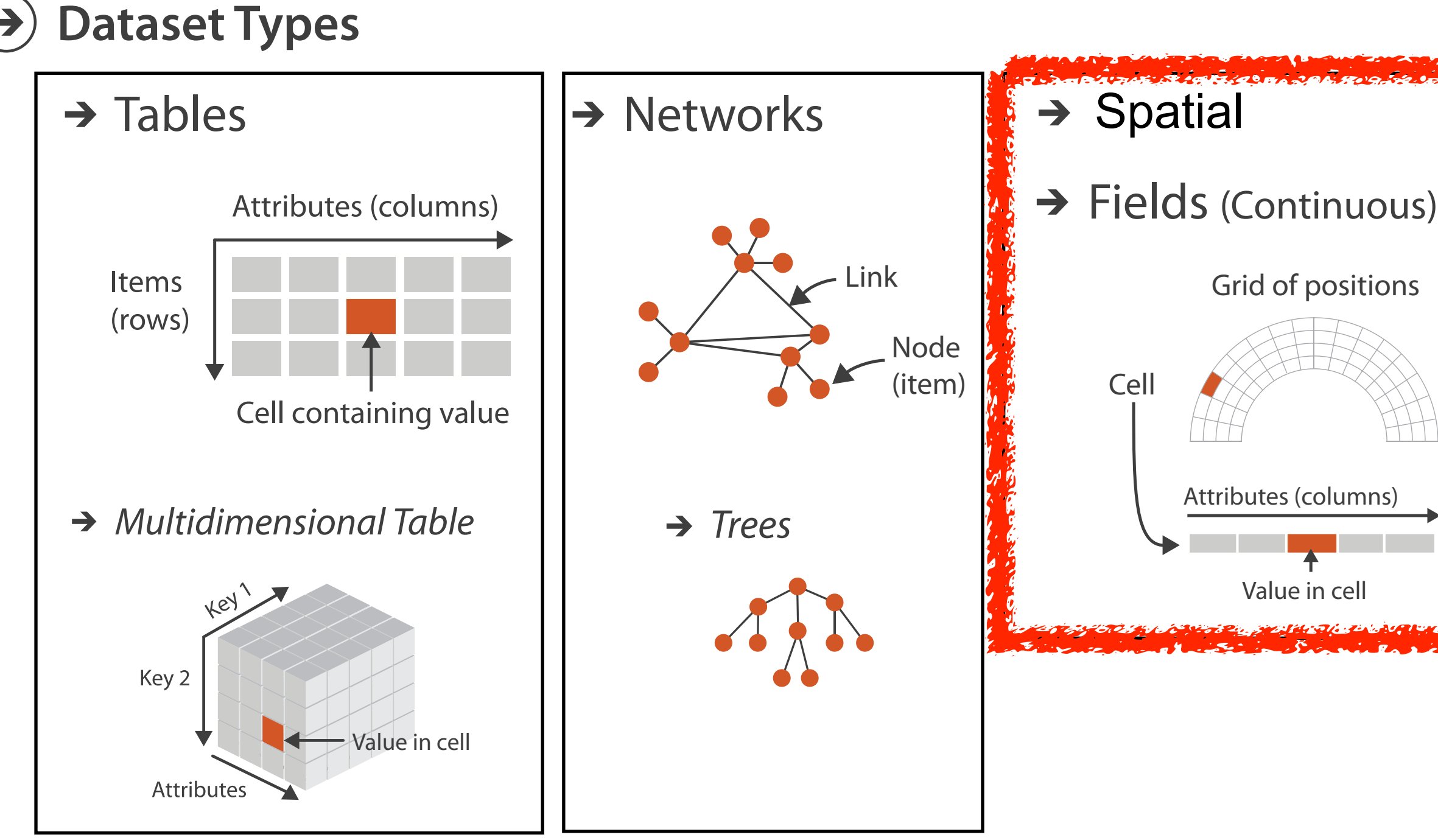

## Geometry (Spatial)

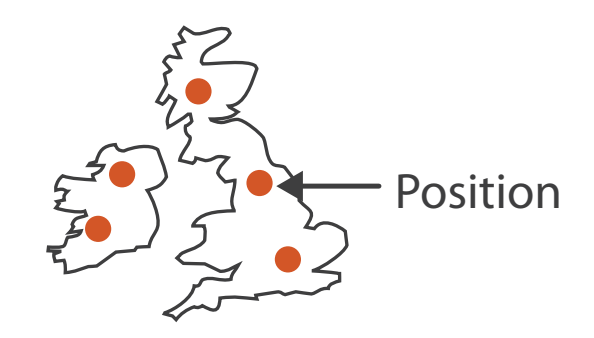

Geometry (Spatial)

Geometry (Spatial)

**Dataset Types**

**How?**

**Select**

 $\Big| \begin{matrix} \circledast & \bullet & \bullet \\ \bullet & \bullet & \bullet \end{matrix} \Big|$ 

 $\langle \cdot, \cdot \cdot \rangle$ 

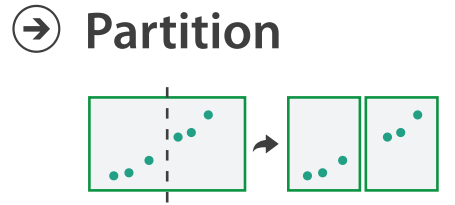

**Aggregate**

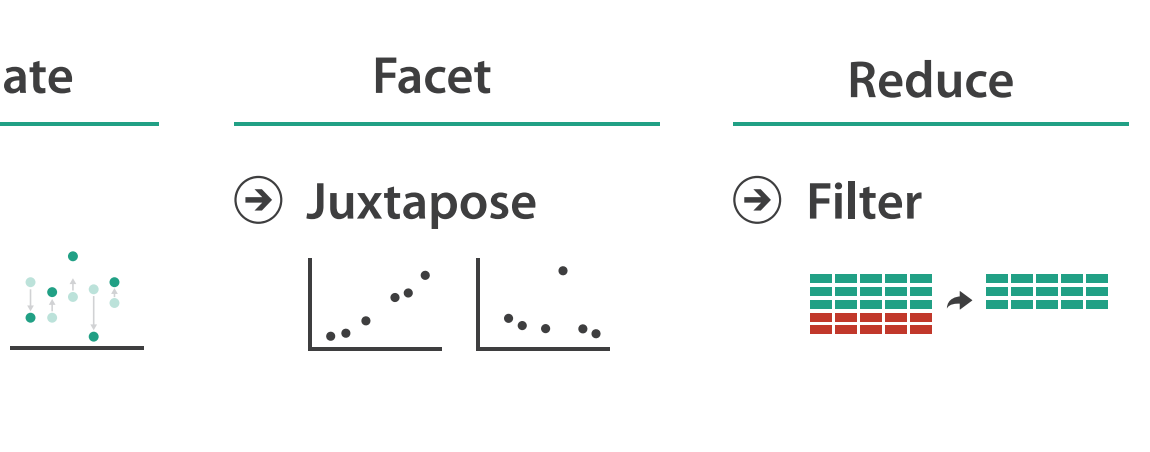

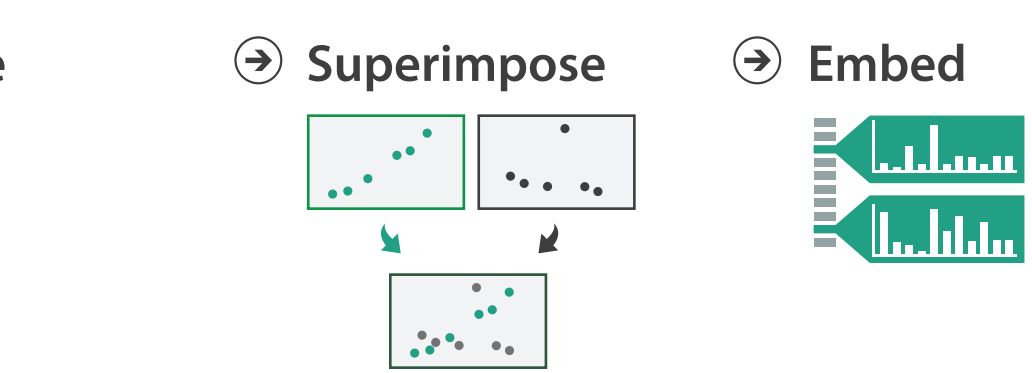

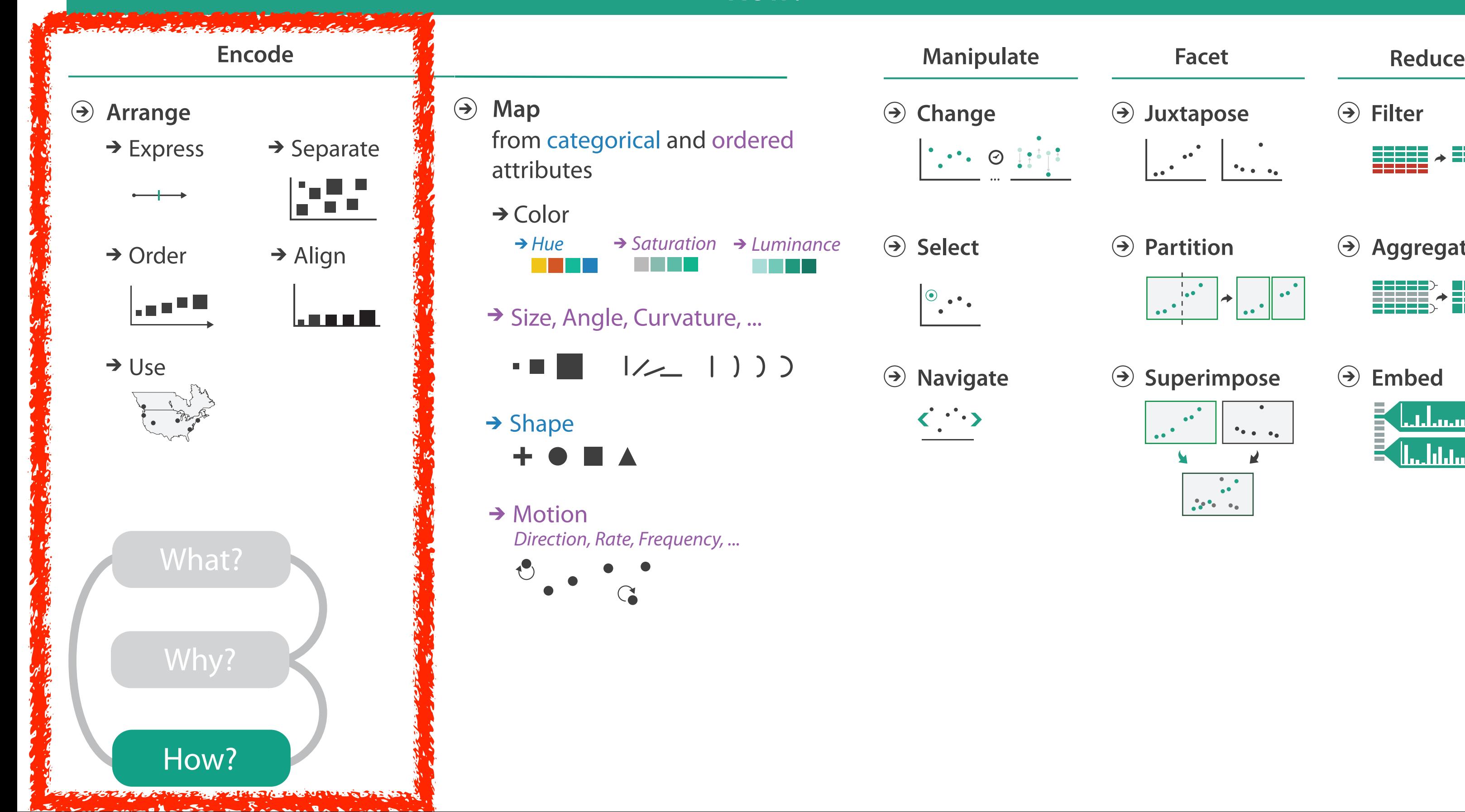

### **How?**

**Change** 

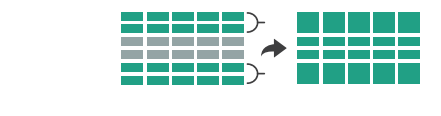

*Hue Saturation Luminance*

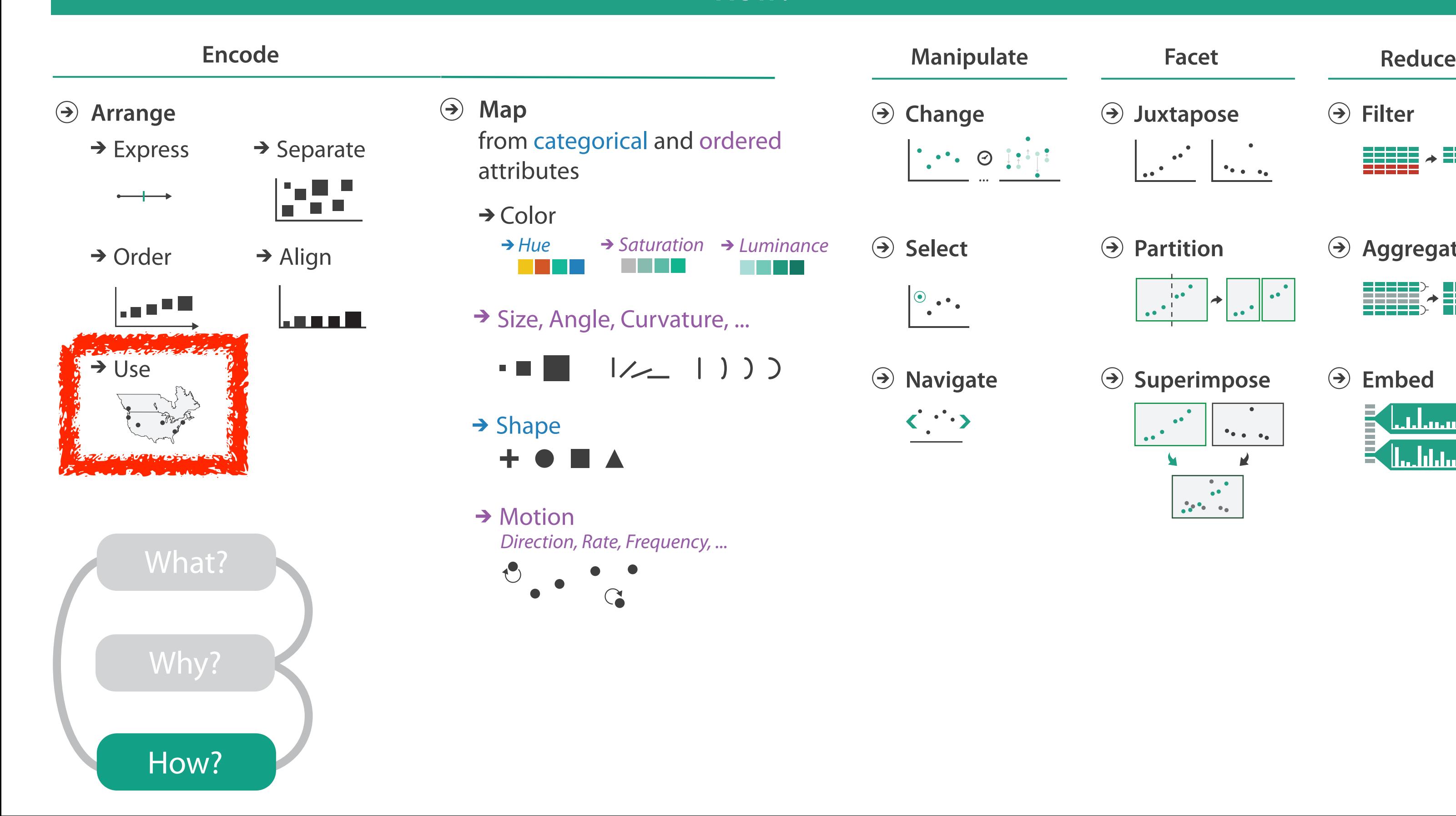

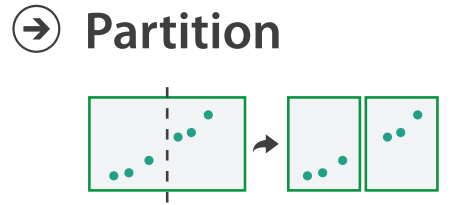

**Aggregate**

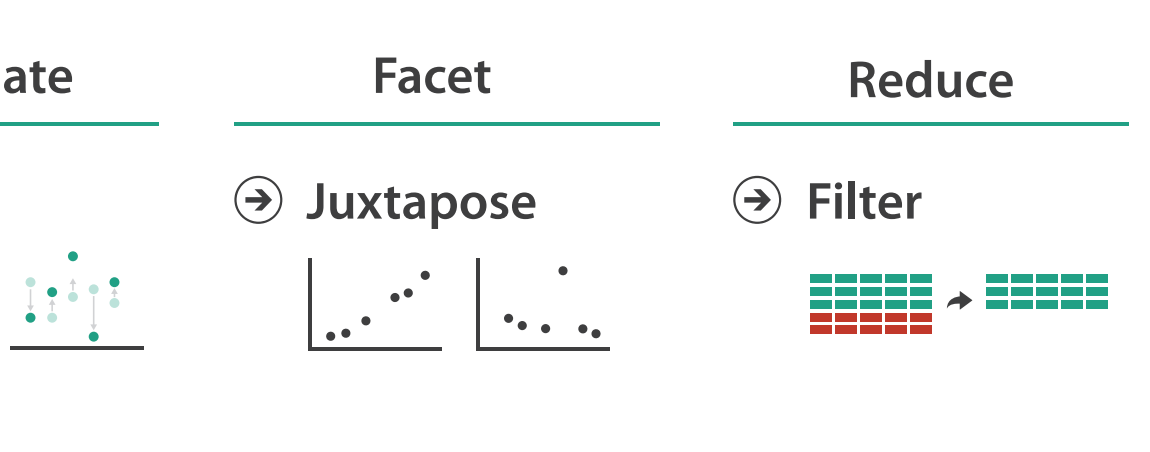

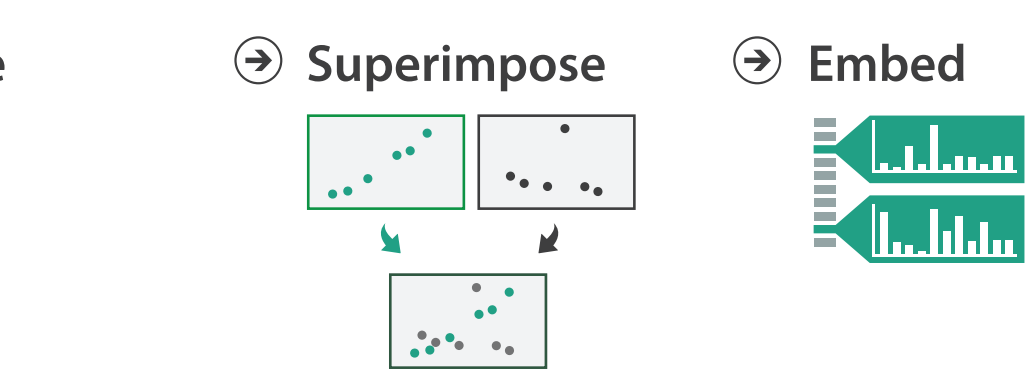

### **How?**

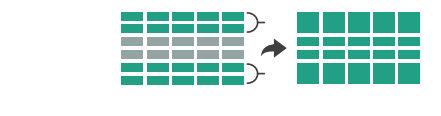

### Spatial data

- use given spatial position
- when?
	- dataset contains spatial attributes and they have primary importance
	- central tasks revolve around understanding spatial relationships
- examples
	- geographical/cartographic data
	- sensor/simulation data

Geographic Maps

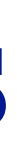

58

## Interlocking marks shape coded • **area** coded • **position** coded

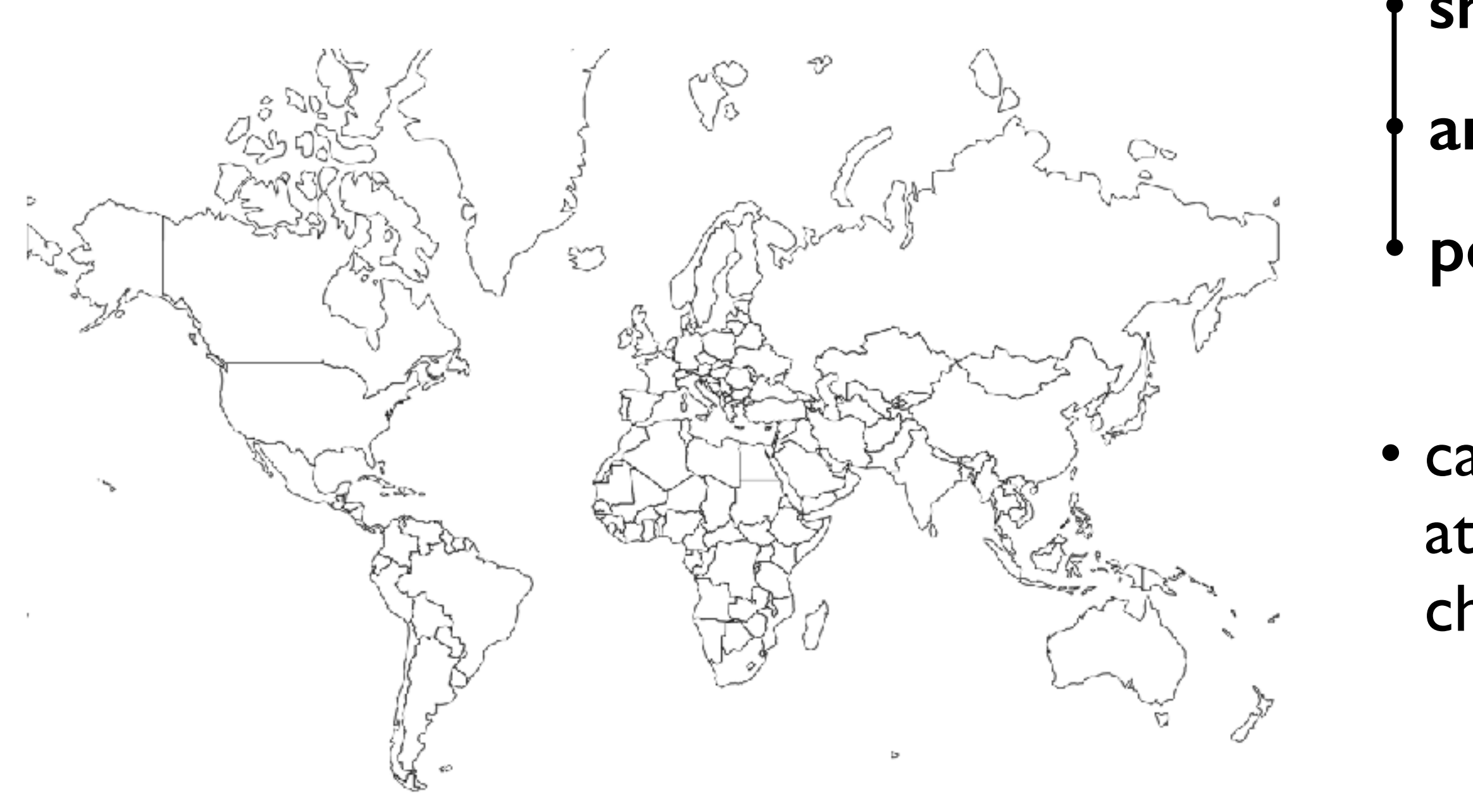

### Geographic Map

### • cannot encode another attribute with these channels, they're "taken"

### Thematic maps

- show spatial variability of attribute ("theme")
	- combine geographic / reference map with (simple, flat) tabular data
	- join together
		- region: interlocking area marks (provinces, countries with outline shapes)
			- also could have point marks (cities, locations with 2D lat/lon coords)
		- region: categorical key attribute in table

– use to look up value attributes

- major idioms
	- choropleth
	- symbol maps
	- cartograms
	- dot density maps

## Idiom: **choropleth map**

- use given spatial data
	- when central task is understanding spatial relationships
- data
	- geographic geometry
	- table with 1 quant attribute per region
- encoding
	- position:

use given geometry for area mark boundaries

– color:

sequential segmented colormap

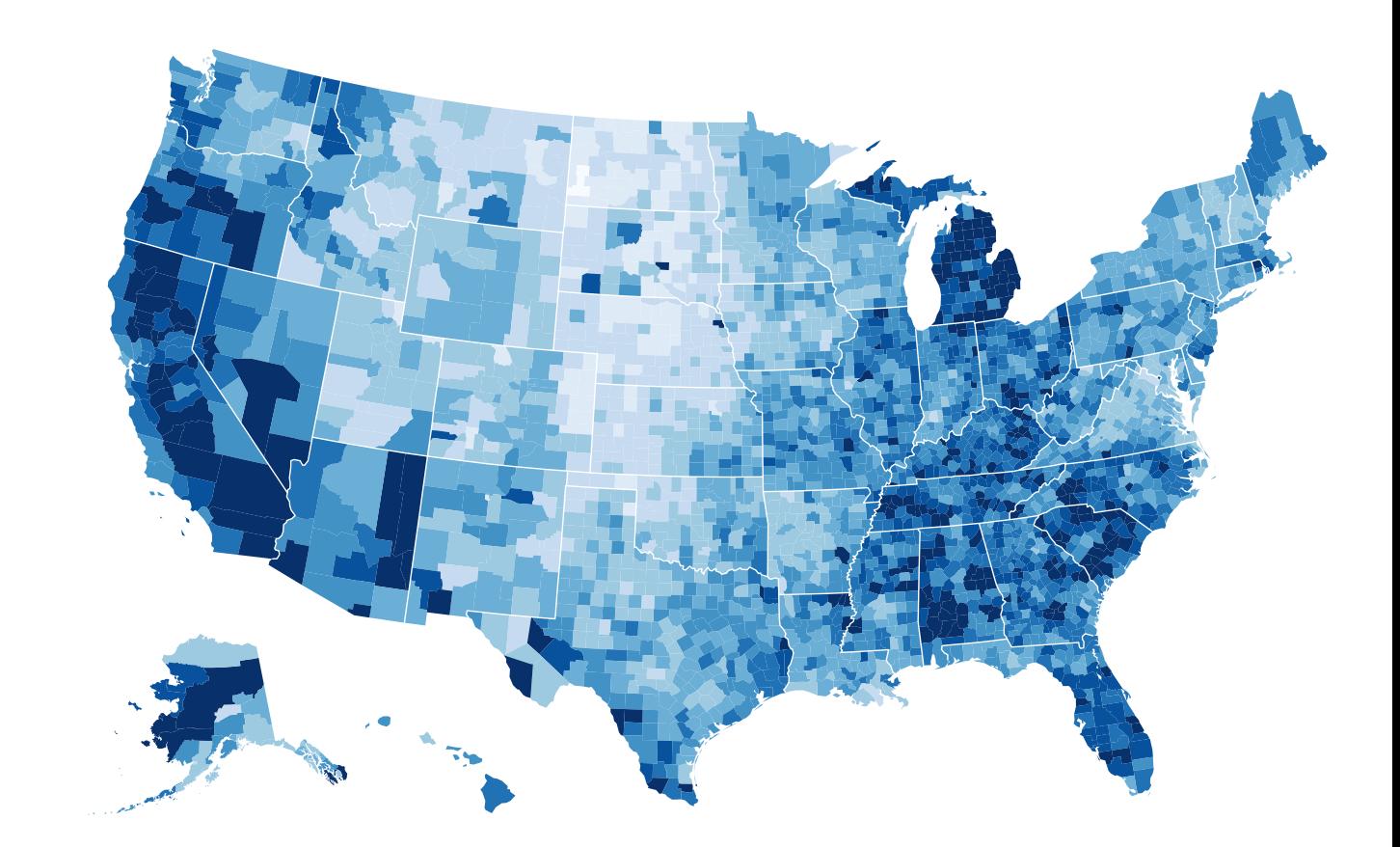

### *<http://bl.ocks.org/mbostock/4060606>*

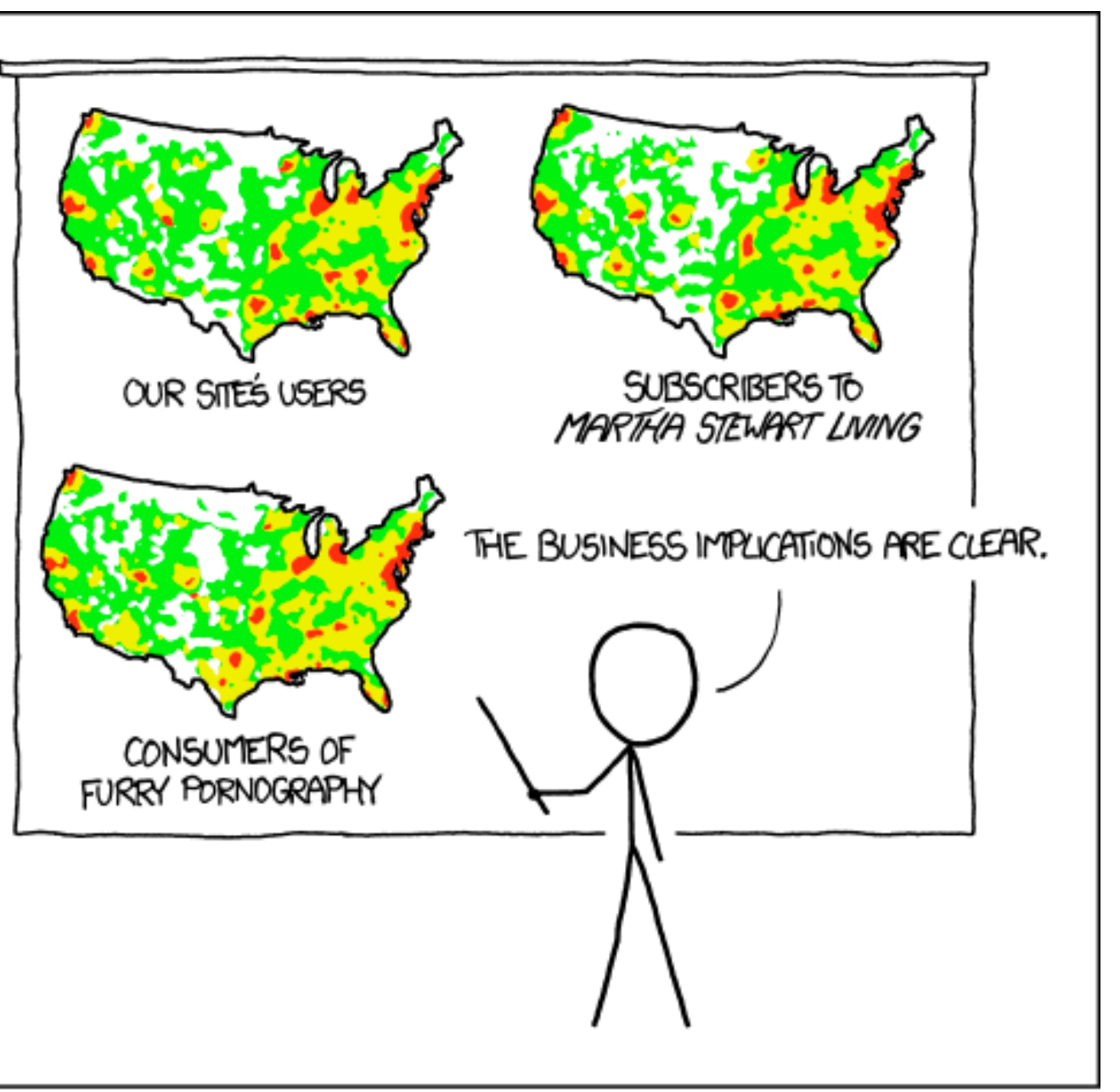

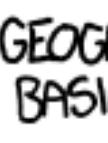

*[\[ https://xkcd.com/1138 \]](https://xkcd.com/1138)*

• spurious correlations: most attributes just show where people live

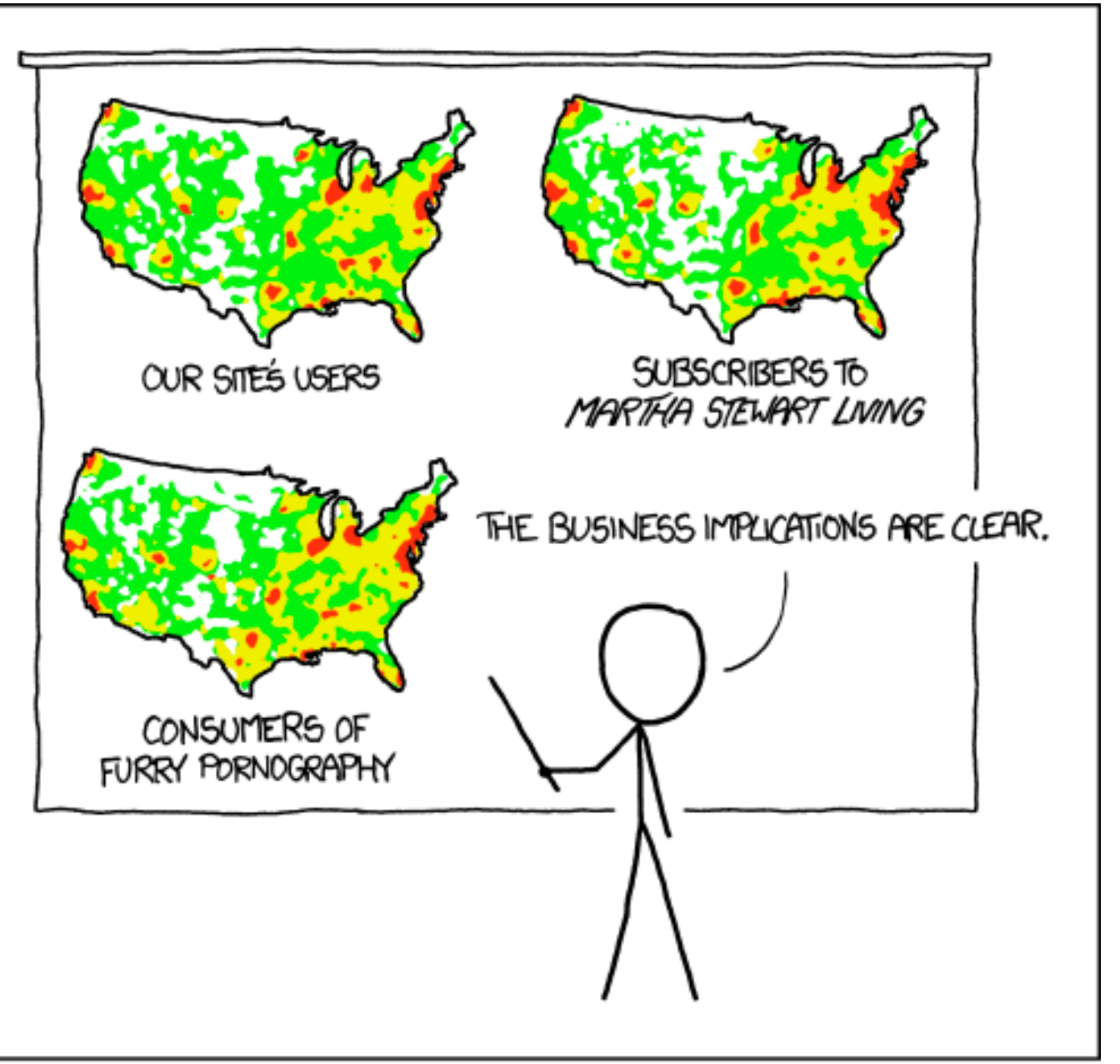

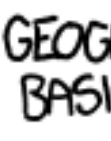

*[\[ https://xkcd.com/1138 \]](https://xkcd.com/1138)*

- spurious correlations: most attributes just show where people live
- consider when to normalize by population density
	- encode raw data values
		- tied to underlying population
	- but should use normalized values
		- unemployed people per 100 citizens, mean family income

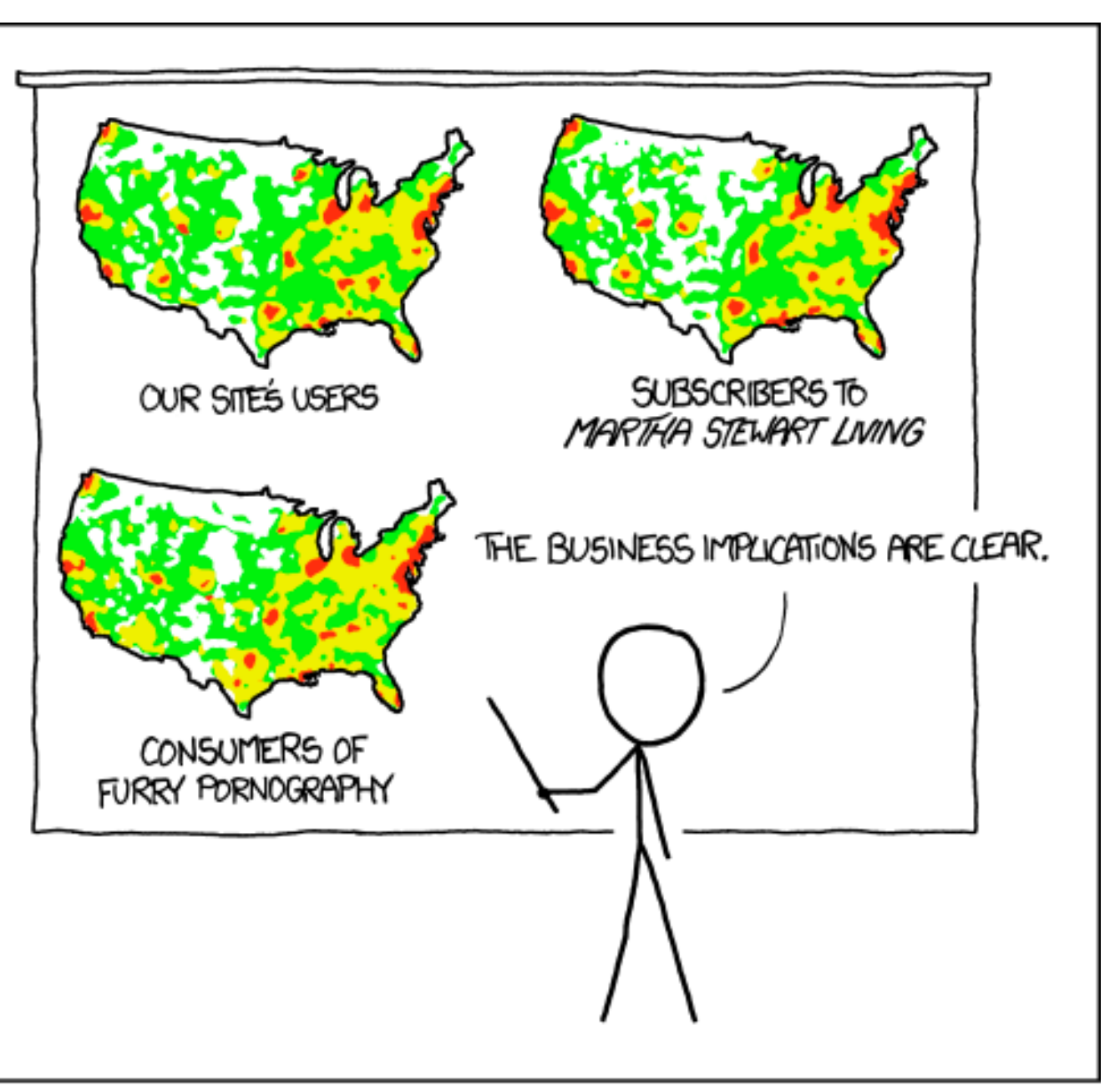

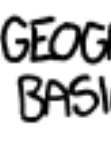

*[\[ https://xkcd.com/1138 \]](https://xkcd.com/1138)*

- spurious correlations: most attributes just show where people live
- consider when to normalize by population density
	- encode raw data values
		- tied to underlying population
	- but should use normalized values
		- unemployed people per 100 citizens, mean family income
- general issue
	- absolute counts vs relative/normalized data
	- failure to normalize is common error

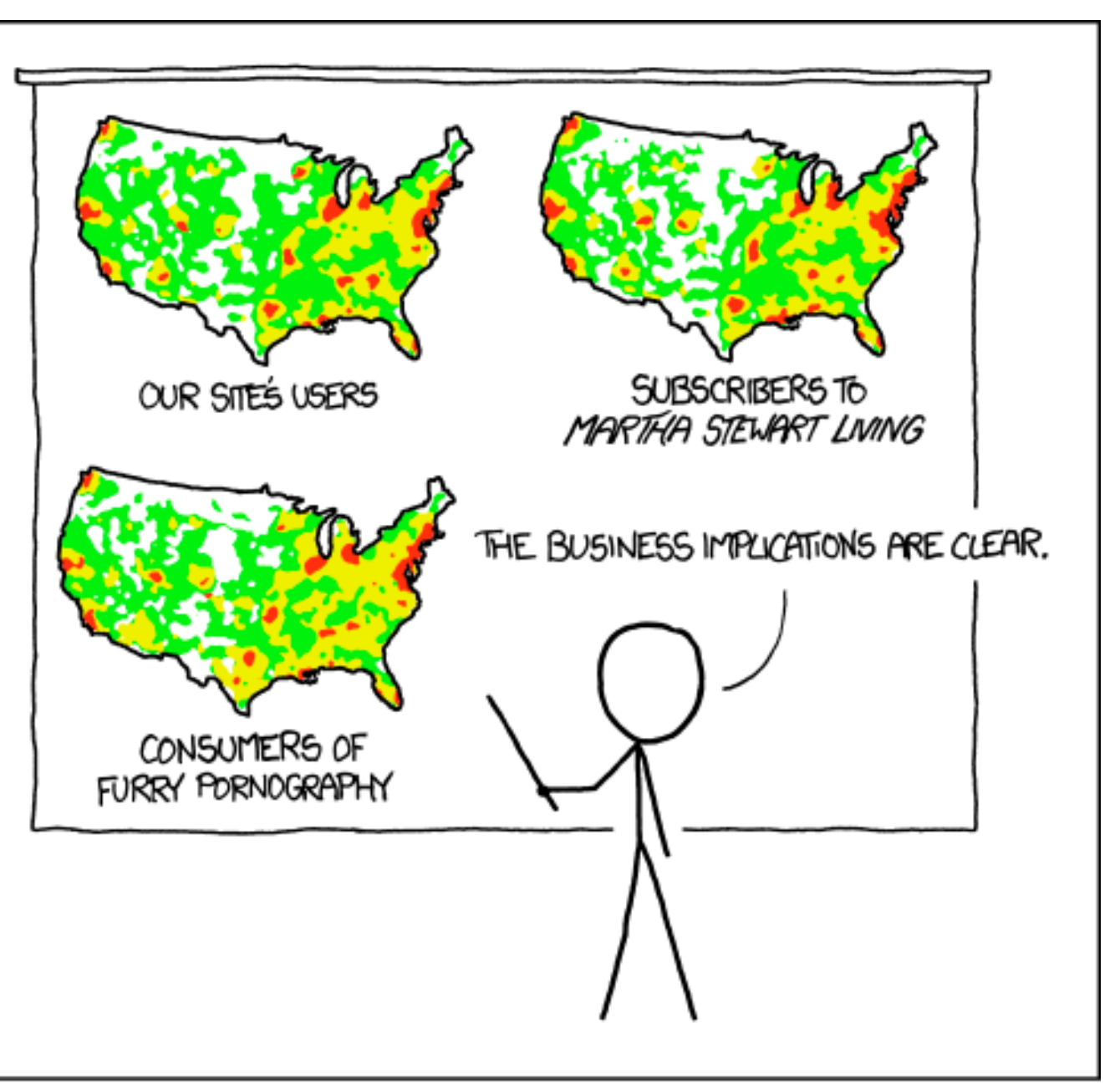

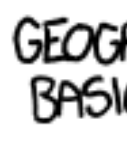

*[\[ https://xkcd.com/1138 \]](https://xkcd.com/1138)*

### Choropleth maps: Recommendations

- only use when central task is understanding spatial relationships
- show only one variable at a time
- normalize when appropriate
- be careful when choosing colors & bins
- best case: regions are roughly equal sized

### Choropleth map: Pros & cons

### • pros

- easy to read and understand
- well established visualization (no learning curve)
- data is often collected and aggregated by geographical regions

• cons

- most effective visual variable used for geographic location
- visual salience depends on region size, not true importance wrt attribute value
	- large regions appear more important than small ones
- color palette choice has a huge influence on the result

## Idiom: **Symbol maps**

- symbol is used to represent aggregated data (mark or glyph)
	- allows use of size and shape and color channels
		- aka proportional symbol maps, graduated symbol maps
- keep original spatial geometry in the background
- often a good alternative to choropleth maps

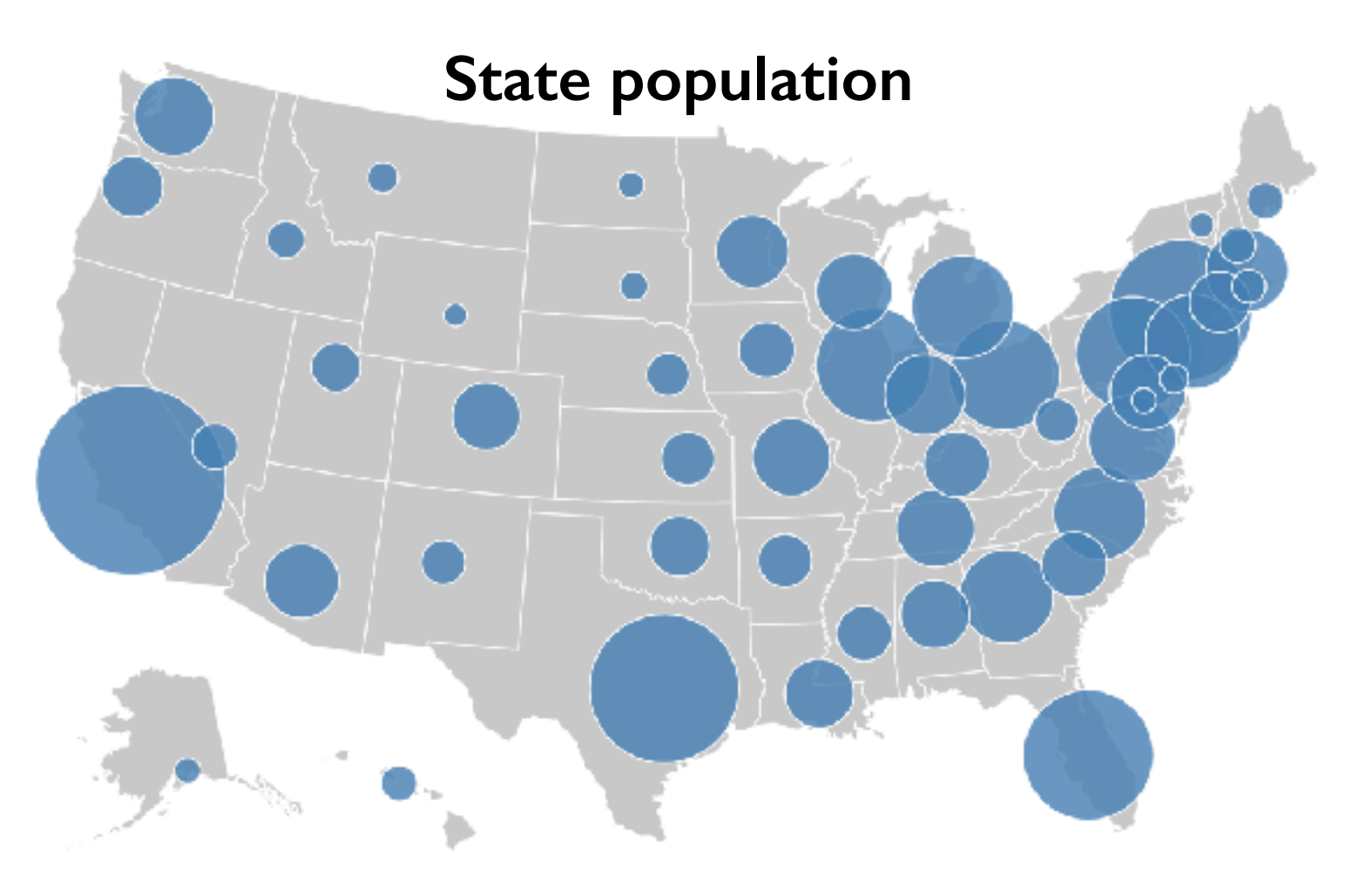

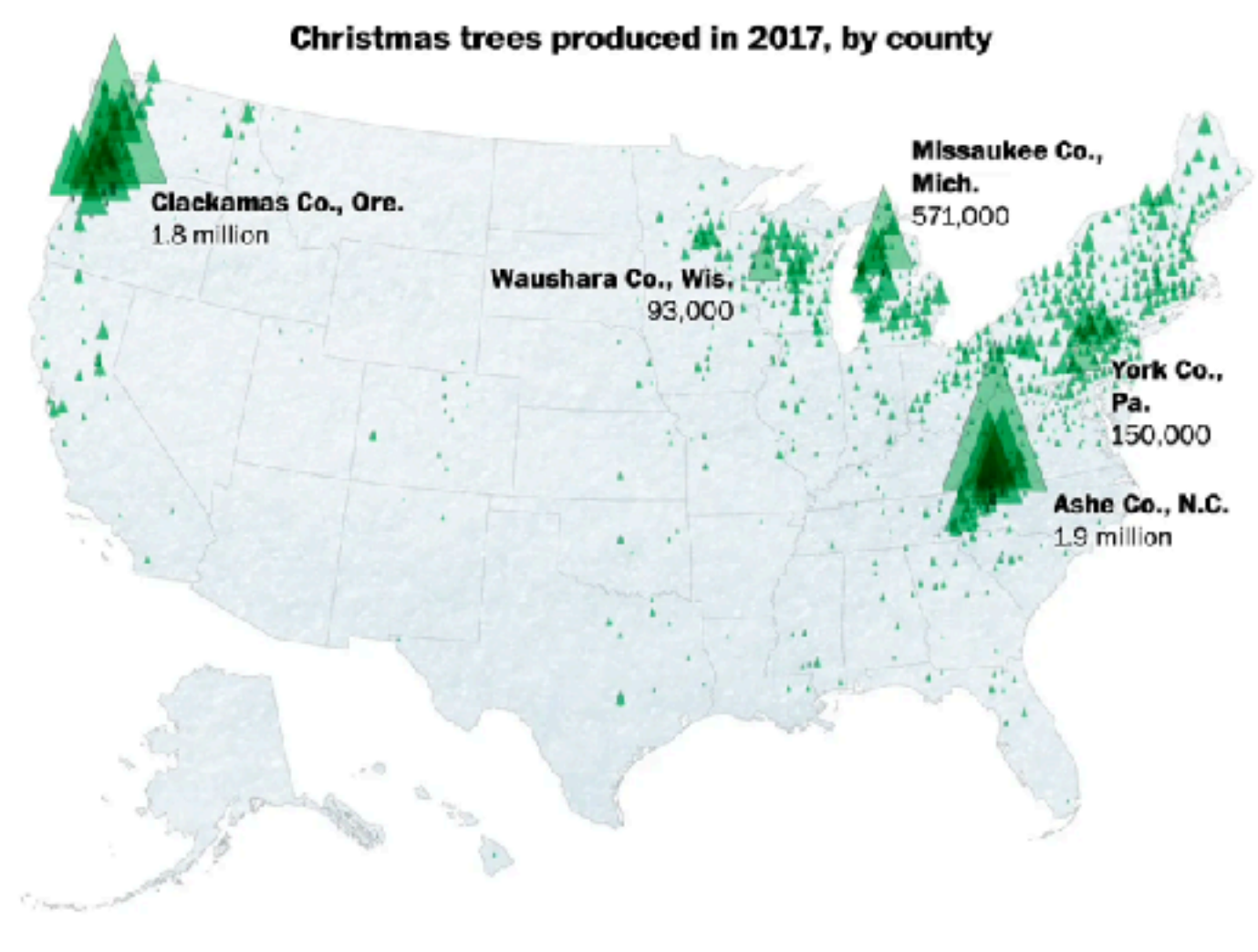

## Symbol maps with glyphs

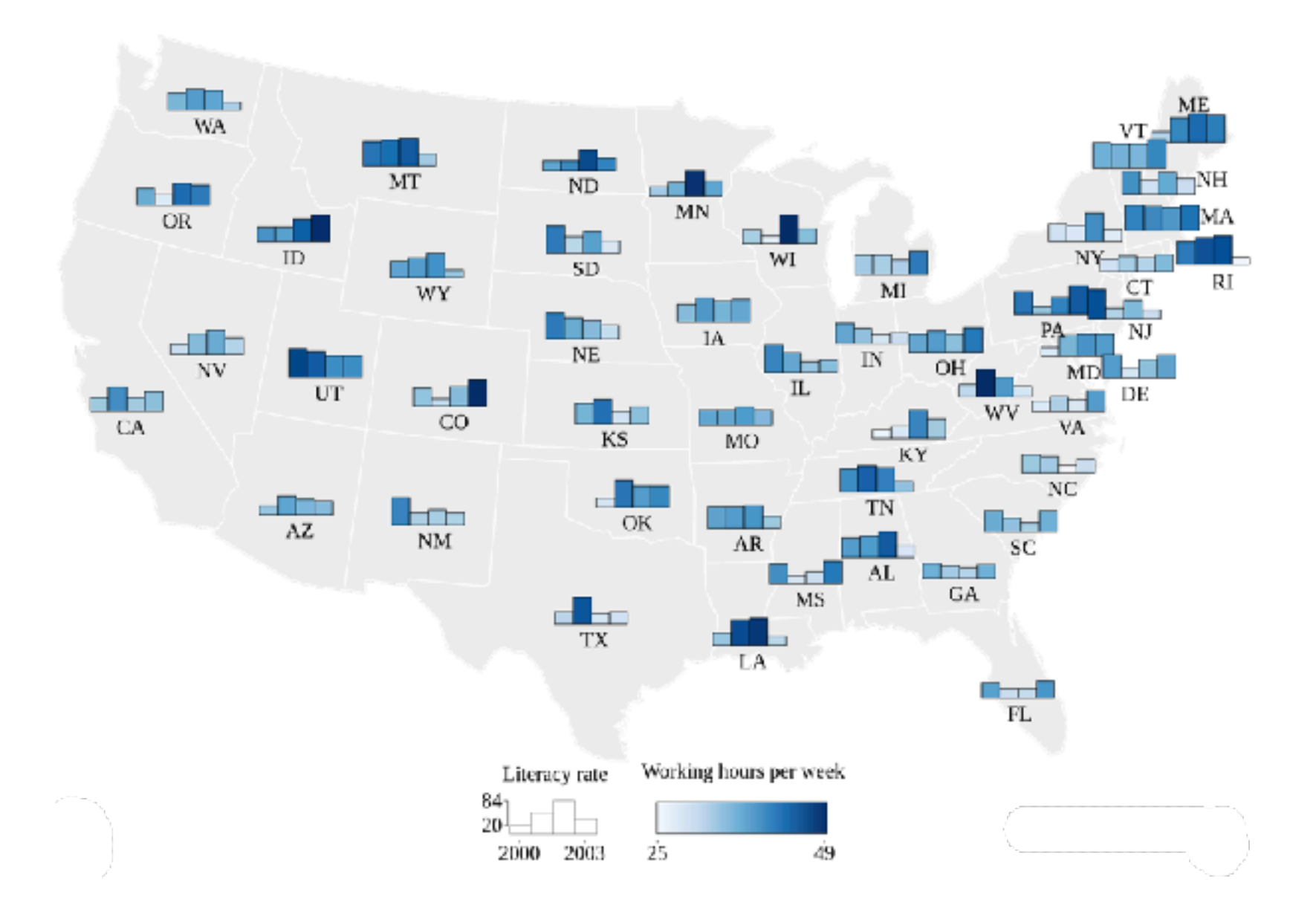

### Shares of agricultural, forest and settlement area

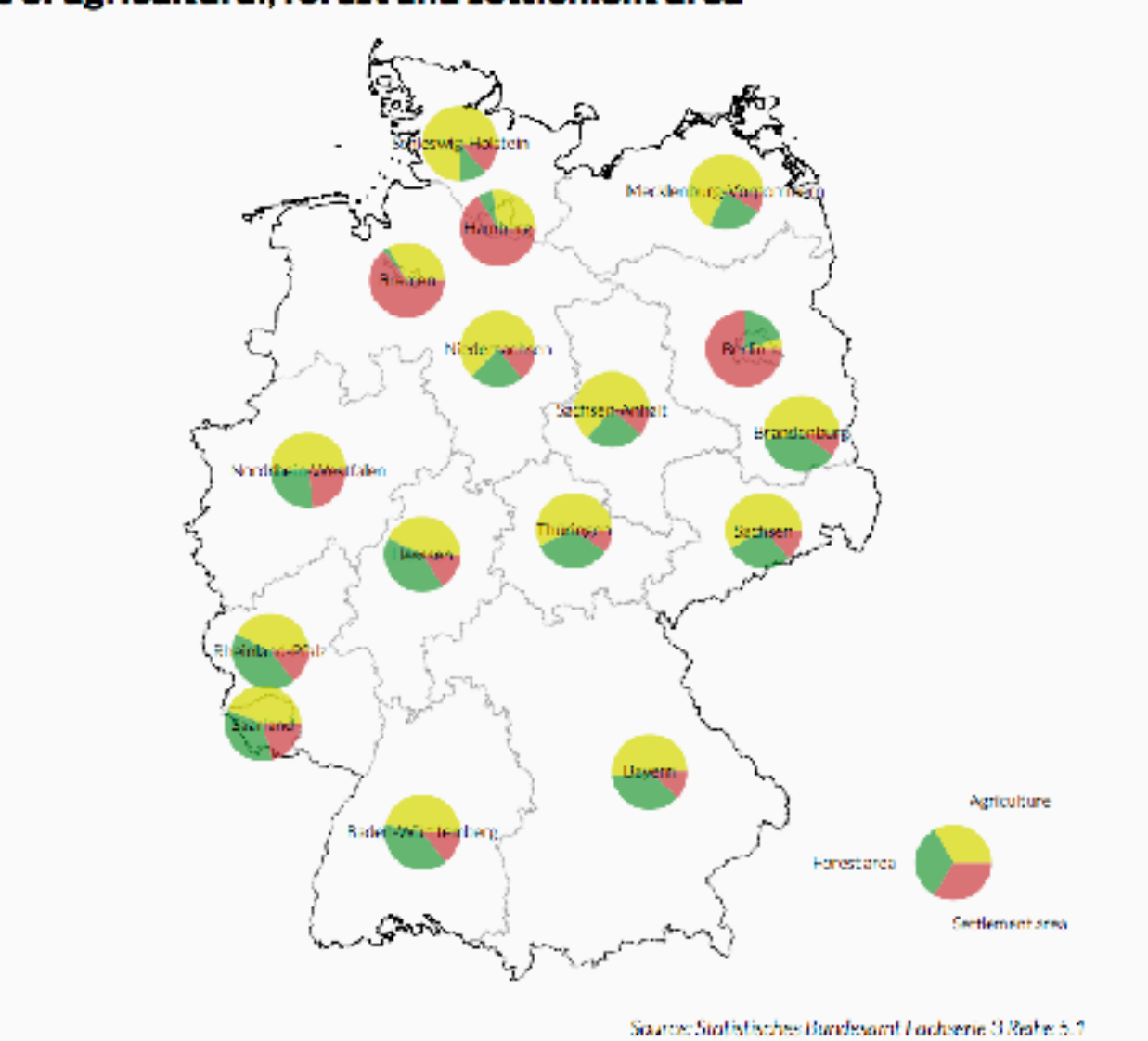

### Symbol map: Pros & cons

- pros
	- somewhat intuitive to read and understand
	- mitigate problems with region size vs data salience
		- marks: symbol size follows attribute value
		- glyphs: symbol size can be uniform
- cons
	- possible occlusion / overlap
		- symbols could overlap each other
		- symbols could occlude region boundaries
	- complex glyphs may require explanation / training

70

## Idiom: **Contiguous cartogram**

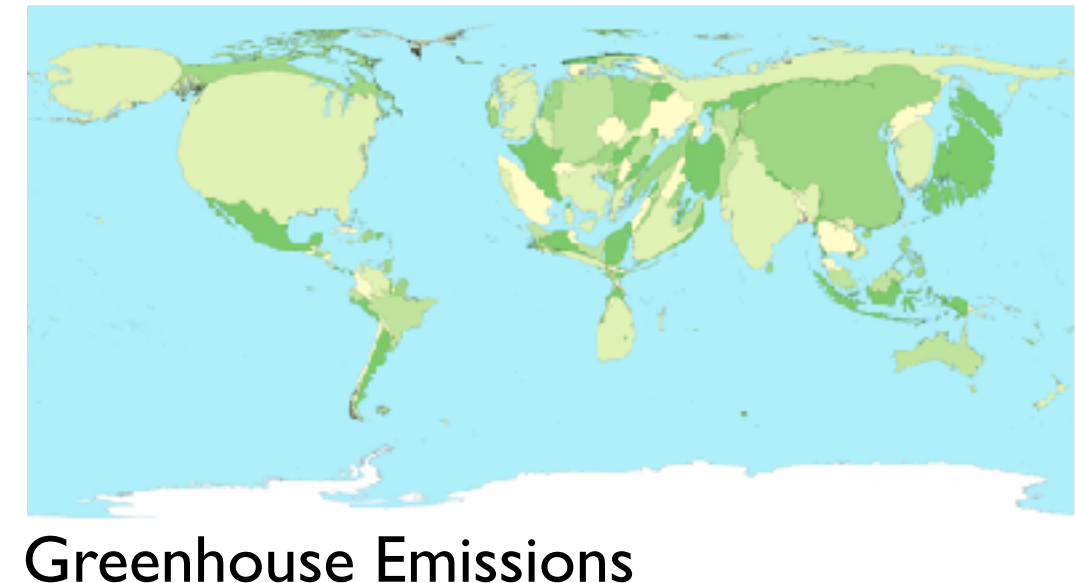

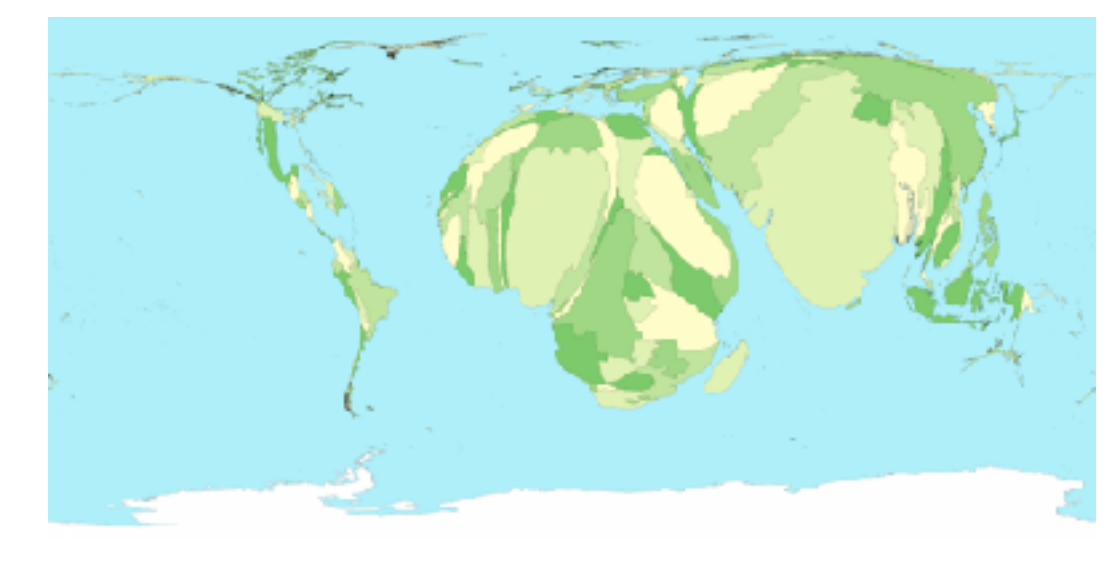

### Child Mortality

- interlocking marks: shape, area, and position coded
- derive new interlocking marks
	- based on combination of original interlocking marks and new quantitative attribute
- algorithm to create new marks
	- input: target size
	- goal: shape as close to the original as possible
	- requirement: maintain constraints
		- relative position
		- contiguous boundaries with their neighbours

- uniform-sized shapes arranged in rectilinear grid
- maintain approximate spatial position and arrangement

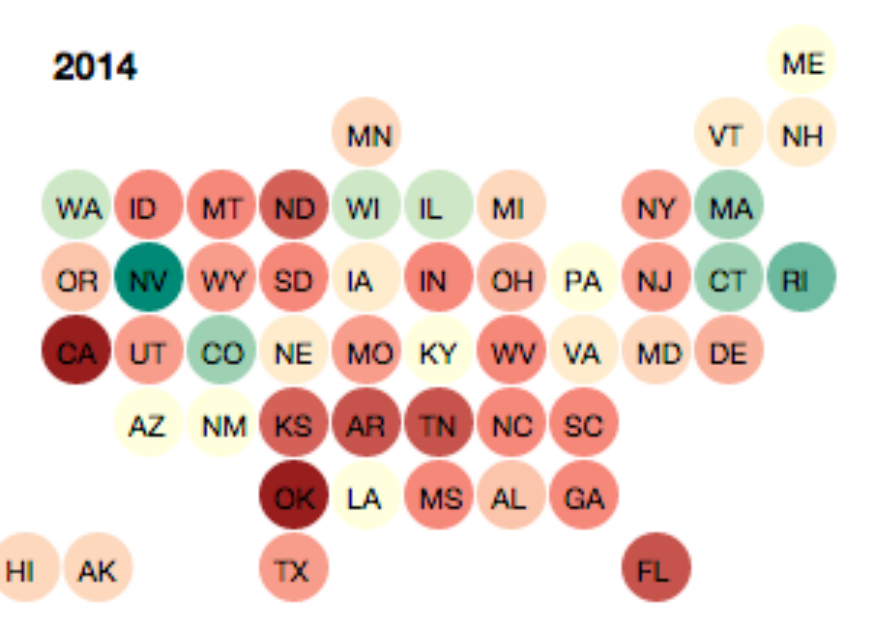

### Idiom: **Grid Cartogram**

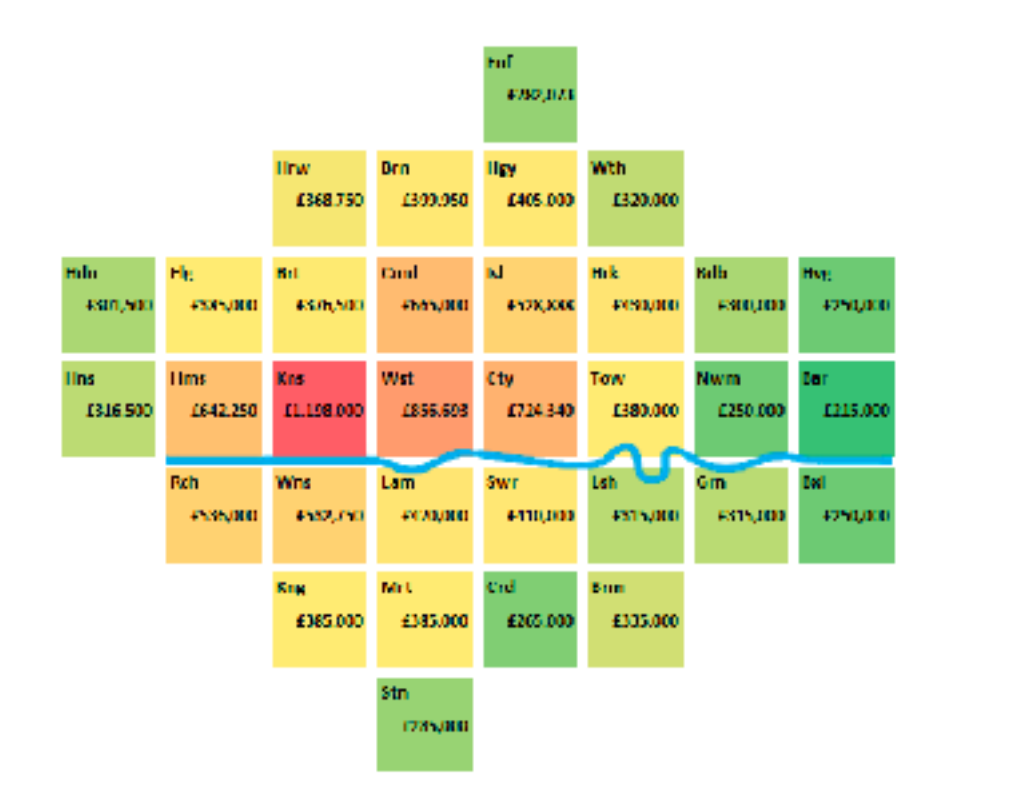

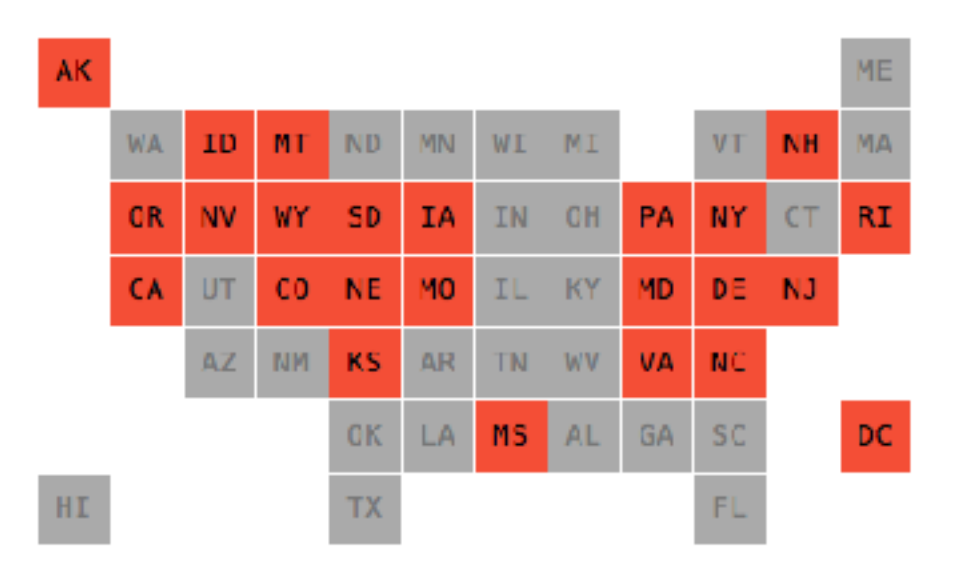
### Cartogram: Pros & cons

#### • pros

- can be intriguing and engaging
- best case: strong and surprising size disparities
- non-contiguous cartograms often easier to understand

• cons

– require substantial familiarity with original dataset & use of memory

- compare distorted marks to memory of original marks
- mitigation strategies: transitions or side by side views
- major distortion is problematic
	- may be aesthetically displeasing
	- may result in unrecognizable marks
- difficult to extract exact quantities

## Idiom: **Dot density maps**

- visualize distribution of a phenomenon by placing dots
- one symbol represents a constant number of items
	- dots have uniform size & shape
	- allows use of color channel
- task: show spatial patterns, clusters

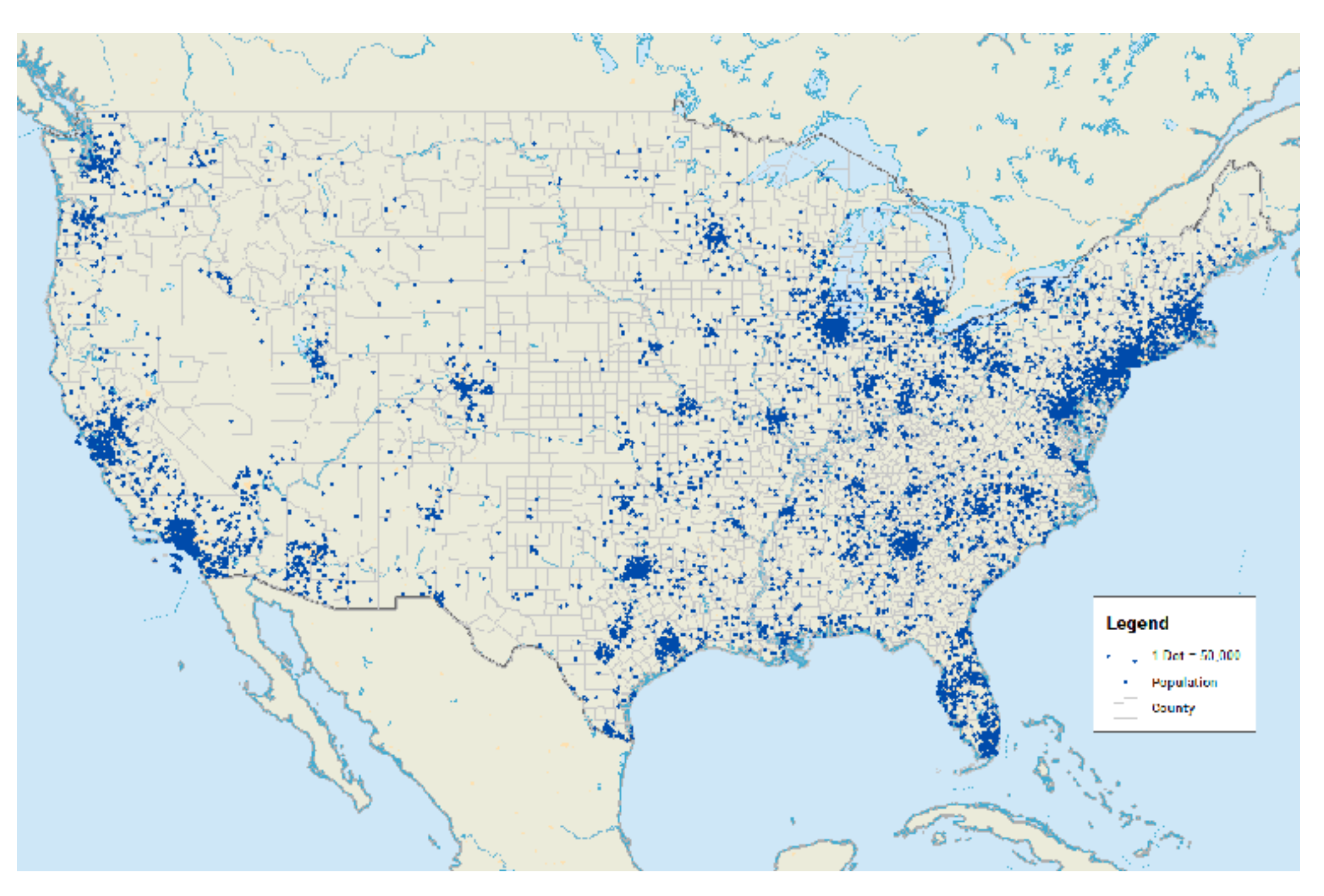

### Dot density maps: Pros and cons

#### • pros

- straightforward to understand
- avoids choropleth non-uniform region size problems
- cons
	- challenge: normalization, just like choropleths
		- show population density (correlated with attribute), not effect of interest
	- perceptual disadvantage: difficult to extract quantities
	- performance disadvantage: rendering many dots can be slow

### Map Projections

- mathematical functions that map 3D surface geometry of the Earth to 2D maps
- all projections of sphere on plane necessarily distort surface in some way
- interactive: [philogb.github.io/page/myriahedral/](http://philogb.github.io/page/myriahedral/) and [jasondavies.com/maps/](https://www.jasondavies.com/maps/)

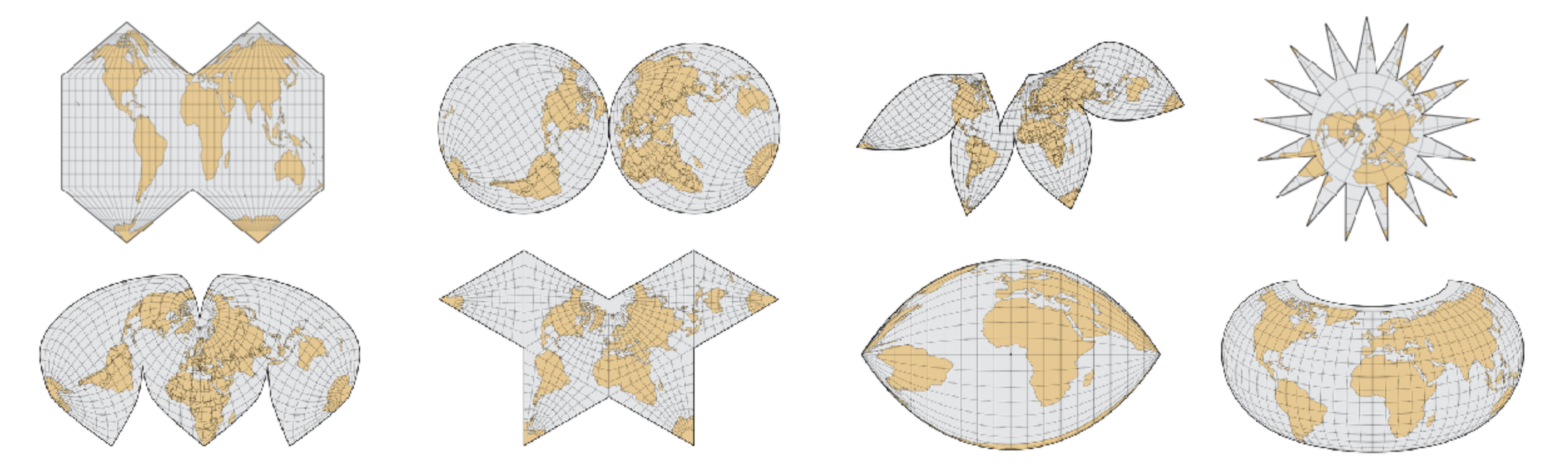

#### Mercator Projection

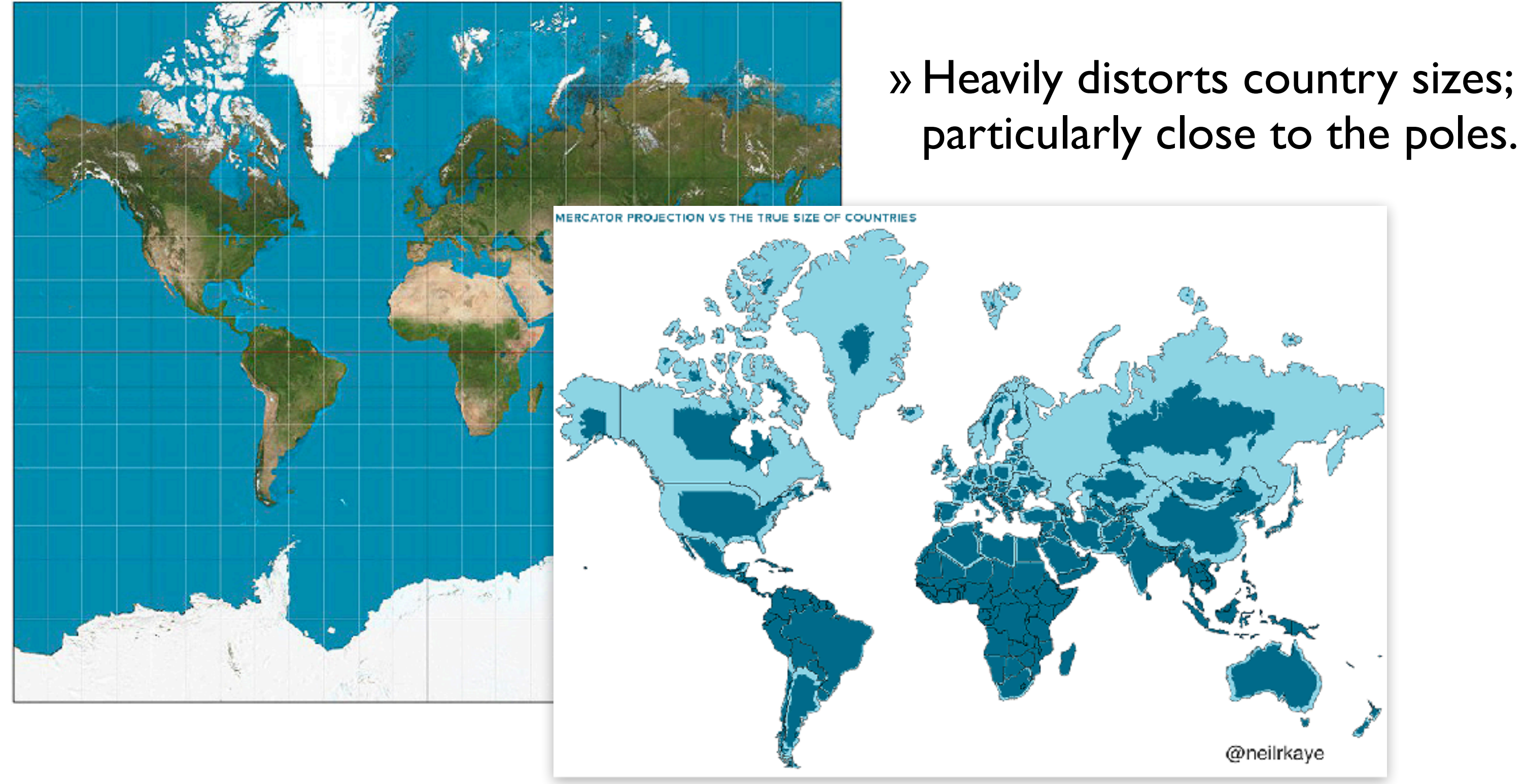

# Visualization Analysis & Design

# *Spatial Data (Ch 9) II*

#### **Tamara Munzner**

Department of Computer Science University of British Columbia

**@tamaramunzner**

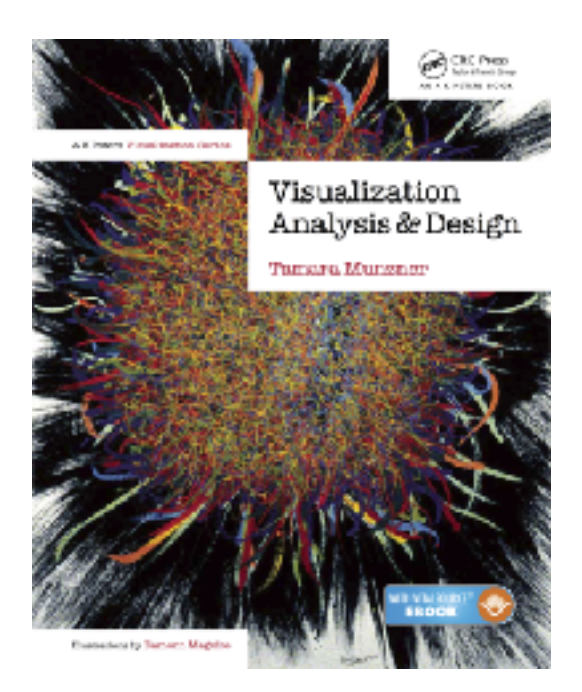

#### Focus on Spatial

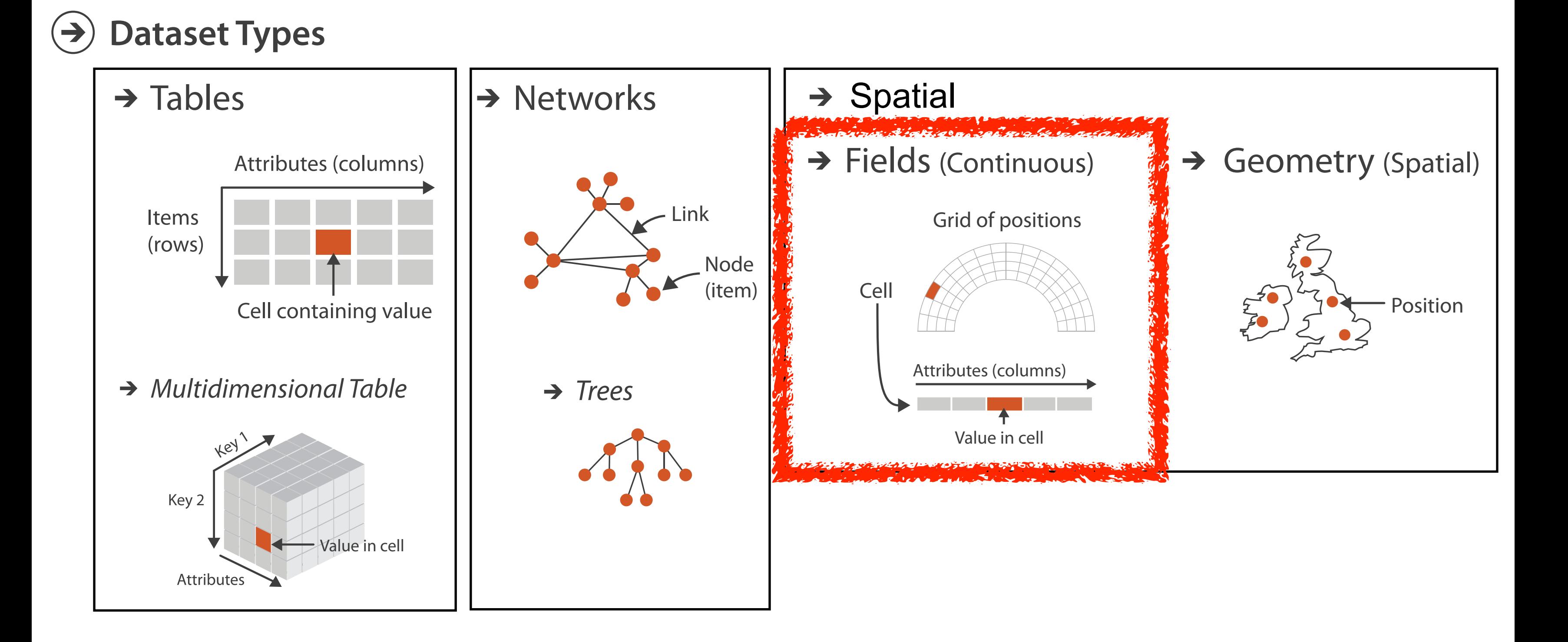

Spatial Fields

80

# Idiom: **topographic map**

- data
	- geographic geometry
	- scalar spatial field
		- 1 quant attribute per grid cell
- derived data
	- isoline geometry
		- isocontours computed for specific levels of scalar values
- task
	- understanding terrain shape
		- densely lined regions = steep
- pros
	- use only 2D position, avoid 3D challenges
	- color channel available for other attributes
- cons
	- $-$  significant clutter from additional lines  $\frac{1}{81}$

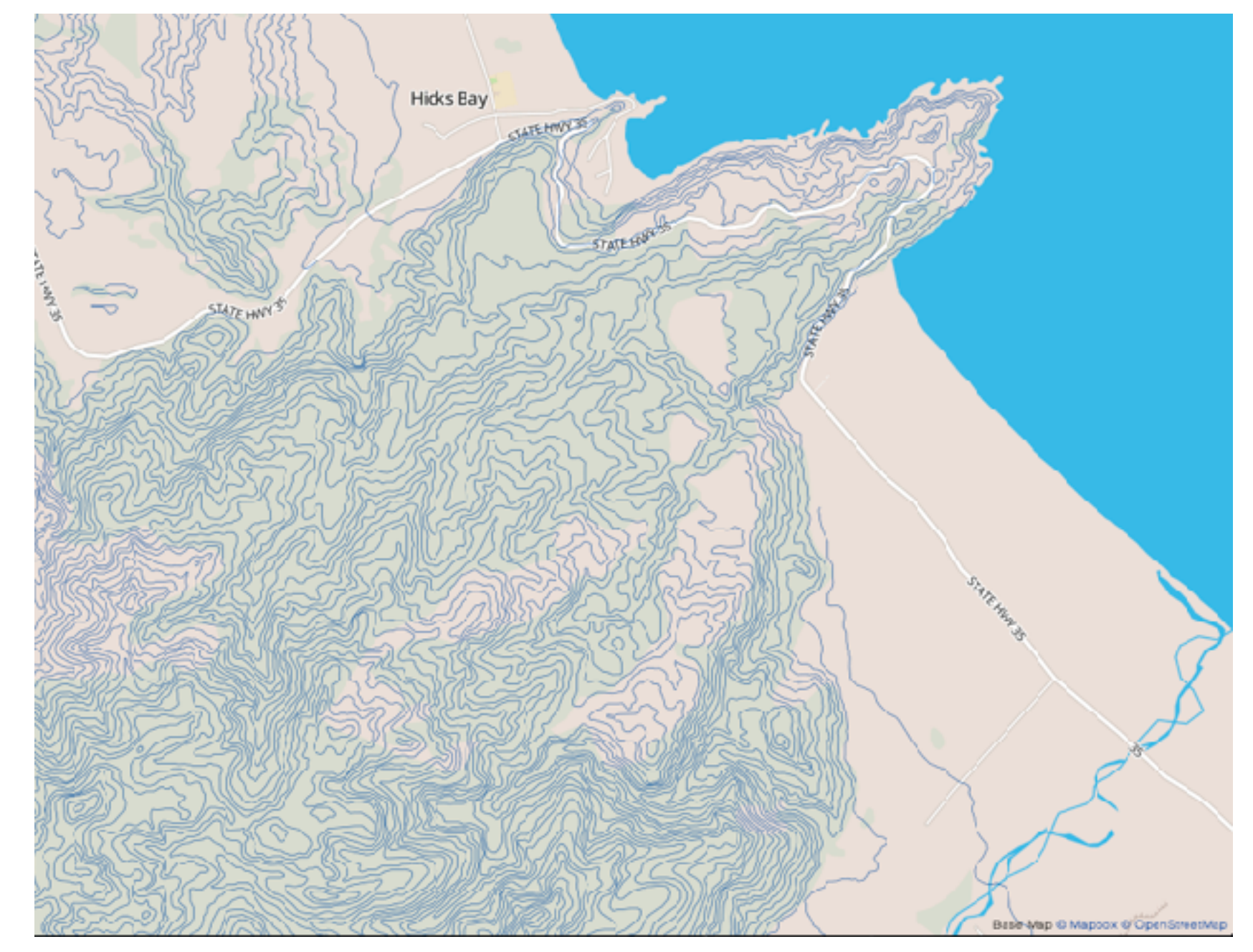

*[Land Information New Zealand Data Service](http://bl.ocks.org/mbostock/4060606)*

#### Idioms: **isosurfaces, direct volume rendering**

- data
	- scalar spatial field (3D volume)
		- 1 quant attribute per grid cell
- task
	- shape understanding, spatial relationships

*[\[Interactive Volume Rendering Techniques. Kniss. Master's thesis, University of Utah Computer Science, 2002.\]](http://bl.ocks.org/mbostock/4060606)  [\[Multidimensional Transfer Functions for Volume Rendering. Kniss, Kindlmann, and Hansen. In The Visualization Handbook,](http://bl.ocks.org/mbostock/4060606)  [edited by Charles Hansen and Christopher Johnson, pp. 189–210. Elsevier, 2005.\]](http://bl.ocks.org/mbostock/4060606)*

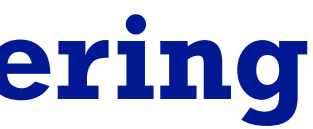

### Idioms: **isosurfaces, direct volume rendering**

- data
	- scalar spatial field (3D volume)
		- I quant attribute per grid cell
- task

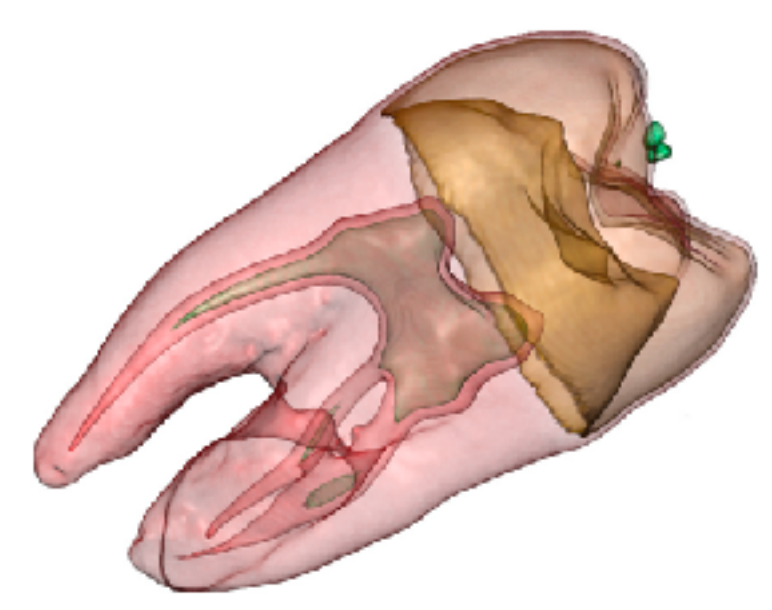

- shape understanding, spatial relationships
- isosurface
	- derived data: isocontours computed for specific levels of scalar values

*[\[Interactive Volume Rendering Techniques. Kniss. Master's thesis, University of Utah Computer Science, 2002.\]](http://bl.ocks.org/mbostock/4060606)  [\[Multidimensional Transfer Functions for Volume Rendering. Kniss, Kindlmann, and Hansen. In The Visualization Handbook,](http://bl.ocks.org/mbostock/4060606)  [edited by Charles Hansen and Christopher Johnson, pp. 189–210. Elsevier, 2005.\]](http://bl.ocks.org/mbostock/4060606)*

### Idioms: **isosurfaces, direct volume rendering**

- shape understanding, spatial relationships
- isosurface
	- derived data: isocontours computed for specific levels of scalar values
- direct volume rendering
	- transfer function maps scalar values to color, opacity
		- no derived geometry
- data
	- scalar spatial field (3D volume)
		- 1 quant attribute per grid cell
- task

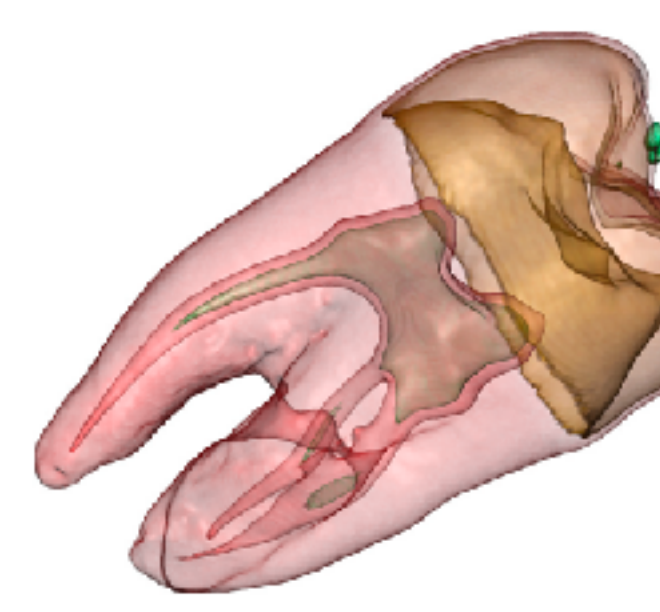

*[\[Interactive Volume Rendering Techniques. Kniss. Master's thesis, University of Utah Computer Science, 2002.\]](http://bl.ocks.org/mbostock/4060606)  [\[Multidimensional Transfer Functions for Volume Rendering. Kniss, Kindlmann, and Hansen. In The Visualization Handbook,](http://bl.ocks.org/mbostock/4060606)* 

*[edited by Charles Hansen and Christopher Johnson, pp. 189–210. Elsevier, 2005.\]](http://bl.ocks.org/mbostock/4060606)*

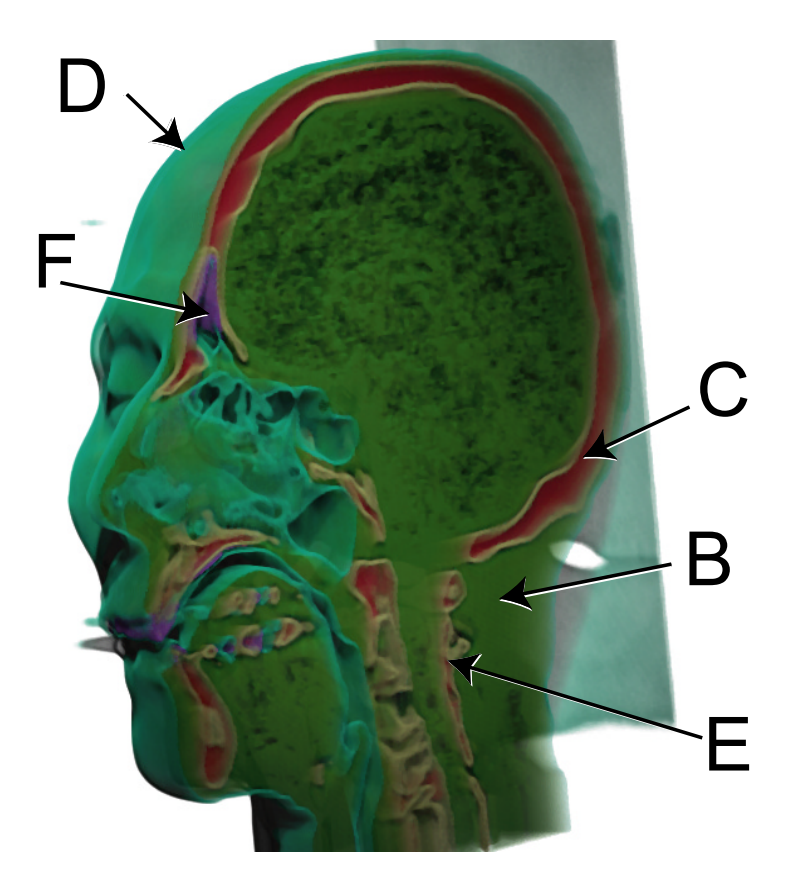

# Vector and tensor fields

• data

– multiple attribs per cell (vector: 2)

- idiom families
	- flow *glyphs*
		- purely local
	- *geometric* flow
		- derived data from tracing particle trajectories
		- sparse set of seed points
	- *texture* flow
		- derived data, dense seeds
	- *feature* flow
		- global computation to detect features

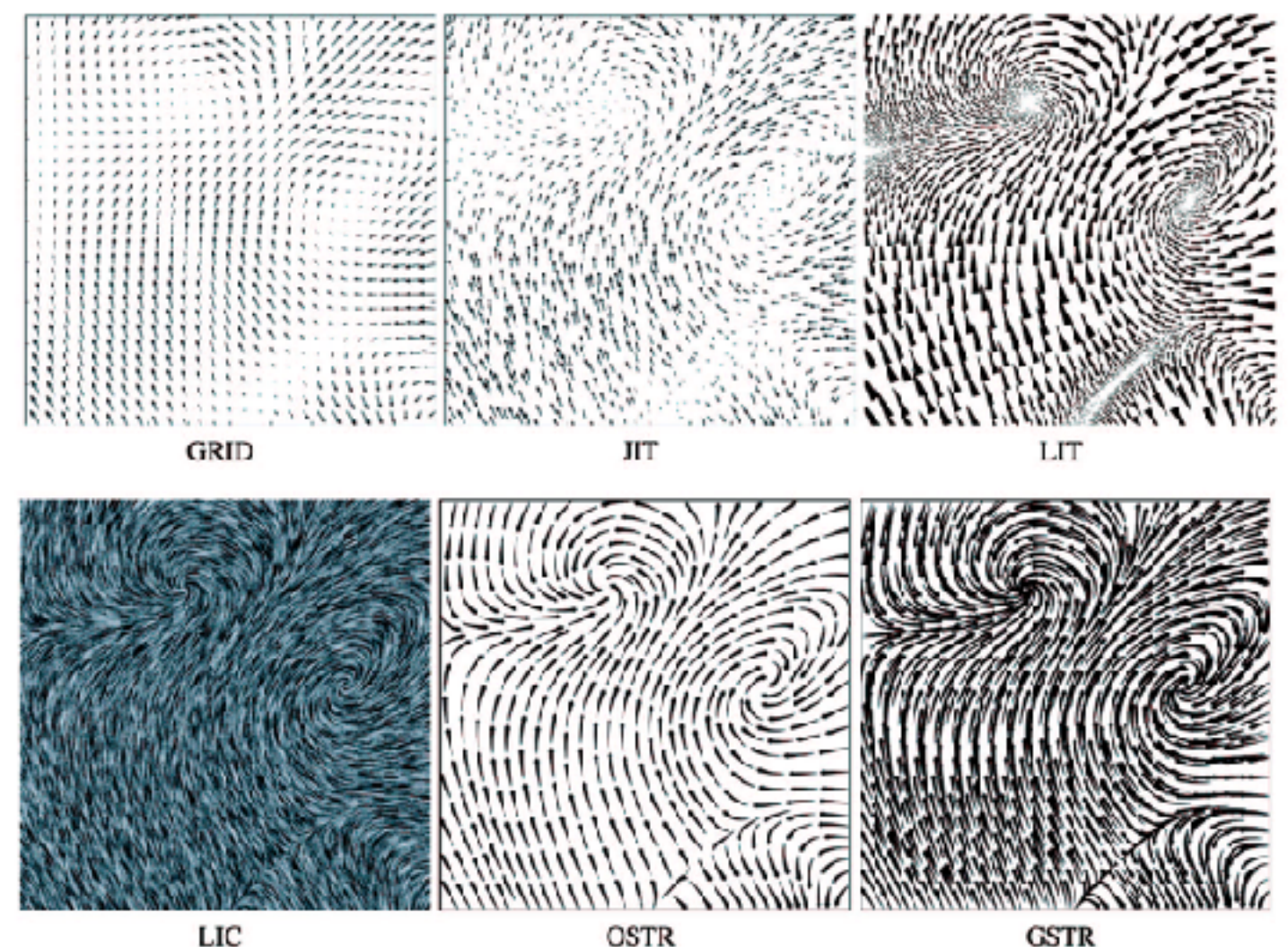

85

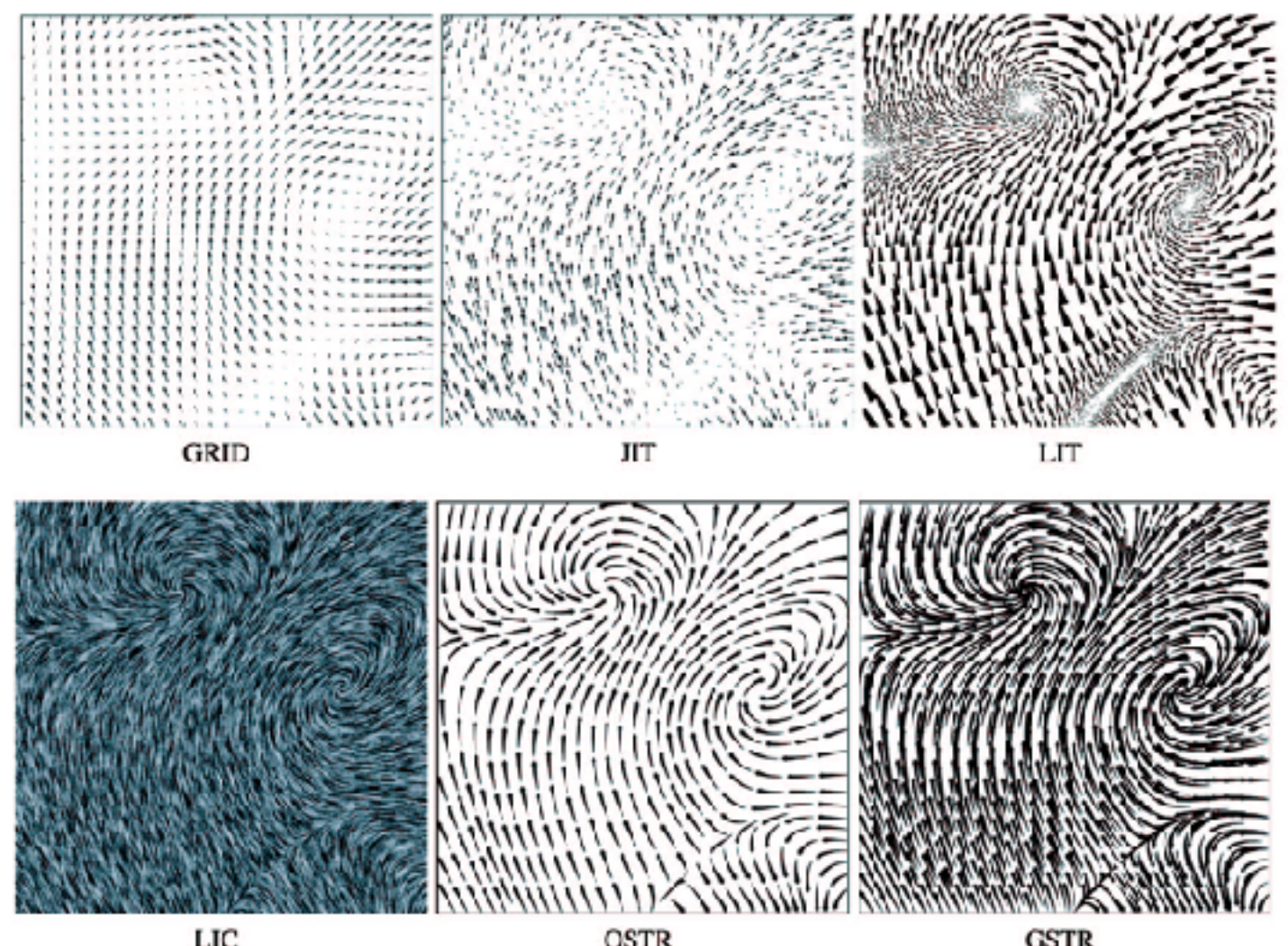

*[Comparing 2D vector field visualization methods: A user study. Laidlaw et al. IEEE Trans. Visualization and Computer Graphics (TVCG) 11:1 (2005), 59–70.]*

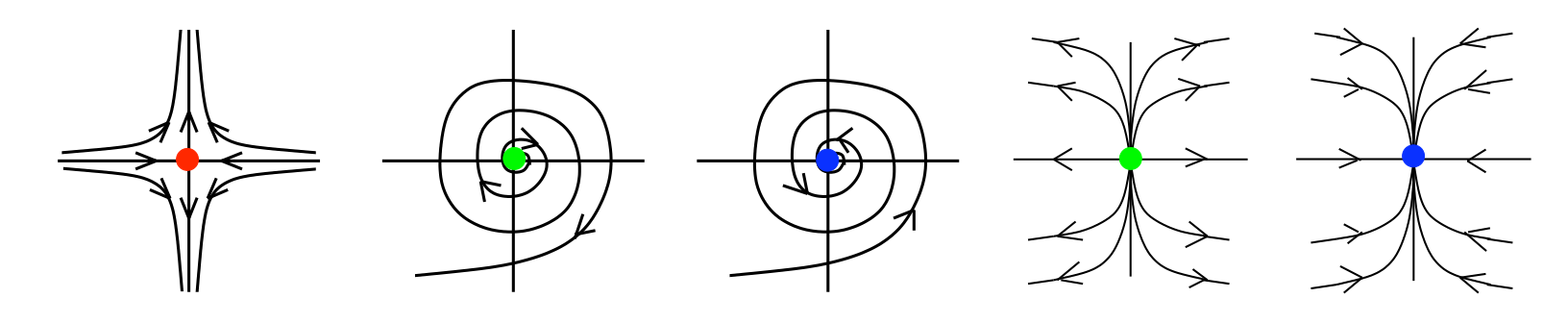

 $\frac{1}{2}$  $\mathcal{F}$  $F$ <sub>r</sub>  $f$ <sub>or</sub> the vieugli I1 = !I2 <> 0  $T_{\alpha \beta \alpha}$ I rupulugy<br>I rupulugy Fig. 1. Common rst order singularity types *Tricoche, Wischgoll, Scheuermann, and 3.1 Critical Points and Separatrices (2002), 249–257.][Topology tracking for the visualization of time-dependent two-dimensional flows. Hagen. Computers & Graphics 26:2* 

### Vector fields

- empirical study tasks
	- finding critical points, identifying their types
	- identifying what type of critical point is at a specific location
	- predicting where a particle starting at a specified point will end up (advection)

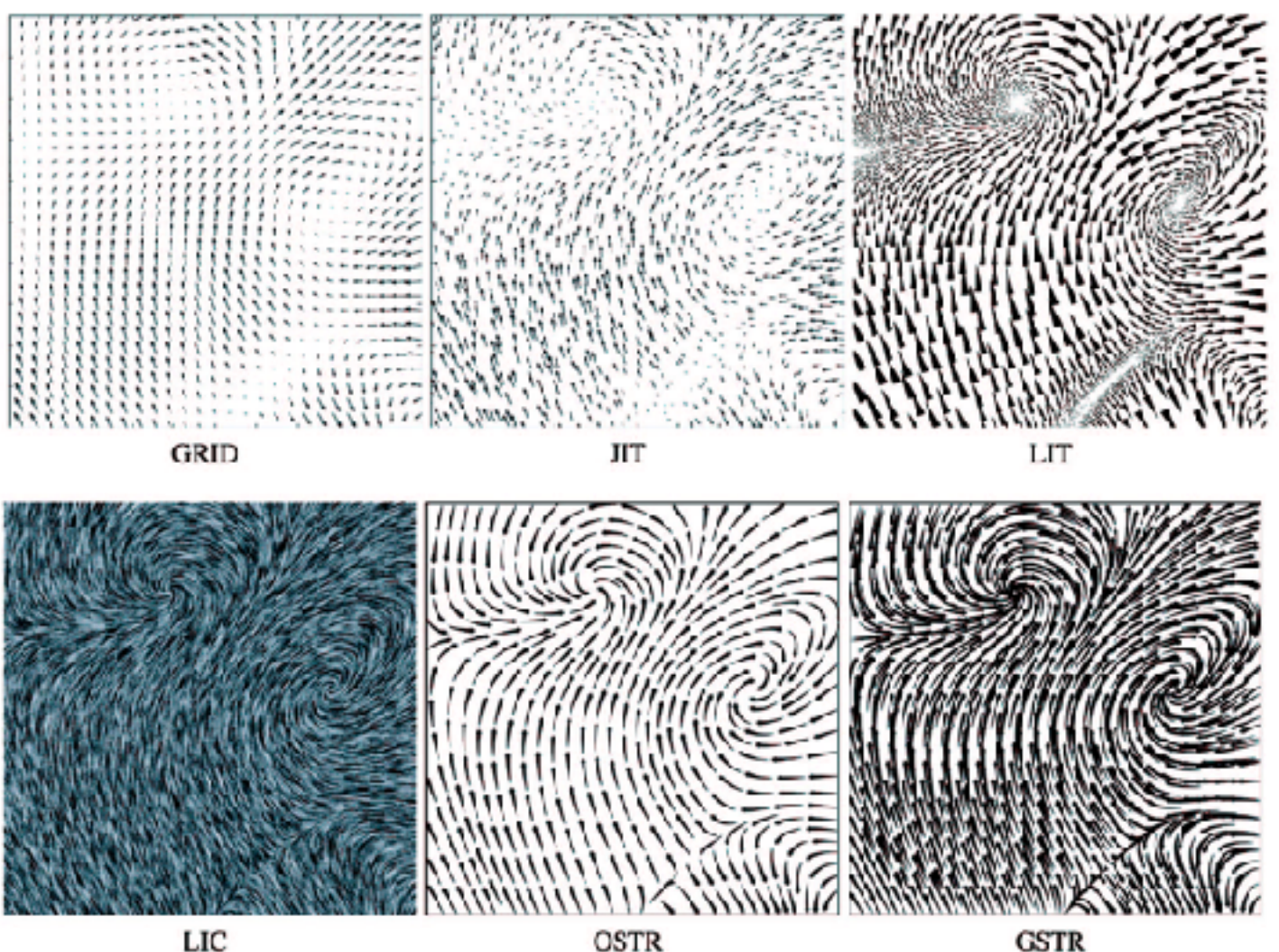

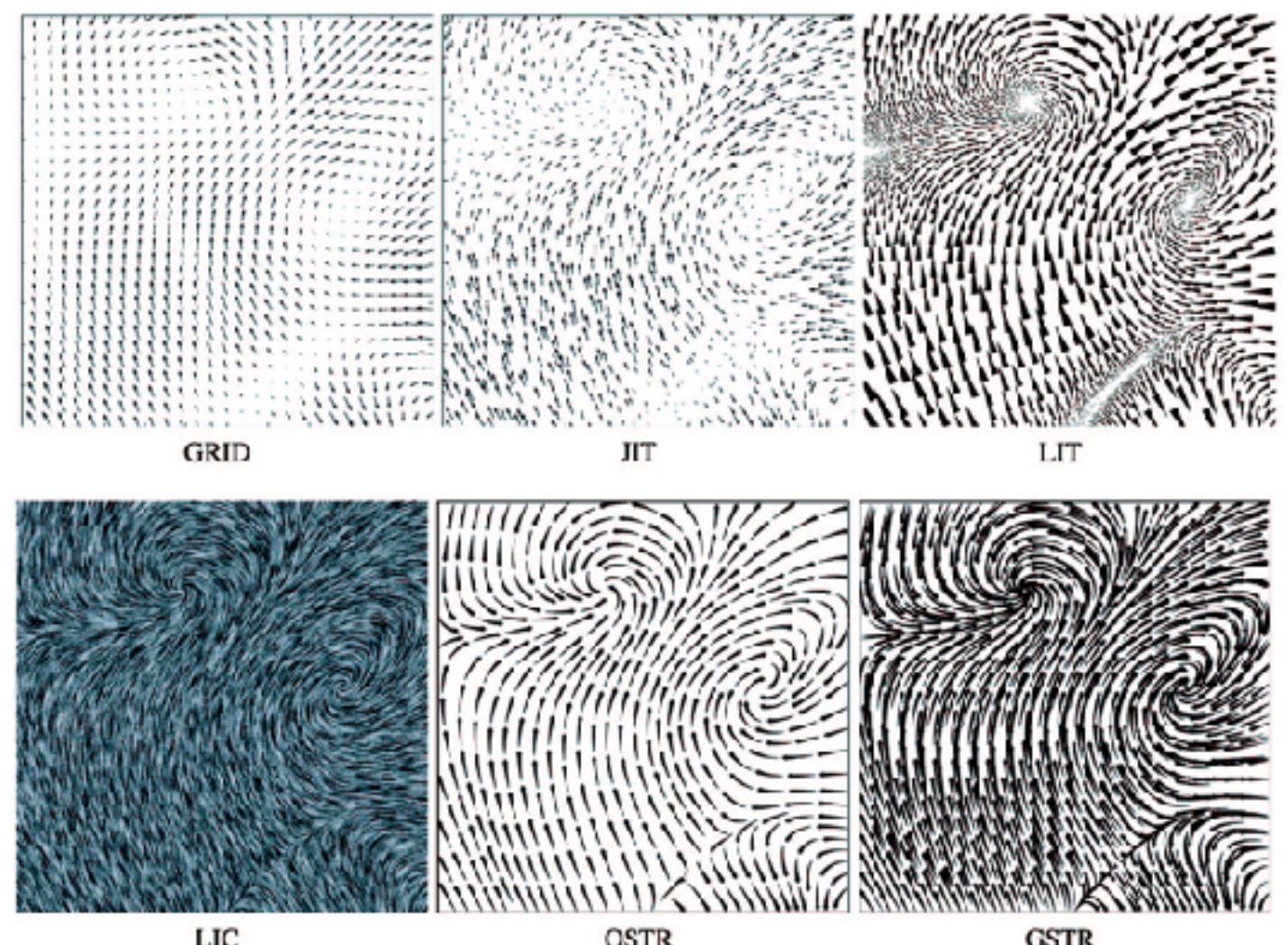

86

*[Comparing 2D vector field visualization methods: A user study. Laidlaw et al. IEEE Trans.* 

*Visualization and Computer Graphics (TVCG) 11:1 (2005), 59–70.]*

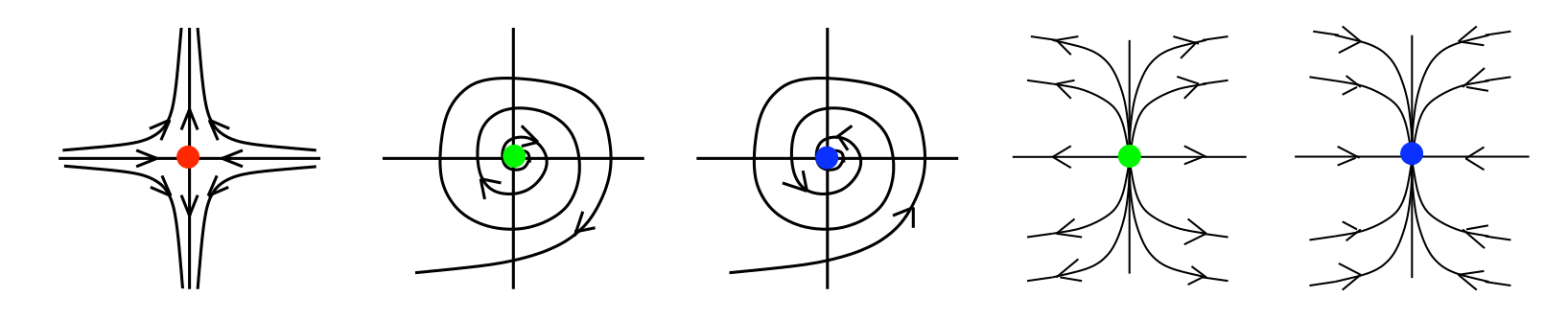

 $\frac{1}{2}$  $\mathcal{F}$  $T_{\alpha}$  polem tracking for the vieugly  $\mu$  ropology tracking for the visualized Fig. 1. Common rst order singularity types *Tricoche, Wischgoll, Scheuermann, and 3.1 Critical Points and Separatrices (2002), 249–257.][Topology tracking for the visualization of time-dependent two-dimensional flows. Hagen. Computers & Graphics 26:2* 

### Idiom: **similarity-clustered streamlines**

- data
	- 3D vector field
- derived data (from field) – streamlines: trajectory particle will follow
- derived data (per streamline)
	- curvature, torsion, tortuosity
	- signature: complex weighted combination
	- compute cluster hierarchy across all signatures
	- encode: color and opacity by cluster
- tasks
	- find features, query shape
- scalability
	- $-$  millions of samples, hundreds of streamlines  $(2013)$ ,  $1342-1353$ .

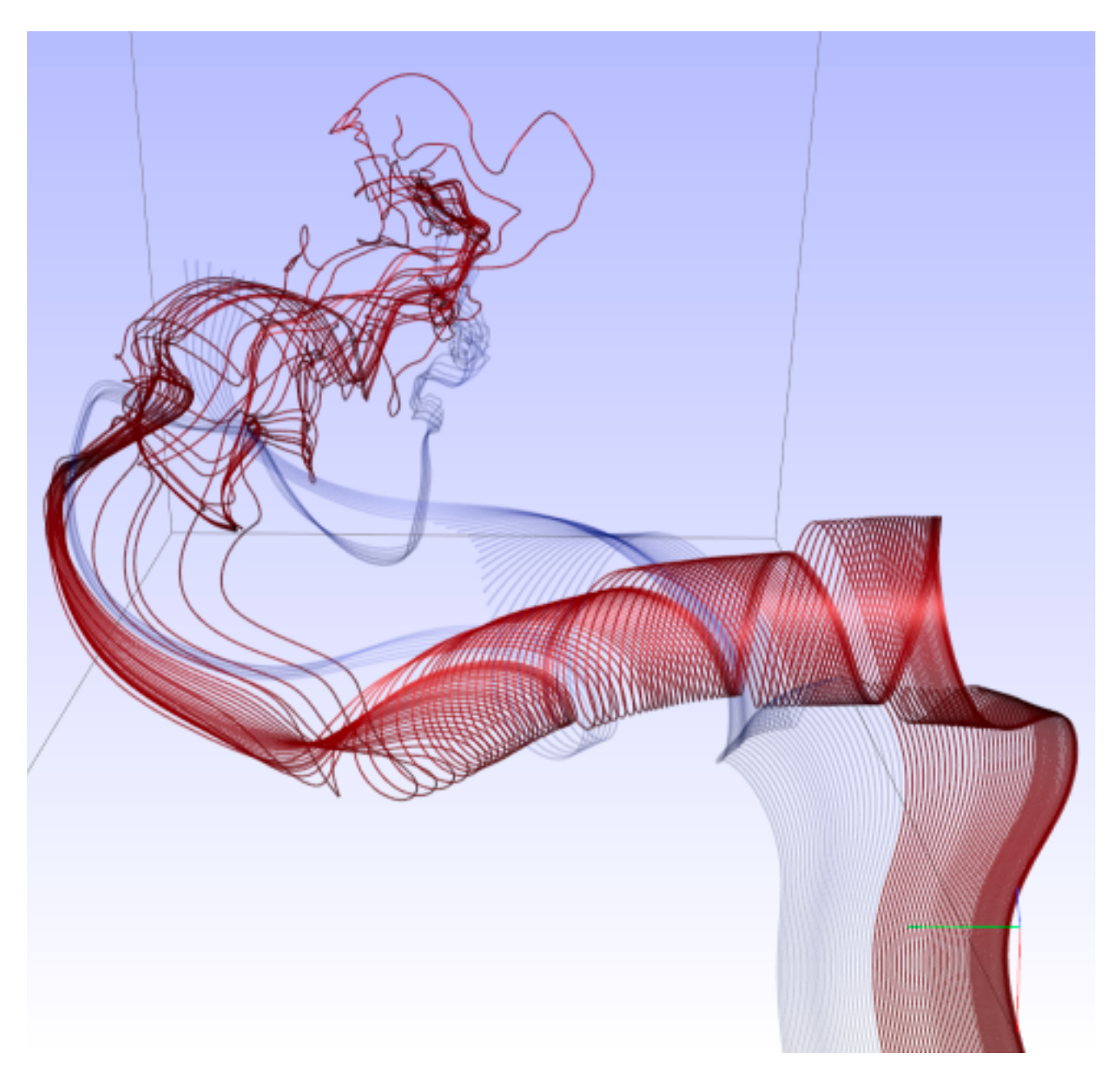

*[Similarity Measures for Enhancing Interactive Streamline Seeding. McLoughlin,. Jones, Laramee, Malki, Masters, and. Hansen. IEEE Trans. Visualization and Computer Graphics 19:8 (2013), 1342–1353.]*

## Idiom: Ellipsoid Tensor Glyphs

- data
	- tensor field: multiple attributes at each cell (entire matrix)
		- stress, conductivity, curvature, diffusivity...
	- derived data:
		- shape (eigenvalues)
		- orientation (eigenvectors)
- visual encoding
	- glyph: 3D ellipsoid

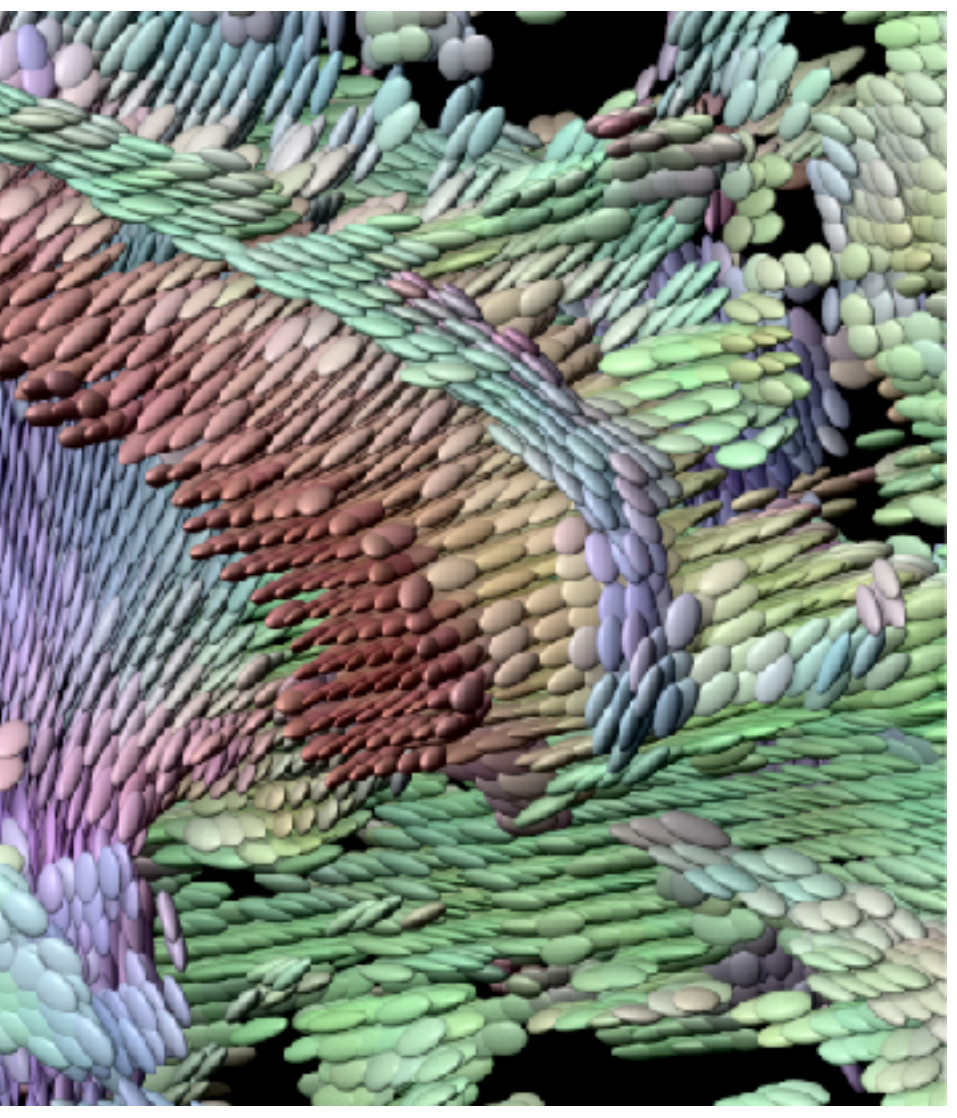

89

# Arrange spatial data

- **Use Given**  $\left(\rightarrow\right)$ 
	- → Geometry
		- *Geographic*

#### $\rightarrow$  Spatial Fields

- *Scalar Fields (one value per cell)*
	- *Isocontours*
	- *Direct Volume Rendering*
- *Vector and Tensor Fields (many values per cell)*
	- *Flow Glyphs (local)*
	- *Geometric (sparse seeds)*
	- *Textures (dense seeds)*
	- *Features (globally derived)*

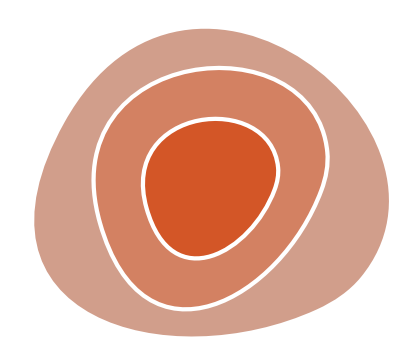

R1117 ドドイスス R1171 RRTZT